Amanda Jarek

# Elementos Finitos Enriquecidos para Flambagem e Vibração de Placas

# DISSERTAÇÃO DE MESTRADO

DEPARTAMENTO DE ENGENHARIA CIVIL Programa de Pós-graduação em Engenharia Civil

Rio de Janeiro Fevereiro de 2007

# **Livros Grátis**

http://www.livrosgratis.com.br

Milhares de livros grátis para download.

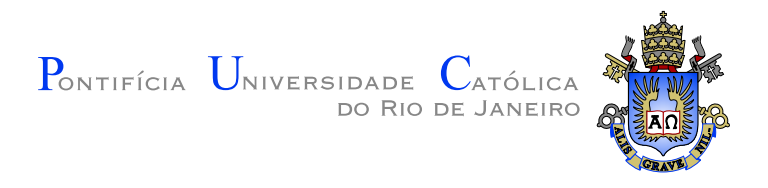

Amanda Jarek

# Elementos Finitos Enriquecidos para Flambagem e Vibração de Placas

Dissertação de Mestrado

Dissertação apresentada como requisito parcial para obtenção do título de Mestre pelo Programa de Pós-graduação em Engenharia Civil do Departamento de Engenharia Civil do Centro Científico Tecnológico da PUC-Rio

Orientador: Prof. Raul Rosas e Silva

Rio de Janeiro Fevereiro de 2007

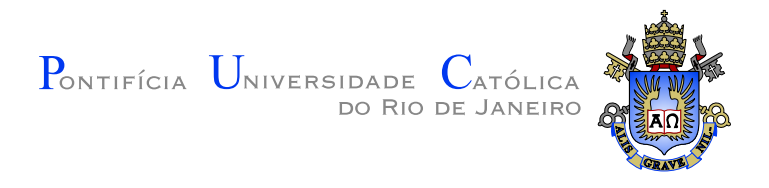

Amanda Jarek

# Elementos Finitos Enriquecidos para Flambagem e Vibração de Placas

Dissertação apresentada como requisito parcial para obtenção do título de Mestre pelo Programa de Pós-graduação em Engenharia Civil do Departamento de Engenharia Civil do Centro Científico Tecnológico da PUC-Rio. Aprovada pela Comissão Examinadora abaixo assinada.

> Prof. Raul Rosas e Silva Presidente / Orientador Departamento de Engenharia Civil - PUC-Rio

> > Prof. Luiz Eloy Vaz UFRJ

Prof. Marta de Souza Lima Velasco Departamento de Engenharia Civil - PUC-Rio

Prof. Paulo Batista Gonçalves Departamento de Engenharia Civil - PUC-Rio

Prof. José Eugenio Leal Coordenador Setorial do Centro Científico Tecnológico - PUC-Rio

Rio de Janeiro, 12 de Fevereiro de 2007

Todos os direitos reservados. É proibida a reprodução total ou parcial do trabalho sem autorização da universidade, do autor e do orientador.

### Amanda Jarek

Graduou-se em Engenharia Civil pela Universidade Federal do Paraná (UFPR), em março de 2005. Ingressou no Curso de Mestrado em Engenharia Civil da Puc-Rio em março de 2005, atuando na área de Instabilidade Estrutural.

Ficha Catalográfica

## Jarek, Amanda

Elementos Finitos Enriquecidos para Flambagem e Vibração de Placas/ Amanda Jarek; orientador: Raul Rosas e Silva. - 2007.

v., 120 f: il. ; 30 cm

Dissertação (Mestrado em Engenharia Civil) - Pontifícia Universidade Católica do Rio de Janeiro, Rio de Janeiro

Inclui bibliografia

1. Engenharia Civil - Teses. 2. Instabilidade de estruturas. 3. Método dos elementos finitos. 4. Método de Rayleigh - Ritiz. 5. Flambagem de Placas. 6. Vibração de Placas. 7. Modelagem Numérica. 8. Dinâmica das Estruturas. I. Silva, Raul Rosas e. II. Pontifícia Universidade Católica do Rio de Janeiro. Departamento de Engenharia Civil. III. Título.

É com muito Amor que dedico este trabalho aos meus pais, Nilton Jarek e Adenancir Aparecida Escorsin Jarek, que sempre estiveram ao meu lado em todas as horas transmitindo-me amor, carinho, segurança e confiança.

A minha irmã, Camila Jarek, que sempre me apoiou e fez acreditar de que eu conseguiria viver longe das pessoas que mais amo nesse mundo.

A minha vó, Ivanete Escorsin, pelo amor e carinho que sempre teve por mim.

# Agradecimentos

A Deus que sempre me deu forças para superar a distância e as diculdades enfrentadas durante estes dois anos de moradia no Rio de Janeiro.

Ao professor Raul Rosas pela orientação, amizade, apoio, momentos de descontração e pela confiança depositada em mim.

À professora Marta Velasco por sua amizade e o incentivo proporcionado para eu continuar o mestrado.

Ao meu grande amigo Elvidio Gavassoni que sempre esteve disposto a me ajudar nas dificuldades encontradas durante a jornada de mestrado, além dos momentos de descontração e passeios a diversos lugares no Rio.

Minha amiga e "irmã por parte de orientador", Elaine Ponte, pela amizade sincera e por colaborar com o modelo computacional desenvolvido.

Aos amigos, professores e funcionários do Lactec, em especial a Laryssa Ligocki, Roberta Bomm, Luiz Alkimin, Professor Chamecki e Alessander Kormann por me incentivarem a vir estudar no Rio, além da confiança depositada no meu trabalho.

Aos professores da UFPR, em especial às professoras Andrea Sell Diminsky e Mildred Ballin Hecke pelo incentivo, carta de recomendação e o apoio durante estes dois anos de mestrado no Rio de Janeiro. À secretária do Cesec, Maristela, pelo seu bom humor em recepcionar os antigos alunos da UFPR.

A todos os meus familiares, em especial meus primos Wagner Maestrelli e Rodrigo Lucca pelos momentos de divertimento na minhas visitas à Curitiba.

Às minhas amigas de Curitiba, em especial a Adriane Baggio, Karina Tsukada e Suzana Pianaro pela amizade sincera, momentos de descontração, desabafos, alegrias, tristeza...

Às minhas antigas amigas de República, Alessandra Tavares, Jociléia Buback, Vivian Marchesi e Dona Antônia pelo carinho com que me acolheram num dos momentos mais difíceis da minha vida.

À turma de amigos Roberto "Rouxinol", Hyllttonn "Gralha Azul", Guilherme "Slongo", Lorena "Lóren", Maria Bernadete "Bê", Vivian "Vi", Jociléia "Jô", Elvidio "Gava" pelos vários jantares de sábado e momentos de descontração.

À minha amiga e atual companheira de quarto, Alê, por seu apoio, carinho, incentivo, otimismo e momentos de diversão.

Ao professor Eloy, Camila, Regina, Aninha e Henrique por terem me recebido de braços abertos e com muito carinho em sua casa neste último semestre do mestrado.

A todos amigos da pós em especial: Rafael Araújo, Jean Aguilera, Adenilson, Lucas, Antônio Pelissari, Magnus, Marianna, Paôla, Maria Fernanda, Renata, Fábio Machado, Júlio, Gisele, Saré, Paty, Walter Edgley, Walter Menezes, João Castagnolli e Marcos Queiroz.

Aos professores do DEC da Puc-Rio incluindo o professor Emil de Souza Sanchez Filho (UFF) por sempre me ajudarem perante as dificuldades advindas do mestrado.

Aos funcionários do DEC, em especial à Rita, Ana Roxo e Cristiano por sempre estarem à disposição para o atendimento.

Aos amigos do Laboratório de Estruturas da Puc.

À CAPES pelo apoio financeiro.

### Resumo

Jarek, Amanda; Silva, Raul Rosas e. Elementos Finitos Enriquecidos para Flambagem e Vibração de Placas. Rio de Janeiro, 2007. 120p. Dissertação de Mestrado Departamento de Engenharia Civil, Pontifícia Universidade Católica do Rio de Janeiro.

O presente trabalho avalia a utilização de elementos enriquecidos para obtenção de cargas críticas, freqüências de vibração e seus respectivos modos de peças estruturais bidimensionais (flexão de placas retangulares sujeitas a compressão em seu plano). O método de aproximação empregado foi o de Rayleigh-Ritz voltado para o uso de elementos finitos convencionais enriquecidos com funções de deslocamentos adicionais internas e de contorno. As funções ditas internas são desenvolvidas de forma a não envolver deslocamentos e rotações nodais e no contorno. Já as funções ditas de contorno são concebidas de forma a envolver apenas deslocamentos internos e ao longo de um lado apenas, sem deslocamentos generalizados nodais. Para este estudo foram desenvolvidas duas famílias de funções, uma com termos adicionais trigonométricos e outra com termos adicionais polinomiais. Para o cálculo de cargas críticas e freqüências são utilizadas as matrizes de rigidez elástica, rigidez geométrica e de massa, introduzidas em problemas generalizados de autovalores. Resultados numéricos são obtidos através de procedimentos computacionais utilizando o software Maple. Verifica-se que as funções adicionais trigonométricas, embora mais satisfatórias que as polinomiais quanto à convergência, exigem maior esforço computacional. São comparados resultados de elementos para placas esbeltas (teoria de Kirchhoff), com três e quatro graus de liberdade por nó, onde o quarto grau de liberdade corresponde à derivada mista (torção). Mostra-se que as funções adicionais, não-nodais, requerem o uso do elemento com quatro graus de liberdade por nó, para se ter convergência no cálculo das cargas críticas e freqüências em situações gerais. Outros exemplos abordam preliminarmente a inclusão de efeitos de dano e ortotropia no material, visando a modelagem de lajes comprimidas e pilares com seções retangulares alongadas. Esta modelagem envolvendo combinação de funções adicionais gerais e elementos convencionais representa um passo no desenvolvimento de uma técnica aplicável à combinação de modos globais e localizados de instabilidade.

# Palavras-chave

Instabilidade de estruturas; Método dos elementos finitos; Método de Rayleigh-Ritz; Flambagem de Placas; Vibração de placas; Modelagem numérica; Dinâmica de Estruturas.

## Abstract

Jarek, Amanda; Silva, Raul Rosas e. Enriched Finite Elements for Buckling and Vibration of Shells. Rio de Janeiro, 2007. 120p. MSc. Dissertation Departamento de Engenharia Civil, Pontifícia Universidade Católica do Rio de Janeiro.

The focus of the present work is to developand evaluate enriched elements used to obtain critical loads, frequencies of vibration and respective modes for two-dimensional structural components (rectangular plates in bending under inplane compressive loading). The Rayleigh-Ritz approximation method has been employed, directed to the use of conventional finite elements enriched by internal and boundary additional displacements functions. The so-called internal functions are do not involve nodal and boundary displacements and rotations. The boundary functions are conceived to include displacements within the element and along one side, without involving any generalized nodal displacements. Two displacement function families were developed, the first with trigonometric additional terms and the second with polynomial additional terms. Critical loads and frequencies, and respective modes, are obtained by the use of elastic stiffness, geometric, and mass matrices, introduced in generalized eigenvalue problems. Numerical results are obtained by computational procedures using Maple software. The trigonometric additional functions, in spite of better convergence properties, demand greater computational effort. The basic elements are classical thin plate elements (Kirchhoff's theory) with three or four degrees of freedom per node, where the fourth degree of freedom corresponds to the mixed derivative (torsion). The results indicate that non-nodal additional functions require the use of elements with four freedom degrees by node to obtain convergence of critical loads and frequencies convergence in general situations. Other examples consist of preliminary approaches to include damage effects, in reinforced orthotropic plates, as modeling columns with wide rectangular sections and compressed slabs. The use of general additional functions combined with conventional elements represents a step on the development of a technique applicable to global and localized instability modes.

# Keywords

Instability; Finite elements; Rayleigh-Ritz method; Buckling of plates; Vibrations of plates; numerical methods; Dynamics.

# Sumário

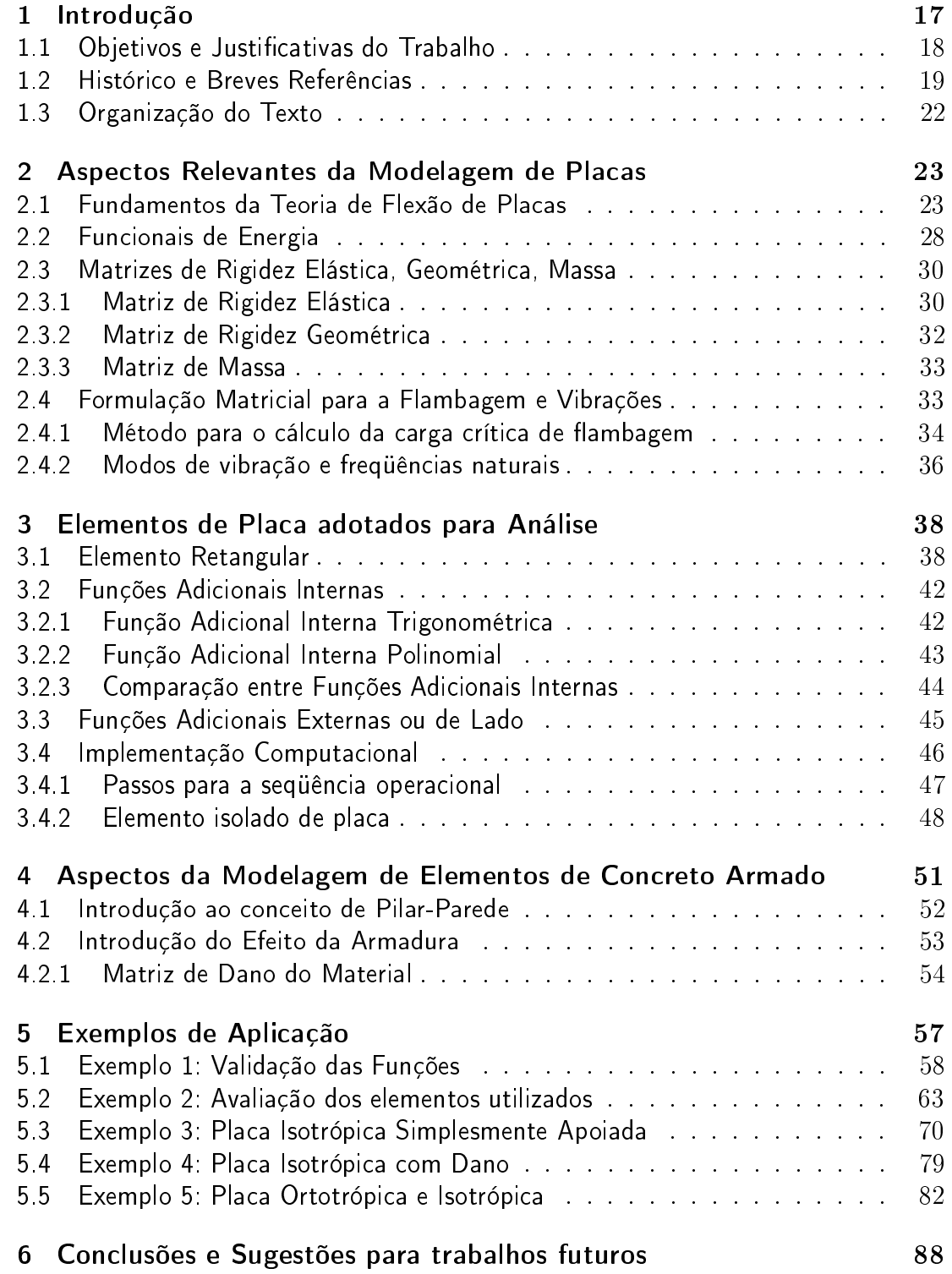

# 7 Referências Bibliográcas 91

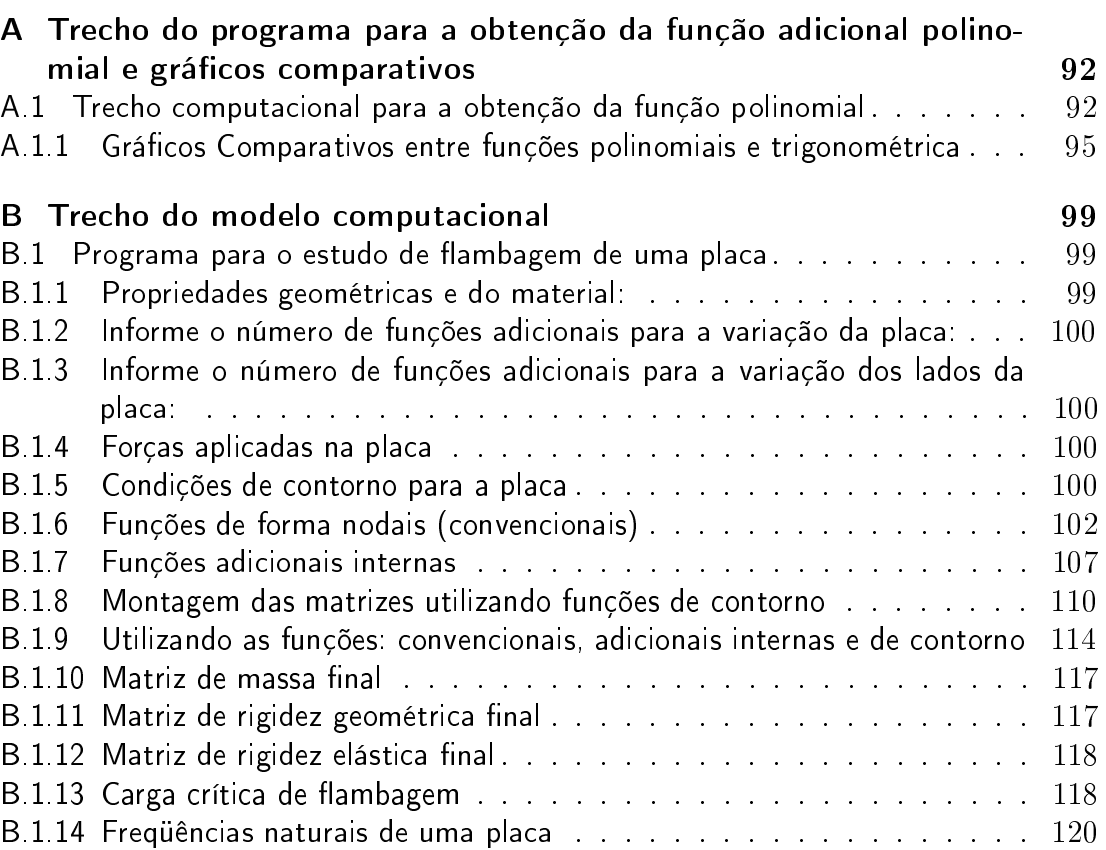

# Lista de Figuras

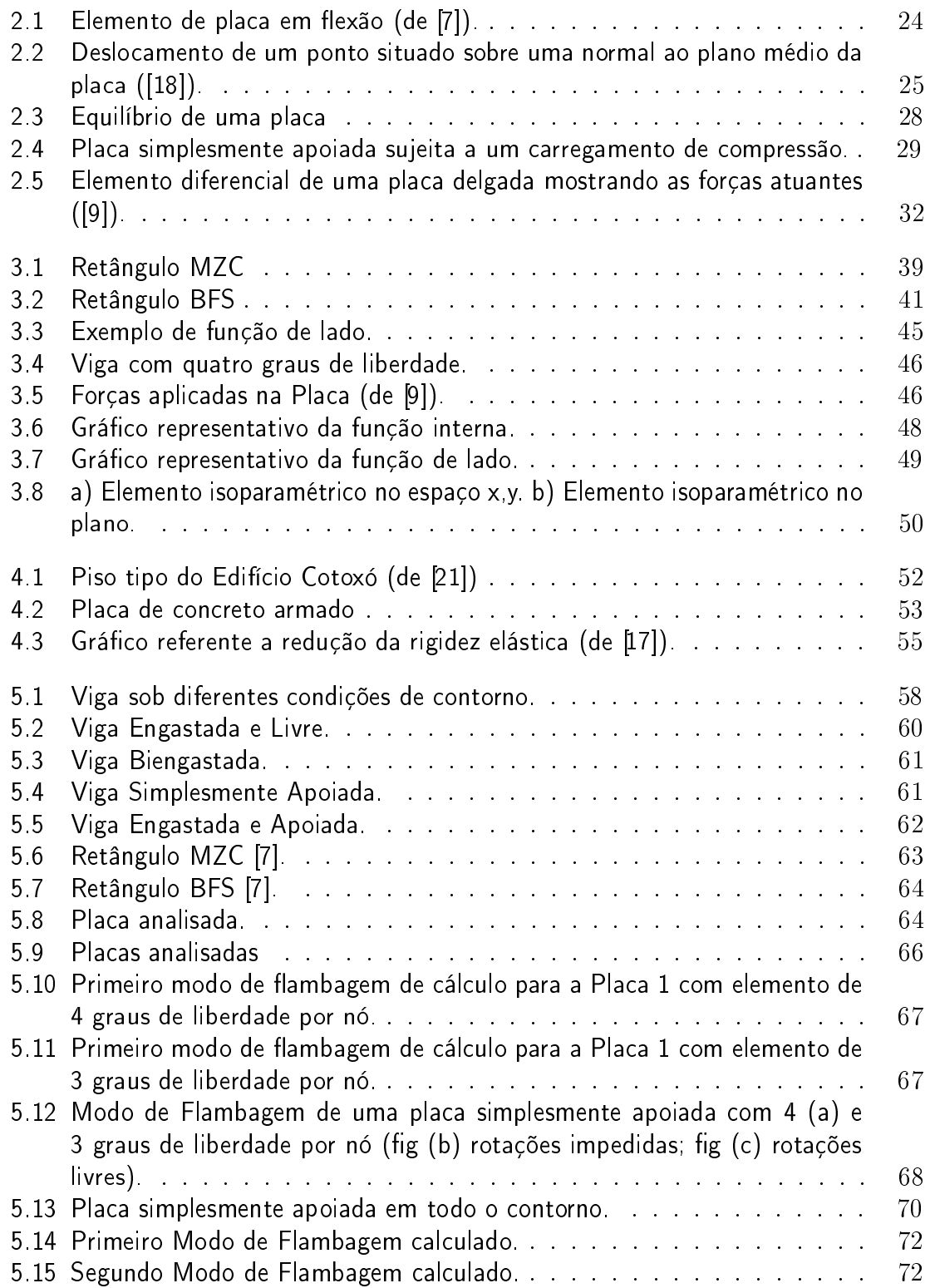

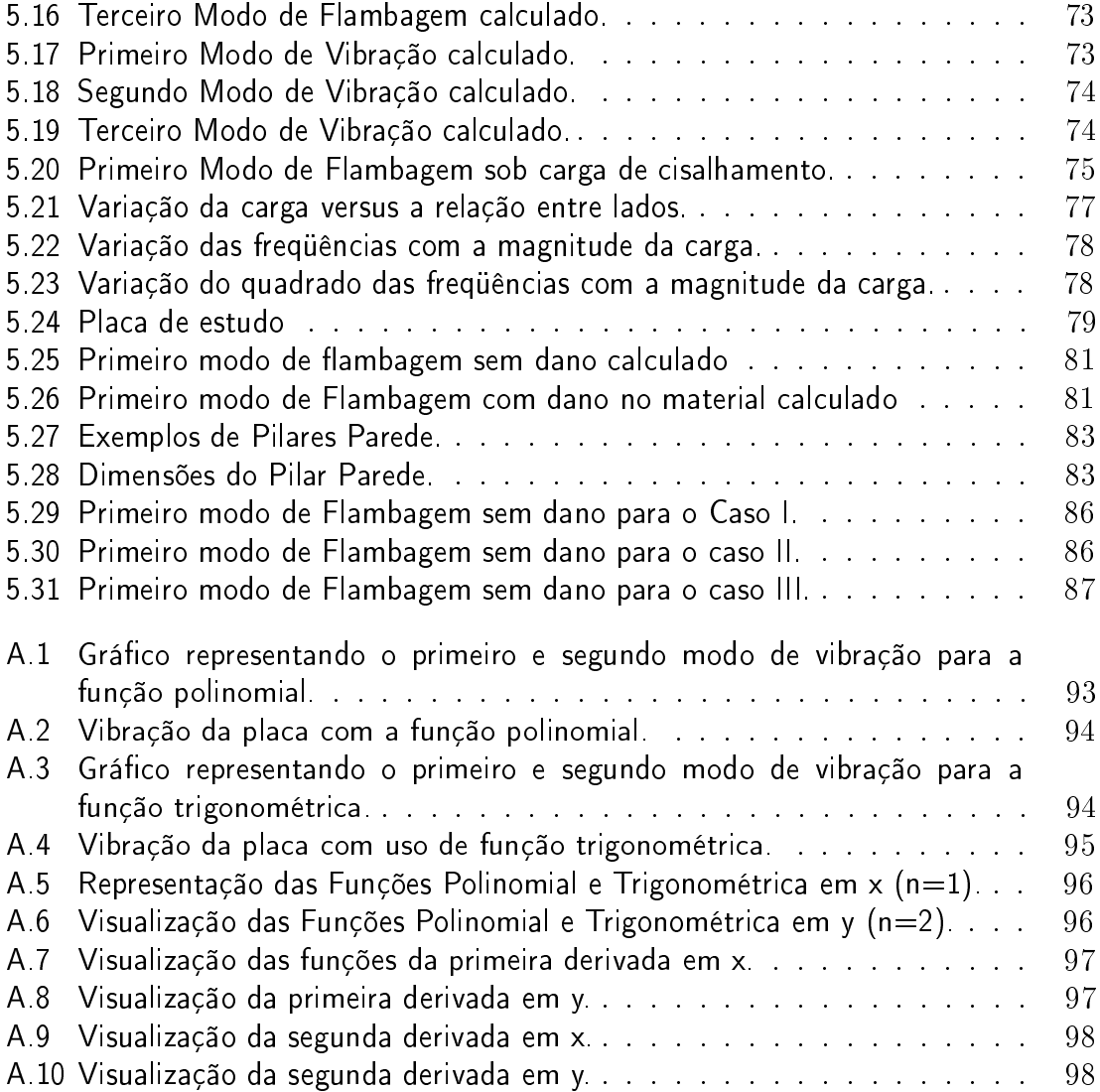

# Lista de Tabelas

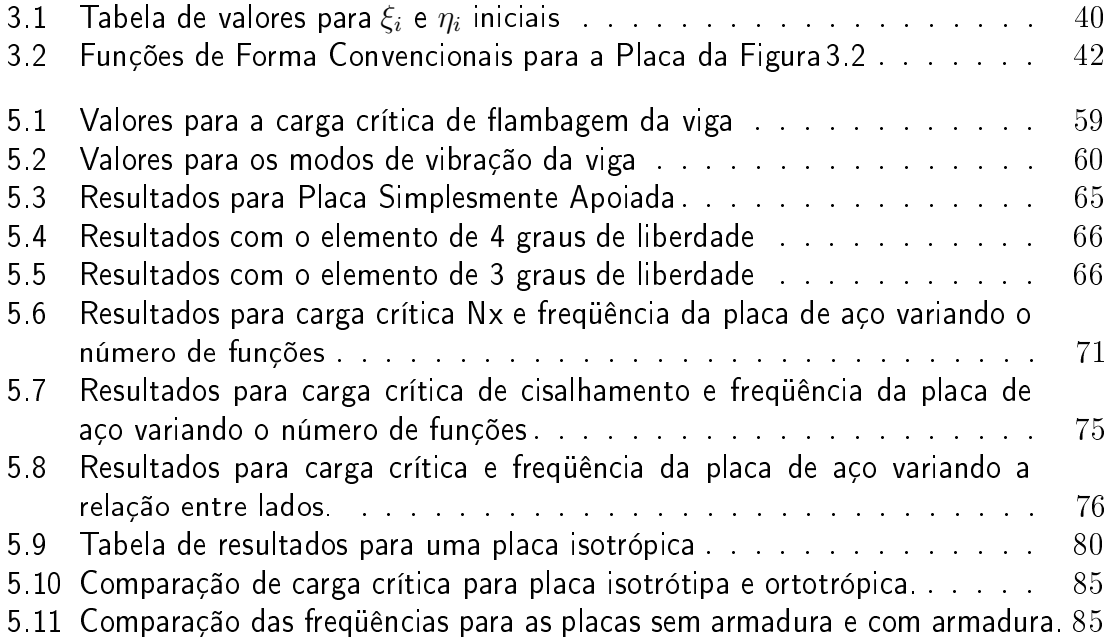

### Lista de Símbolos

#### Caracteres Romanos

 $a \longrightarrow$  Dimensão da placa na direção x  $A_{bx}, A_{by}$  → área da seção transversal de cada barra para os eixos x e y  $A_{sx}, A_{sy} \; \longrightarrow \;$  Área de armadura por faixa de armadura  $A_x, A_y \longrightarrow$  Função adicional interna para a viga  $b \longrightarrow$  Dimensão da placa na direção y  $b_z \longrightarrow$  Carga distribuída na direção z transversal da placa  $B \longrightarrow$  Matriz que transforma deformação em deslocamento  $c_{nom} \longrightarrow$  Cobrimento nominal da armadura  $C \longrightarrow$  Matriz de amortecimento  $d$  −→ Parâmetro nodal dos deslocamentos  $dr \longrightarrow$  Vetor de incremento dos deslocamentos nodais  $dR \longrightarrow$  Vetor de incremento do carregamento externo  $D \longrightarrow$  Rigidez à flexão da placa  $D_a \longrightarrow$  Matriz constitutiva do aço  $D_x, D_y$  → Momento de Inércia por cm de armadura  $E$  → Módulo de elasticidade do material  $E_T \hspace{4mm} \longrightarrow \hspace{4mm}$ Módulo de elasticidade tangente do material  $E_0, E_2 \longrightarrow$  Módulos de elasticidade inicial e final para o material

 $f_i \longrightarrow$  Função de forma i

 $f_{i,x}, f_{i,y}$  → Derivadas de primeira ordem da função de forma i  $f_{nom} \longrightarrow$  Resistência nominal de cálculo à compressão

 $f_{ck}$  → Resistência à compressão do concreto

 $f_{i,xx}, f_{i,yy} \longrightarrow$  Derivadas de segunda ordem das funções de forma

 $G\quad \longrightarrow\,$ Módulo de elasticidade cisalhante do material

 $h_x, h_y \longrightarrow$  Altura efetiva entre armaduras na direção x e y

 $I_x, I_y \longrightarrow$  Momento de inércia nas direções x e y

- $J \longrightarrow$  Matriz Jacobiana
- $K_E \longrightarrow$  Matriz de Rigidez Elástica

 $K_{\mathbf{E_2}}\,\longrightarrow\,$ Matriz de rigidez reduzida devido ao dano do material

 $K_G \longrightarrow$  Matriz de Rigidez Geométrica

 $K_M \longrightarrow$  Matriz de Massa

 $K_T \longrightarrow$  Matriz de rigidez tangente aproximada no nível de carga $\lambda$ 

 $M_{xi}, M_{yi} \longrightarrow$  Momentos nas direções x e y

 $M_{xyi}\ \longrightarrow$ Momento de torção na direção z

 $nA_x, nA_y \longrightarrow N$ úmero de funções adicionais internas da placa

 $nA_{xy} \longrightarrow N$ úmero de funções internas da placa

 $nL_x, nL_y \longrightarrow N$ úmero de funções adicionais no contorno da placa

 $nL_{xy} \longrightarrow$  Soma do número de funções (4 funções) que representam cada lado da placa.

 $N_x, N_y \longrightarrow$  Cargas axiais aplicadas à carga

 $p_{zi} \longrightarrow$  Força na direção z no nó i

 $P_{cr} \longrightarrow$  Carga Crítica

 $Q_x, Q_y \longrightarrow$  Esforços cortantes nas direções x e y

 $R^{\text{ext}} \longrightarrow$  Cargas externas aplicadas a estrutura

 $s_x, s_y$  → Distância entre as barras na direção x e y

- t → Espessura da placa
- $t \longrightarrow$  Espessura da placa
- $u, v, w \longrightarrow$  Deslocamentos nas direções x, y e z, respectivamente
- U −→ Energia de deformação
- $V \longrightarrow$  Energia potencial total
- $W \longrightarrow$  Trabalho por unidade de Carga

### Caracteres Gregos

 $\varepsilon_x, \varepsilon_y \longrightarrow$  Deformações na direção x, y

 $\varepsilon_c \longrightarrow$  Deformação crítica do concreto.

 $\gamma_{xu} \longrightarrow$  Distorção angular

- $\xi \longrightarrow$  Coordenada normalizada paralela a x
- $\eta \longrightarrow$  Coordenada normalizada paralela a y
- $\nu \longrightarrow$  Coeficiente de Poisson
- $\Omega \longrightarrow$  Energia de deformação
- $\rho \longrightarrow$  Densidade do material
- $\lambda_{\omega} \longrightarrow$  Parâmetro de freqüência
- $\lambda_{cr} \longrightarrow$  Parâmetro de carga crítica
- $\sigma_x, \sigma_y \longrightarrow$  Tensões normais nas direções x e y
- $\tau_{xy} \longrightarrow$  Tensão cisalhante
- $\rho_q \longrightarrow$  Raio de giração
- $\prod$ −→ Quociente de Rayleigh-Ritz
- $\omega_0 \longrightarrow$  Frequência natural
- $ω →$  Freqüência de vibração de uma placa

# 1 Introdução

Uma placa delgada é definida como sendo um elemento estrutural plano em que uma dimensão (espessura t) possui um valor muito inferior aos das outras duas dimensões, deformando-se primariamente em flexão, com deslocamento na direção da espessura. O modelo de placa delgada é muito utilizado na representação de componentes de vários tipos de estruturas, como edifícios, reservatórios, silos, lajes, aviões, navios e outros veículos.

Em certas situações, as placas são submetidas a cargas de compressão significativas, atuantes no seu plano médio, o que pode torná-las susceptíveis à flambagem. O estudo da flambagem vem sendo desenvolvido desde o século XVIII, quando Euler obteve a primeira carga crítica de uma barra biapoiada sob a ação de uma carga axial de compressão aplicada no seu topo. A partir daí, o estudo da estabilidade vem sendo realizado para diversos tipos de estruturas que, sob vários tipos de carregamento e condições de contorno, uma questão de grande importância para o desenvolvimento de um projeto estrutural. O estudo deste fenômeno de flambagem pode ser feito através das equações de equilíbrio ou pelo princípio da energia potencial estacionária que será relatado mais adiante no capítulo 2.

Um outro fenômeno de importância em placas é seu comportamento dinâmico, particularmente a caracterização de suas freqûencias e modos de vibração, um aspecto também estudado inicialmente por Euler. A determinação de frequências e modos de vibração é semelhante ao de cargas e modos de flambagem, incluindo-se o efeito da inércia nos funcionais de energia, como descrito no capítulo 2.

O método de aproximação adotado para o cálculo é o de Rayleigh-Ritz voltado para o uso de elementos finitos [7] refinados com funções de deslocamentos adicionais e de contorno. As funções adicionais ditas internas foram feitas de forma a não envolverem deslocamentos no contorno da peça. Já as funções ditas de contorno não envolvem deslocamentos nodais.

Para avaliar adequadamente o desempenho dessas funções, é conveniente implementá-las em elementos conhecidos na literatura clássica de elementos

nitos para placas delgadas. Os dois elementos básicos implementados neste trabalho são encontrados em [7]: Melosh-Zienkiewicz-Cheung (MZC), com três graus de liberdade por nó, e Bogner-Fox-Schmit (BFS), com quatro graus de liberdade por nó. Esses elementos foram testados e comparados para o presente trabalho, com inclusão de funções adicionais internas e de contorno. Os estudos de validação e convergência foram desenvolvidos para elementos retangulares, onde as comparações com resultados clássicos são disponíveis.

# 1.1 Objetivos e Justificativas do Trabalho

O objetivo principal deste trabalho é desenvolver elementos finitos enriquecidos com funções adicionais e avaliar seu comportamento na modelagem de problemas de estabilidade e dinâmica de placas. Tal enfoque pode possibilitar uma alternativa interessante ao refinamento de malhas convencionais de elementos nitos ou mesmo sua eliminação. Para descrever os deslocamentos nodais da estrutura, são utilizadas funções de forma que representam os graus de liberdade adicionais e nodais de uma placa, originando, assim, um super-elemento estrutural.

Para a resolução do problema da flambagem de placas desenvolveu-se um modelo computacional, com uso do software Maple, para o cálculo das cargas críticas, freqüências de vibração e seus respectivos modos.

O uso das funções adicionais em um elemento finito justifica-se pois não há necessidade de introduzir muitas funções para atingir um resultado satisfatório para os primeiros modos. Entretanto, se fosse inserida uma malha de elementos nitos, para o mesmo resultado o número de graus de liberdade seria muito superior ao modelo proposto. A modelagem aqui utilizada corresponde a um meiotermo entre a discretização irrestrita e o desenvolvimento em séries de funções.

Atualmente, o uso de pilares esbeltos, com seções retangulares alongadas em construções vem se tornando cada vez mais usual. Para tais componentes há algumas dificuldades e inconsistências na sua modelagem, nas práticas de projeto e nas prescrições normativas. Tendo em vista isso e visando colocar em prática o modelo computacional elaborado, apresenta-se um estudo didático da estabilidade de um pilar-parede de concreto armado através do uso de elementos de placa. Para isto, foi necessário acrescentar uma matriz de redução elástica referente ao dano do material.

### 1.2 Histórico e Breves Referências

Segundo Szilard [14], desde a época dos egípcios, gregos e romanos, placas já eram utilizadas em suas construções, na forma de lajes de pedra ou lápides. A diferença fundamental entre as aplicações utilizadas para lajes antigas e as usadas pelos engenheiros da era moderna é que os construtores antigos estabeleciam as dimensões e a capacidade de carga da laje por regras empíricas. Entretanto, atualmente estão disponíveis métodos científicos para a representação do comportamento mecânico e o dimensionamento de placas.

A história da evolução cientíca da teoria de placas é fascinante. A primeira aproximação matemática da teoria de membrana para placas delgadas foi formulada por Euler (1707-1783) em 1766. Euler resolveu problemas de vibrações livres em membranas elásticas retangulares, triangulares e circulares através da analogia com sistemas perpendiculares de molas estiradas. Seu aluno, Jacques Bernoulli (1759-1789), ampliou esta analogia, substituindo as molas por vigas e descobrindo assim o valor da sua rigidez no comportamento em flexão. Bernoulli ainda obteve semelhanças entre estas teorias e dados experimentais.

Uma solução realista para a vibração de placas foi dada pelo físico alemão E.F.F. Chladni (1756-1827). Chladni desenvolveu vários modos de vibração livres para placas. Além disso, ele foi capaz de determinar as freqüências padrões correspondentes a estas vibrações.

Em outubro de 1811 a matemática Sophie Germain (1776-1831) desenvolveu a primeira equação diferencial da teoria de placas.

Poisson (1781-1840) fez a primeira determinação correta para o valor da constante  $k_2$  na equação diferencial da vibração de placas, assumindo que as partículas estão localizadas no plano médio da placa. Erroneamente, ele concluiu que esta constante é proporcional ao quadrado e não ao cubo da espessura. Mais tarde, em 1828, Poisson ampliou o estudo usando as equações de Navier, mas seu estudo só era válido para placas espessas.

Finalmente o famoso engenheiro e cientista L. Navier (1785-1836) desenvolveu a primeira equação diferencial correta para placa sujeita a carga distribuída, transversal estática  $px(x, y)$ .

$$
D\left(\frac{\partial^4 w}{\partial x^4} + 2\frac{\partial^4 w}{\partial x^2 \partial y^2} + \frac{\partial^4 w}{\partial y^4}\right) = p_z(x, y)
$$
\n(1-1)

Matematicamente a análise de tensões de placas sujeitas a cargas normais à sua superfície requer uma solução por equações diferenciais bidimensionais de elasticidade. Para a maioria das aplicações técnicas a teoria clássica de placas delgada, criada por Kirchhoff, pode ser usada sem que se necessite das equações em três dimensões. Uma das virtudes da teoria clássica para o projeto de elementos de placa é que o projetista necessita especificar somente o deslocamento transversal  $w(x,y)$  em função das rotações  $\phi_x$  e  $\phi_y$ , que são as rotações das linhas que eram normais à superfície média da configuração indeformada nos planos $x$ , z e y,z. As hipóteses que regem esta teoria de placas são:

- O material é homogêneo, isotrópico e elástico-linear, isto é, segue as leis de Hooke;
- A superfície média da placa permanece indeformada no seu plano, durante a flexão:
- Retas normais ao plano médio da placa permanecem normais e não sofrem extensão, durante a deformação. Isto significa que as deformações tangenciais, bem como as normais na direção transversal, poderão ser desprezadas na obtenção das relações cinemáticas para as placas;
- A espessura da placa, t, é muito pequena, quando comparada às outras dimensões da placa;
- $-$  Os deslocamentos  $w(x,y)$  são pequenos quando comparados à espessura t;
- As tensões normais na direção transversal são consideradas muito inferiores às outras componentes de tensão normal, de modo a serem desprezadas.

Como citado em [21], em 1930 Leonhard Euler realizou o primeiro estudo de ambagem associado a construções de colunas e placas de navios. Este estudo foi ampliado para a análise de cascas e incluído nos cursos de engenharia aeronáutica, civil, mecânica dentre outras áreas da mecânica estrutural. O livro de Timoshenko e Gere [1], em sua edição de 1961, é conhecido como umas das primeiras referências bibliográcas para o estudo da estabilidade e permanece como um dos mais completos volumes sobre este assunto.

O primeiro matemático a criar um modelo numérico em análise de estruturas foi Courant [9] com o uso do princípio da energia potencial estacionária interpolando um polinômio em regiões triangulares para o problema de torção de Saint-Venant. Ele assumiu uma distribuição linear de funções para o empenamento sobre estes elementos cuja aproximação estende-se ao modelo de Rayleigh-Ritz. Infelizmente, este importante trabalho não foi adotado pelos engenheiros, pois devido à ausência de computadores o tempo estimado para se chegar à solução do problemas levaria dias e até meses dependendo do tipo da estrutura.

Hrenikoff ampliou o mais conhecido método matricial para análise de deslocamentos de estruturas de barras e vigas, encontrado em Przemieniecki  $\hat{p}$ , para a análise de placas e cascas. Ao invés de trabalhar com um número innito de deslocamentos, como nos sistemas originais, ele considerou um número finito de graus de liberdade baseado nas propriedades de barra e vigas de uma estrutura, sendo possível chegar a uma aproximação do contínuo usando barras interligadas em nós assim como nos pórticos.

Em 1953, conforme Cook [9], engenheiros escreveram as equações de rigidez na forma de uma matriz e resolveram estas equações utilizando programas de computador.

O nome método dos elementos finitos foi introduzido em 1960 por Clough. Em 1963 o método foi reconhecido como ligado à solução de um problema variacional pela minimização ou estacionariedade de um funcional.

Entre 1960 e 1970 foram criados os softwares gerais ANSYS, ASKA, STRUDL e NASTRAN. A incorporação de desenvolvimento gráco começou a car mais intenso no início de 1980 sendo que nos anos seguintes foram feitas as adaptações necessárias.

Com a era da globalização o método dos elementos finitos vem sendo cada vez mais utilizado através do uso de rotinas computacionais. Cook [9] menciona a existência de centenas de elementos para placas na literatura, recomendando Gallagher [4] como uma referência geral para o estudo do método dos elementos nitos aplicados a placas. Na PUC-Rio, dentro da linha de pesquisa de Instabilidade e Dinâmica de Estruturas, há diversas dissertações e teses sobre o assunto, em particular a de Giannini [10], que implementou elementos de chapas e placas combinados para permitir a análise de vigas de paredes finas e estruturas similares, e Martins [13], que demonstrou estratégias de refinamento automatizado.

Um problema ainda não resolvido na teoria e na prática de elementos finitos é o tratamento simultâneo do comportamento global e local, em situações em que possa ocorrer acentuada localização de deformações, como regiões plasticadas (charneiras) e enrugamentos. Mesmo no regime elástico de pequenas deformações, surge a questão de cargas concentradas e singularidades devidas a descontinuidades geométricas. Há a possibilidade de refinamento h (aumento do número de elementos), p (aumento do grau das funções) e h-p (combinação de refinamento h e p), conforme documentado em Martins [13]. Isto motivou diversos projetos de pesquisa, entre os quais este trabalho se inclui. Cumpre-se uma etapa dentro deste estudo geral de modelos computacionais para o comportamento global-local, estudando em maior detalhe a possibilidade de refinamento internamente aos elementos e seu efeito no comportamento em flambagem e vibração. Com este objetivo, foram introduzidas funções trigonométricas e polinomiais de grau mais elevado em elementos finitos clássicos, encontrados na referência  $\bar{r}$ .

## 1.3 Organização do Texto

Este trabalho está organizado em sete capítulos e dois apêndices.

A dissertação inicia-se com este Capítulo 1 cujo objetivo é introduzir o assunto de maneira a transmitir os motivos que levaram ao estudo e citar um breve histórico sobre o estudo em questão.

O Capítulo 2 demonstra os aspectos relevantes para a modelagem de placas, como funcionais de energia, método para a obtenção da carga crítica de flambagem, modos de vibração e de flambagem.

O Capítulo 3 apresenta o elemento finito retangular escolhido para análise além das funções adicionais desenvolvidas para representar os deslocamentos internos e no contorno da placa. Além disso, são apresentados os passos para a implementação computacional.

O Capítulo 4 propõe a modelagem em concreto armado de elementos de placa para o estudo da estabilidade de pilar-parede.

O Capítulo 5 apresenta a validação do modelo computacional através de exemplos desenvolvidos com elementos estruturais de placa.

No Capítulo 6, são apresentadas as principais conclusões, obtidas através dos resultados gerados a partir dos exemplos, além de sugestões para trabalhos futuros.

Finalmente, no Capítulo 7, apresentam-se as referências bibliográficas utilizadas para a elaboração deste trabalho. Além desses capítulos, há dois Apêndices referentes a trechos computacionais elaborados para a obtenção das funções adicionais internas e do modelo computacional final.

# Aspectos Relevantes da Modelagem de Placas

O presente capítulo apresenta os funcionais de energia utilizados para a obtenção da rigidez de uma placa. Além disso, desenvolve-se uma formulação matricial para o estudo da vibração e flambagem de tais estruturas apropriada para representação computacional no formato combinado de Rayleigh-Ritz e elementos finitos.

# 2.1 Fundamentos da Teoria de Flexão de Placas

O Estado de Flexão para uma placa delgada ocorre ao aplicarmos um carregamento na direção normal ao seu plano, provocando, assim, o aparecimento de curvaturas no elemento.

A Figura 2.1 destaca um elemento infinitesimal de área  $dx \, dy$  e espessura t de uma placa sob flexão, pelo qual é definida a superfície neutra através do plano  $z=0$ . As funções que expressam o cálculo das deformações no plano à distânciaz da superfície neutra são definidas pelas variáveis $\varepsilon_x$ ,  $\varepsilon_y$  e  $\gamma_{xy}$ .

$$
\varepsilon_x = \frac{\partial u}{\partial x} \qquad \varepsilon_y = \frac{\partial v}{\partial y} \qquad \gamma_{xy} = \frac{\partial u}{\partial x} + \frac{\partial v}{\partial y} \tag{2-1}
$$

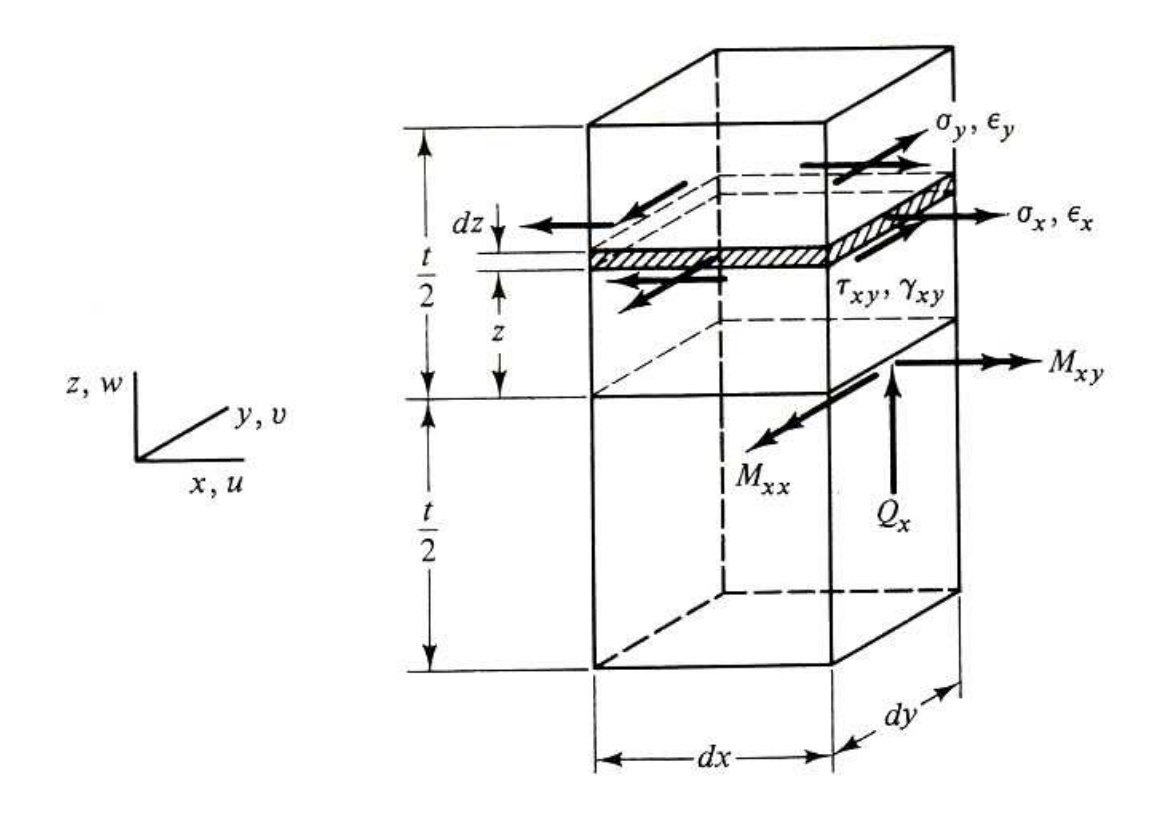

Figura 2.1: Elemento de placa em flexão (de  $[7]$ ).

Uma suposição básica, na teoria de flexão de placas delgadas, é que a normal à superfície neutra permanece retilínea e normal a esse plano após ocorrerem as deformações. Segundo a teoria clássica da flexão de placas de Kirchoff [14] tem-se que,

- Pontos situados à superfície média,  $z=0$ , movem-se apenas na direção "z" quando a placa sofre deformação;
- Um segmento reto perpendicular à superfície média antes do carregamento permanece indeformado e perpendicular à superfície média após carregamento (linha  $OP-O'P'$  da figura 2.2).

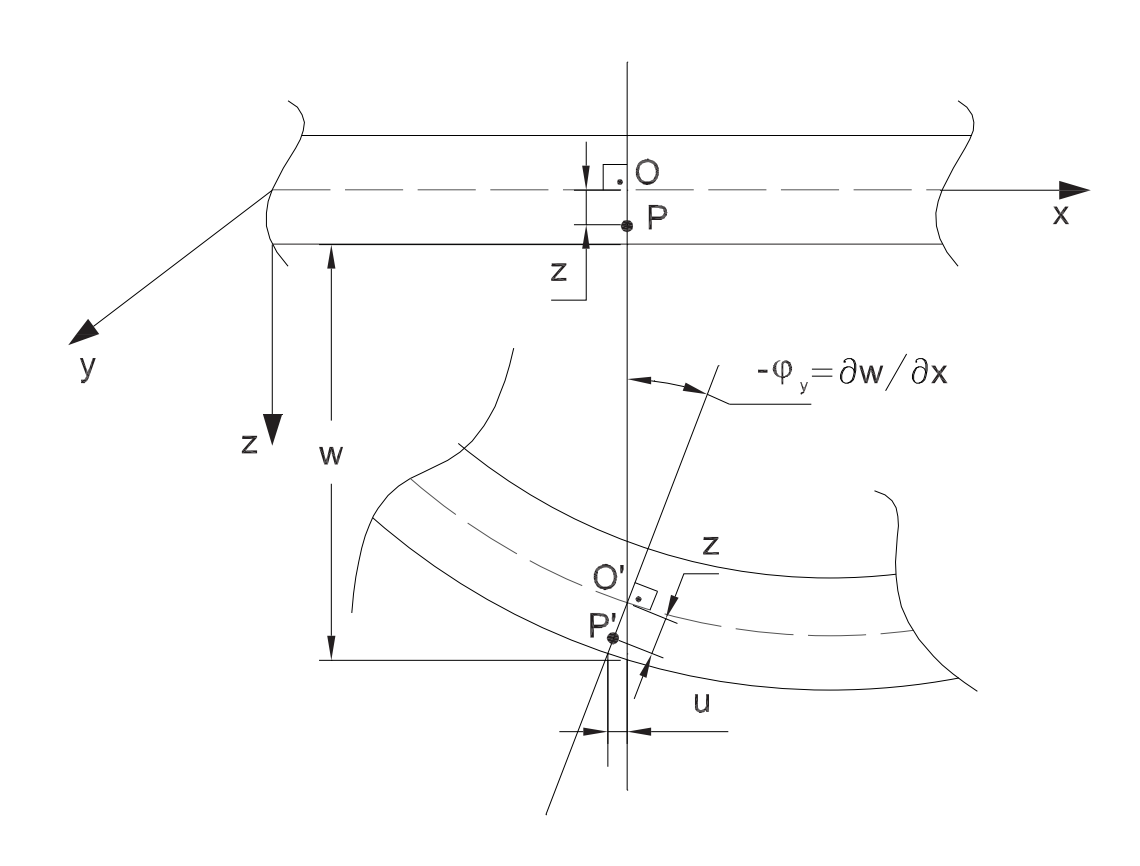

Figura 2.2: Deslocamento de um ponto situado sobre uma normal ao plano médio da placa  $([18])$ .

Considerando-se pequenos deslocamentos, segundo a ilustração da Figura 2.2, um ponto " $P$ " situado a uma distância "z" da superfície média, após a deformação da placa, possui deslocamentos " $u$ " na direção " $x$ ". Procedendo da mesma forma com o deslocamento "v", na direção "y", vemos que os deslocamentos são proporcionais às rotações " $\varphi_x$ " e " $\varphi_y$ ":

$$
u = z\varphi_y = -z\frac{\partial w}{\partial x} \qquad v = z\varphi_x = -z\frac{\partial w}{\partial y} \tag{2-2}
$$

Substituindo u e v nas expressões de deformações temos:

$$
\varepsilon_x = -z \frac{\partial^2 w}{\partial x^2} \quad \varepsilon_y = -z \frac{\partial^2 w}{\partial y^2} \quad \gamma_{xy} = -2z \frac{\partial^2 w}{\partial x \partial y} \tag{2-3}
$$

Nestas expressões temos apenas um tipo de translação (w) e três tipos de deformações, porém nas equações de u e v há a ocorrência de uma variação linear da superfície neutra compreendendo-se, assim, a existência de apenas um tipo de translação. Além disso, a deformação normal à direção z e as deformações cisalhantes são, geralmente, desprezadas no estudo de placas delgadas. Quando consideramos um material isotrópico utilizamos a seguinte matriz para a relação entre tensões e deformações.

$$
\mathbf{E} = \frac{\mathbf{E}}{1 - \nu^2} \begin{bmatrix} 1 & \nu & 0 \\ \nu & 1 & 0 \\ 0 & 0 & \lambda \end{bmatrix}
$$
 (2-4)

onde:

$$
\lambda = \frac{1 - \nu}{2} \tag{2-5}
$$

No entanto, se o material considerado for ortotrópico, isto é, levando em consideração as direções x e y do material, a matriz que relaciona tensãodeformação é representada pela equação (2-6):

$$
\mathbf{E} = \begin{bmatrix} E_{xx} & E_{xy} & 0 \\ E_{yx} & E_{yy} & 0 \\ 0 & 0 & G \end{bmatrix} \tag{2-6}
$$

Em se tratando das tensões que ocorrem nas direções " $x$ " e " $y$ ", segundo a figura 2.1, a variação é linear na direção "z" surgindo, assim, os momentos " $Mx$ " e " $My$ " como indicam as seguintes funções 2-7. Além destes momentos, há, também, o Momento de torção " $Mxy$ " ocorrido devido à manifestação das tensões tangenciais que variam linearmente ao longo dez. Vale ressaltar que, na superfície média da placa, as tensões se anulam devido à origem do sistema de coordenadas adotado.

$$
M_{xx} = \int_{-t/2}^{t/2} -\sigma_x z \, dz \qquad \qquad M_{yy} = \int_{-t/2}^{t/2} -\sigma_y z \, dz \qquad (2-7a)
$$

$$
M_{xy} = \int_{-t/2}^{t/2} \tau_{xy}.z. dz \qquad \qquad M_{yx} = -\int_{-t/2}^{t/2} \tau_{yx}.z. dz \qquad (2-7b)
$$

Para placas delgadas, as tensões as normais e tangencias em z podem ser desprezadas por terem valores pequenos quando comparados às dos eixosx e y.

Os valores para as tensões são obtidos através das relações tensão - deformações para o Estado Plano de Tensões como está escrito a seguir:

$$
\sigma_x = \frac{E}{1 - \nu^2} (\varepsilon_x + \nu \varepsilon_y) \qquad \sigma_y = \frac{E}{2(1 - \nu^2)} (\varepsilon_y + \nu \varepsilon_x) \qquad \tau_{xy} = \frac{E\lambda}{1 - \nu^2} \gamma_{xy} \tag{2-8}
$$

Substituindo as deformações 2-3 nas equações 2-8 chega-se a seguinte

igualdade:

$$
\sigma_x = \frac{E}{1 - \nu^2} \left( -z \frac{\partial^2 w}{\partial x^2} - \nu z \frac{\partial^2 w}{\partial y^2} \right)
$$
  

$$
\sigma_y = \frac{E}{1 - \nu^2} \left( -\frac{\partial^2 w}{\partial y^2} z - \nu z \frac{\partial^2 w}{\partial x^2} \right)
$$
  

$$
\tau_{xy} = \frac{E \cdot \lambda}{1 - \nu^2} \left( -2z \frac{\partial^2 w}{\partial x \partial y} \right)
$$
 (2-9)

Substituindo, agora, estas tensões 2-9 nas equações de momentos têm-se que:

$$
M_{xx} = \int_{-t/2}^{t/2} \frac{E}{1 - \nu^2} \left( \frac{\partial^2 w}{\partial x^2} + \nu \frac{\partial^2 w}{\partial y^2} \right) z^2 dz
$$
  
\n
$$
M_{yy} = \int_{-t/2}^{t/2} \frac{E}{1 - \nu^2} \left( \frac{\partial^2 w}{\partial y^2} + \nu \frac{\partial^2 w}{\partial x^2} \right) z^2 dz
$$
  
\n
$$
M_{xy} = \int_{-t/2}^{t/2} \frac{E \cdot \lambda}{1 - \nu^2} \left( 2 \frac{\partial^2 w}{\partial x \partial y} \right) z^2 dz
$$
 (2-10)

Resolvendo a integral em z tem-se que:

$$
\int_{-t/2}^{t/2} z^2 dz = \frac{t^3}{12} \tag{2-11}
$$

Onde:

$$
D = \frac{E}{1 - \nu^2} \int_{-t/2}^{t/2} z^2 dz
$$
 (2-12)

Ao analisar-se o sistema matricialmente obtém-se o seguinte vetor de momentos:

$$
M = \{M_{xx}, M_{yy}, M_{xy}\}\tag{2-13}
$$

Sendo estes momentos definidos por:

$$
M_x = -D(\frac{\partial^2 w}{\partial^2 x} + \nu \frac{\partial^2 w}{\partial^2 y}) \qquad M_y = -D(\frac{\partial^2 w}{\partial^2 y} + \nu \frac{\partial^2 w}{\partial^2 x}) \tag{2-14}
$$

Para as deformações generalizadas considerar-se-á o seguinte vetor:

$$
\phi = \{\phi_{xx}, \phi_{,yy}, \phi_{,xy}\} = \{w_{,xx}, w_{,yy}, 2w_{,xy}\}\tag{2-15}
$$

As relações de equilíbrio entre os esforços solicitantes na direção de z,

desprezando-se os termos de ordem superior, são formuladas a partir da Figura 2.3.

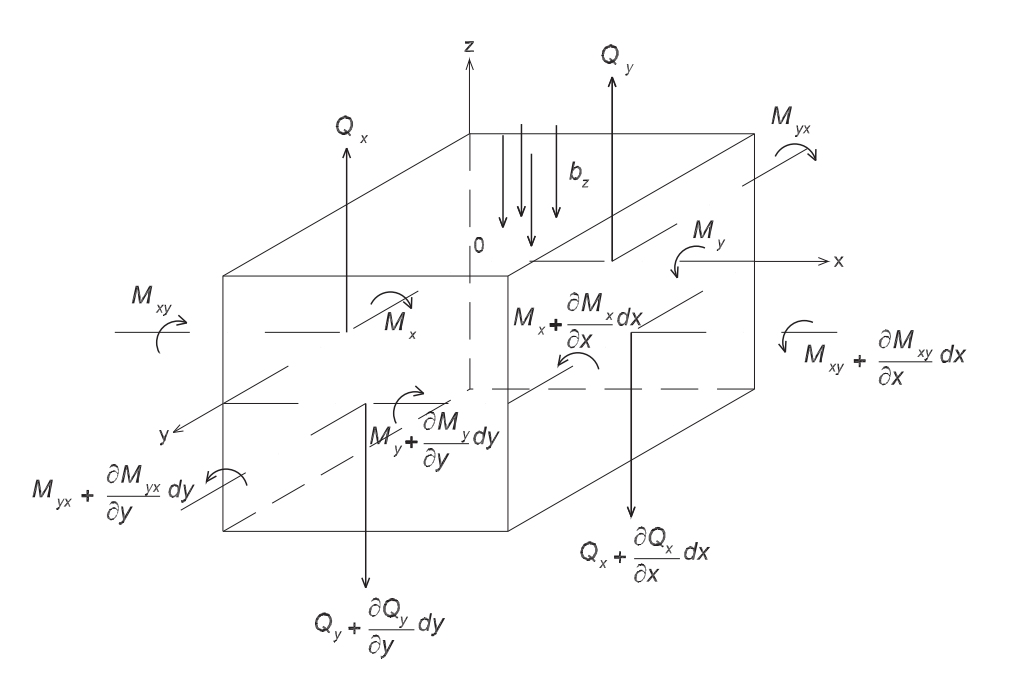

Figura 2.3: Equilíbrio de uma placa [19]

Fazendo-se as devidas substituições, obtém-se as seguintes expressões:

$$
\frac{\partial Q_x}{\partial x} + \frac{\partial Q_y}{\partial y} + b_z = 0 \tag{2-16}
$$

$$
\frac{\partial M_{xy}}{\partial x} - \frac{\partial M_y}{\partial y} + Q_y = 0 \qquad \frac{\partial M_{yx}}{\partial y} - \frac{\partial M_x}{\partial x} - Q_x = 0 \qquad (2-17)
$$

Na análise por elementos finitos preferiu-se usar uma formulação em energia diretamente.

# 2.2 Funcionais de Energia

Para explicar a maneira com que os funcionais de energia são usados no estudo de flambagem de placas, nada melhor do que adotar um exemplo de placa carregada, simplesmente apoiada, assim como ilustra a figura 2.4. Segundo o método da energia potencial estacionária [5], esta placa estará em equilíbrio se sua energia potencial total V for estacionária. Além disso, V deve satisfazer as equações de Euler do cálculo variacional.

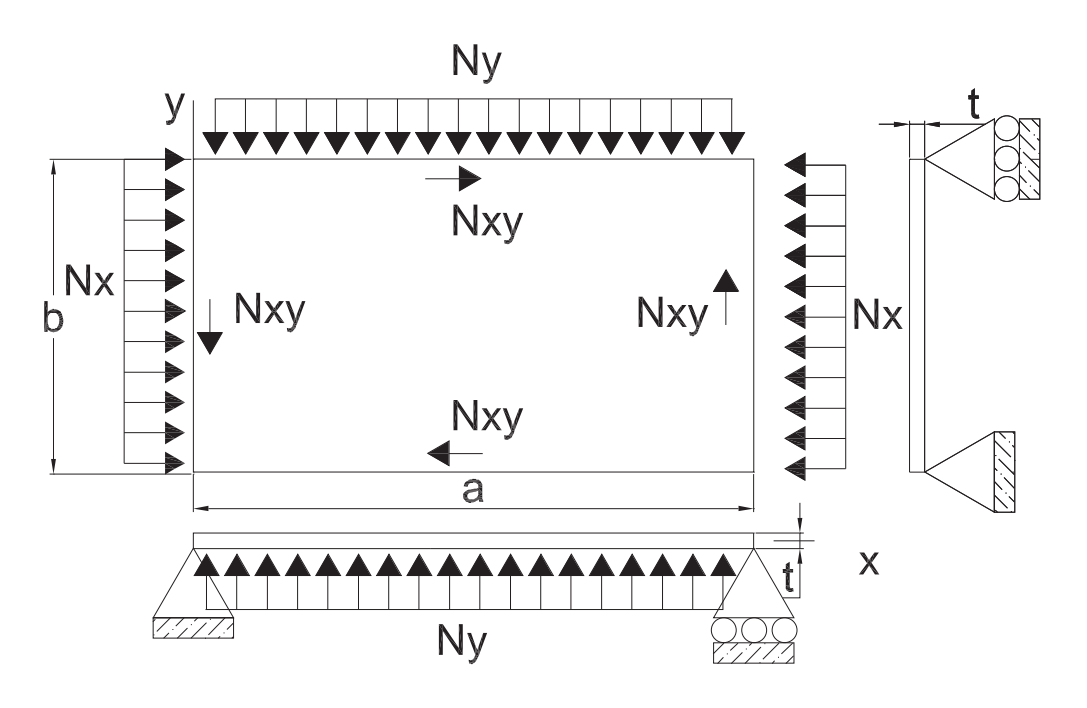

Figura 2.4: Placa simplesmente apoiada sujeita a um carregamento de compressão.

[5]

A energia potencial de uma placa, sujeita a uma pressão lateral,  $p(x, y)$ , com carregamento sobre os bordos, representa a soma da energia de deformação U com a energia potencial de cargas aplicadas,  $\Omega$ :

$$
V = U + \Omega \tag{2-18}
$$

A energia de deformação de uma placa delgada, desprezando-se o efeito das tensões no eixo z como menciona a teoria clássica de placas, é dada por:

$$
U = \frac{E}{2(1 - \nu^2)} \int \int \int \left( \varepsilon_x^2 + \varepsilon_y^2 + 2\nu\varepsilon_x \varepsilon_x + \frac{1 - \nu}{2} \gamma_{xy}^2 \right) dx dy dz \tag{2-19}
$$

Substituindo as deformações pelas expressões 2-3 chega-se a seguinte igualdade:

$$
U = D \int \int \left( \left( \frac{\partial^2 w}{\partial x^2} \right)^2 + \left( \frac{\partial^2 w}{\partial y^2} \right)^2 + 2\nu \frac{\partial^2 w}{\partial x^2} \frac{\partial^2 w}{\partial y^2} + 2(1 - \nu) \left( \frac{\partial^2 w}{\partial x \partial y} \right)^2 \right) dx dy
$$
\n(2-20)

Sabendo-se que  $D$ , a rigidez de flexão da placa, é dada por:

$$
D = \frac{Et^3}{12(1 - \nu^2)}\tag{2-21}
$$

Já a energia potencial das cargas aplicadas, para um sistema conservativo,

é igual ao trabalho realizado pelas cargas quando a estrutura está deformada, assim como está na equação 2-22.

$$
\Omega = -\int \int (pw)dxdy \tag{2-22}
$$

Pode-se acrescentar a seguir o trabalho realizado pelas forças agindo no plano médio da placa, que é função dos deslocamentos no plano causados pela flexão de placa, conforme expressão abaixo.

$$
\Omega = -\frac{1}{2} \int \int \left[ N_x \left( \frac{\partial w}{\partial x} \right)^2 + N_y \left( \frac{\partial w}{\partial y} \right)^2 + 2N_{xy} \frac{\partial w}{\partial x} \frac{\partial w}{\partial y} \right] dx dy \tag{2-23}
$$

# 2.3 Matrizes de Rigidez Elástica, Geométrica, Massa

As matrizes de interesse nos problemas de análise estática e dinâmica, com efeitos de flambagem incluídos, foram montadas através das superposições de funções (funções de forma do elemento, funções adicionais internas e as de contorno) que serão descritas no capítulo 3 onde os cálculos, de cada rigidez, foram feitos separadamente. Com isso, as matrizes dos elementos podem ser escritas da seguinte forma:

$$
[K_{E,G,M}]_{elemento} = \begin{bmatrix} [K_{E,G,M}]_{ff} & [K_{E,G,M}]_{fA} & [K_{E,G,M}]_{fL} \\ [K_{E,G,M}]_{Af} & [K_{E,G,M}]_{AA} & [K_{E,G,M}]_{AL} \\ [K_{E,G,M}]_{Lf} & [K_{E,G,M}]_{LA} & [K_{E,G,M}]_{LL} \end{bmatrix}
$$
(2-24)

Onde os K formam uma matriz em que os subscritos E, G, M se referem às matrizes de rigidez elástica, geométrica e de massa, respectivamente; já os subscritos f, A e L referem-se a termos oriundos das funções convencionais (nodais), adicionais internas e adicionais de lado e suas combinações.

A seguir, serão apresentadas as etapas utilizadas para a obtenção dessas matrizes. Utilizando apenas, como exemplo, as funções nodais do elemento retangular  $(f)$ , parte-se do funcional de energia até chegar à forma matricial.

# 2.3.1 Matriz de Rigidez Elástica

A matriz de rigidez elástica pode ser deduzida a partir da energia de deformação U. Em forma matricial, os deslocamentos na placa são dadas por:

$$
w = [f(x, y)]_i^T \{q\}_i \qquad (i = 1, 2, 3, 4)
$$
 (2-25)

Substituindo as variáveis que pré-multiplicam as funções de forma pelos elementos da matriz 2-1, chega-se à seguinte igualdade:

$$
\mathbf{U} = \frac{1}{2} \left[ \mathbf{q} \right]_i^{\mathbf{T}} \int \int \left\{ \left( \begin{array}{c} E_{xx} \left[ \mathbf{f}_{\mathbf{xx}} \right]_{\mathbf{n} \mathbf{x} \mathbf{1}}^{\mathbf{T}} \left[ \mathbf{f}_{\mathbf{x} \mathbf{x}} \right]_{\mathbf{n} \mathbf{x} \mathbf{1}} + E_{yy} \left[ \mathbf{f}_{\mathbf{yy}} \right]_{\mathbf{n} \mathbf{x} \mathbf{1}}^{\mathbf{T}} \left[ \mathbf{f}_{\mathbf{yy}} \right]_{\mathbf{l} \mathbf{x} \mathbf{n}} + \right) \mathbf{d} \mathbf{x} \mathbf{d} \mathbf{y} \right\} \left[ \mathbf{q} \right]_i \frac{t^3}{12} \\ 2 E_{xy} \left[ \mathbf{f}_{\mathbf{x} \mathbf{x}} \right]_{\mathbf{n} \mathbf{x} \mathbf{1}}^{\mathbf{T}} \left[ \mathbf{f}_{\mathbf{yy}} \right]_{\mathbf{l} \mathbf{x} \mathbf{n}} + G \left[ \mathbf{f}_{\mathbf{x} \mathbf{y}} \right]_{\mathbf{n} \mathbf{x} \mathbf{1}}^{\mathbf{T}} \left[ \mathbf{f}_{\mathbf{x} \mathbf{y}} \right]_{\mathbf{n} \mathbf{x} \mathbf{1}}^{\mathbf{T}} \left( \mathbf{f}_{\mathbf{x} \mathbf{x}} \right) \right] \tag{2-26}
$$

$$
U = \frac{1}{2} \mathbf{q}^{\mathrm{T}} \mathbf{K}_{\mathrm{E}} \mathbf{q}
$$
 (2-27)

Onde:

- $f_{i,xx}, f_{i,yy}, f_{i,xy}$ : derivadas de segunda ordem do vetor referente à função de forma nodal e adicional;
- $n: n$ : número de funções totais utilizadas para os cálculos;
- $-G:$  módulo de elasticidade transversal do material.

Na notação mais usada de elementos finitos [7] se escreve:

$$
U = \frac{t^3}{12} \int\limits_A B^T E B dA \tag{2-28}
$$

Onde  $B_i$  é definido pelas expressões 2-29a (3 graus de liberdade por nó) e 2-29b (4 graus de liberdade por nó).

$$
\mathbf{B}_{\mathbf{i}} = \mathbf{d} \mathbf{f}_{\mathbf{i}} = \begin{bmatrix} f_{i1,xx} & f_{i2,xx} & f_{i3,xx} \\ f_{i1,yy} & f_{i2,yy} & f_{i3,yy} \\ 2f_{i1,xy} & 2f_{i2,yy} & 2f_{i3,xy} \end{bmatrix} \qquad (i = 1, 2, 3, 4) \qquad (2-29a)
$$

$$
\mathbf{B}_{i} = \mathbf{df}_{i} = \begin{bmatrix} f_{i1,xx} & f_{i2,xx} & f_{i3,xx} & f_{i4,xx} \\ f_{i1,yy} & f_{i2,yy} & f_{i3,yy} & f_{i4,yy} \\ 2f_{i1,xy} & 2f_{i2,yy} & 2f_{i3,xy} & 2f_{i4,xy} \end{bmatrix}
$$
 (2-29b)

A matriz B final tem a seguinte forma matricial:

$$
B = \begin{bmatrix} B_1 & 0 & 0 & 0 \\ 0 & B_2 & 0 & 0 \\ 0 & 0 & B_3 & 0 \\ 0 & 0 & 0 & B_4 \end{bmatrix}
$$
 (2-30)

# 2.3.2 Matriz de Rigidez Geométrica

A matriz de rigidez geométrica para a placa pode ser obtida pelo trabalho realizado pelas forças constantes agindo sobre a membrana através dos deslocamentos associados às pequenas deflexões laterais  $\varnothing$ . As forças atuantes na placa como ilustrado na figura 2.5 são definidas por:

$$
N_x = \int_{-t/2}^{t/2} \sigma_x dz \qquad N_y = \int_{-t/2}^{t/2} \sigma_y dz \qquad N_{xy} = \int_{-t/2}^{t/2} \tau_{xy} dz \qquad (2-31)
$$

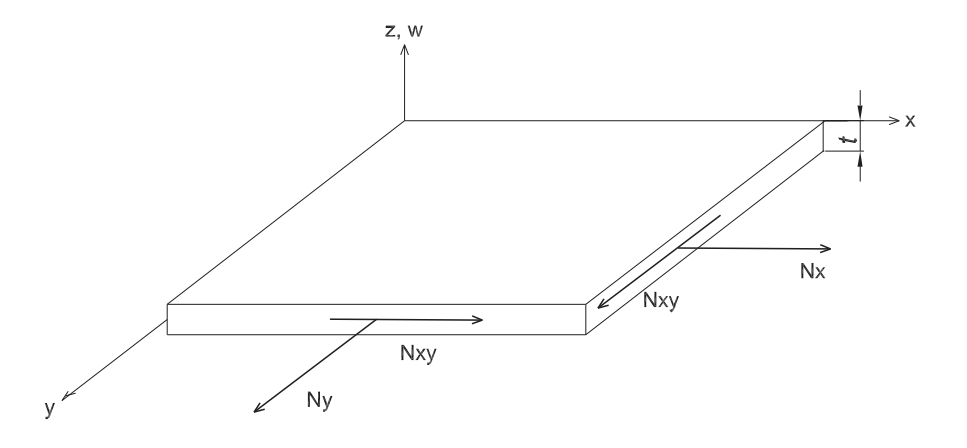

Figura 2.5: Elemento diferencial de uma placa delgada mostrando as forças atuantes ([9]).

Assim como a matriz de rigidez elástica, a matriz de rigidez geométrica pode ser obtida em função da energia de deformação das cargas, porém, considerandose a derivada de primeira ordem das funções de forma (2-23) como mostra a função 2-32:

$$
\Omega = -\frac{1}{2} \left[ \mathbf{q} \right]_i^{\mathbf{T}} \int \left\{ \begin{array}{l} N_x \left[ \mathbf{f_x} \right]_{\mathbf{n} \times \mathbf{1}}^{\mathbf{T}} \left[ \mathbf{f_x} \right]_{\mathbf{n} \times \mathbf{1}} + N_y \left[ \mathbf{f_y} \right]_{\mathbf{n} \times \mathbf{1}}^{\mathbf{T}} \left[ \mathbf{f_y} \right]_{\mathbf{n} \times \mathbf{1}} + \right\} dxdy \left[ \mathbf{q} \right]_i^{\mathbf{T}} \quad (2-32)
$$

Ao escrevermos a fórmula 2-32 na sua forma matricial chega-se à seguinte

identidade, conforme a seguinte referência [9]:

$$
\Omega = \frac{1}{2} [\mathbf{q}]_i^{\mathbf{T}} \int \int \left\{ \left\{ \begin{array}{c} f_{i,x} \\ f_{i,y} \end{array} \right\}^T \left[ \begin{array}{cc} N_{xx} & N_{xy} \\ N_{xy} & N_{yy} \end{array} \right] \left\{ \begin{array}{c} f_{i,x} \\ f_{i,y} \end{array} \right\} dxdy \right\} [\mathbf{q}]_i = \frac{1}{2} \left\{ d \right\}^T K_G \left\{ d \right\} \quad (2-33)
$$

### 2.3.3 Matriz de Massa

Uma matriz de massa é a representação discreta de uma distribuição contínua de massa no elemento [9]. A formulação 2-34, que representa a matriz de massa consistente [7, 8], contém a ação inercial de um elemento devido a acelerações unitárias nos graus de liberdade, o que pode ser visto como forças aplicadas na estrutura, na forma do princípio de D' Alembert. Além disso, usando o princípio dos trabalhos virtuais, as ações inerciais são transformadas em forças concentradas aos nós. Como para a rigidez e cargas nodais equivalentes, estas ações inerciais são fictícias e são usadas somente para resolução analítica de problemas.

$$
\mathbf{K}_{\mathbf{M}} = \int_{V} \rho[\mathbf{q}]_{\mathbf{i}}^{\mathbf{T}} [\mathbf{f}]_{\mathbf{i}}^{\mathbf{T}} [\mathbf{f}]_{\mathbf{i}} [q]_{\mathbf{i}} dV
$$
 (2-34)

Fazendo a simplicação referente ao eixo z tem-se que:

$$
\mathbf{K}_{\mathbf{M}} = t \int \int \rho \left[\mathbf{q}\right]_{\mathbf{i}}^{\mathbf{T}} \left[\mathbf{f}\right]_{\mathbf{i}}^{\mathbf{T}} \left[\mathbf{f}\right]_{\mathbf{i}} \left[q\right]_{\mathbf{i}} dx dy \qquad (2\text{-}35)
$$

# 2.4 Formulação Matricial para a Flambagem e Vibrações

Para o cálculo da carga crítica aproximada de flambagem e do modo respectivo, utiliza-se o método variacional de Rayleigh-Ritz partindo de elementos finitos refinados com funções de deslocamentos adicionais, internas e de contorno.

Da mesma forma são obtidas as freqüências naturais de vibração e seus respectivos modos. O colapso de uma estrutura é um processo dinâmico e o estudo da flambagem propriamente dita e da estabilidade se beneficiam do uso de um ponto de vista dinâmico [12].

# 2.4.1 Método para o cálculo da carga crítica de flambagem

Como em diversos problemas não é possível elaborar uma função que descreva a curva de deflexão exata para a estrutura, segundo [12], a determinação da carga crítica de flambagem pode ser obtida através da minimização do quociente de Rayleigh 2-36b partindo-se da igualdade da energia de deformação e do trabalho das forças externas.

$$
\prod = U - P_R W = 0 \tag{2-36a}
$$

$$
P_R = \frac{U}{W} \tag{2-36b}
$$

Ritz generalizou este método ao construir uma família de funções, satisfazendo as condições cinemáticas de contorno. Na grande maioria das situações é possível separar os graus de liberdade e recair no cálculo de autovalores e autovetores.

Segundo a referência [1], a magnitude da carga crítica é representada pelo fator  $\lambda$  que é multiplicado ao valor das cargas atuantes conforme mostra as igualdades 2-37:

$$
N_x = \lambda N'_x \qquad N_y = \lambda N'_y \qquad N_{xy} = \lambda N'_{xy} \tag{2-37}
$$

Portanto, para [1], o valor da carga crítíca resulta na relação entre a energia de deformação elástica  $(U_E)$  pela energia de deformação geométrica (Ω) como descrita na equação 2-38:

$$
\lambda = \frac{U_E}{\Omega} = \frac{D \int \int \left(\frac{\partial^2 w}{\partial x^2} + \frac{\partial^2 w}{\partial y^2} + 2\nu \frac{\partial^2 w}{\partial x^2} \frac{\partial^2 w}{\partial y^2} + 2(1 - \nu) \frac{\partial^2 w}{\partial x \partial y}\right) dxdy}{\int \int \left[N_x' \left(\frac{\partial w}{\partial x}\right)^2 + N_y' \left(\frac{\partial w}{\partial y}\right)^2 + 2N_{xy}' \frac{\partial w}{\partial x} \frac{\partial w}{\partial y}\right] dxdy}
$$
(2-38)

Para uma estrutura discretizada pelo método com funções locais (elementos nitos) ou funções globais (Rayleigh-Ritz) o cálculo da carga crítica pode ser feito tomando-se a matriz de rigidez geométrica proporcional a um parâmetro de carga λ, quando tratada sob o enfoque global e, além disso, admite-se que a matriz de rigidez elástica é constante [11]. Desta forma chega-se à seguinte expressão:

$$
[K_E + \lambda K_G] dr = dR \tag{2-39}
$$

Onde:

 $K_E$ : Matriz de rigidez elástica;
- $K_G$ : Matriz de rigidez geométrica global;
- $-$  dr: vetor de incremento dos deslocamentos nodais;
- $-dR$ : vetor de incremento do carregamento externo

Compactando a expressão 2-39 e considerando  $dR = 0$  tem-se:

$$
K_T dr = 0 \tag{2-40}
$$

Fazendo as devidas substituições tem-se:

$$
K_T = K_E + \lambda K_G \tag{2-41}
$$

Onde:

-  $K_T$ : Matriz de rigidez tangente aproximada no nível de carga $\lambda$ .

A solução da equação 2-40 fornece os incrementos de deslocamentos nodais dr produzidos pelo vetor de incrementos de carregamento externo nulo. Este sistema linear só terá solução única se a matriz dos coeficientes,  $K_T$ , for nãosingular, ou seja, possuir determinante não-nulo.

Quando o determinante de  $K_T$  tender a zero, os acréscimos dos deslocamentos assumem valores exagerados, equivalendo a uma perda de rigidez global da estrutura. Em outras palavras, a anulação do determinante da matriz  $K_T$ , associada ao parâmetro de carga  $\lambda_{cr}$ , equivale a um estágio de carregamento no qual obtém-se a chamada carga crítica e se recai num problema generalizado de autovalor, onde os autovalores são as cargas críticas e os autovetores dr são os modos de flambagem.

Portanto a equação que define a determinação da carga crítica é expressa pela expressão 2-42, que caracteriza um problema de autovalor não-linear, válido em qualquer nível de carga. No cálculo clássico de cargas críticas, implementado neste trabalho, as matrízes envolvidas são mantidas constantes, resultando num problema linear de autovalor.

$$
\det[K_E + \lambda_{cr} K_G] = 0\tag{2-42}
$$

# 2.4.2 Modos de vibração e freqüências naturais

Assim como no cálculo da carga crítica 2-42, as freqüências também podem ser obtidas através do problema de autovalores e, usualmente, estas freqüências naturais são comparadas às freqüências de excitação da estrutura.

A formulação matricial de movimento da estrutura é representada por:

$$
[\mathbf{K}_{\mathbf{M}}]\{\ddot{\mathbf{v}}\} + [\mathbf{K}_{\mathbf{C}}]\{\dot{\mathbf{v}}\} + [\mathbf{K}_{\mathbf{E}}]\{\mathbf{v}\} = \{\mathbf{R}^{\text{ext}}\}\
$$
\n(2-43)

Onde:

- $-K_M$ : Matriz de massa da estrutura;
- $-\ddot{\mathbf{v}}$ ,  $\dot{\mathbf{v}}$  : Derivada de segunda e primeira ordem dos deslocamentos;
- v: amplitude do deslocamentos da estrutura;
- $-K_C$ : Matriz de amortecimento;
- $-K_E$ : Matriz de Rigidez da estrutura;
- $R^{\text{ext}}$ : Cargas externas aplicadas a estrutura.

Uma estrutura linear e com amortecimento e cargas externas, possui movimento harmônicos nos quais cada grau de liberdade se move em fase com todos os outros graus de liberdade, com vetores de deslocamento e aceleração representados por:

$$
\{\mathbf v\} = \{\mathbf v\} \sin(\omega \mathbf t) \quad \{\ddot{\mathbf v}\} = -\omega^2 \{\mathbf v\} \sin(\omega \mathbf t) \tag{2-44}
$$

Sendo:

 $-\omega$ : frequência circular (radianos por segundo).

Combinando as equações 2-44 com a equação 2-43 e desconsiderando o amortecimento e cargas externas, tem-se que:

$$
([K_E] - \lambda_{\omega}[K_M])\{\mathbf{v}\} = \{\mathbf{0}\} \qquad \text{onde}: \lambda_{\omega} = \omega^2 \qquad (2-45)
$$

A equação 2-45 representa a função básica para o problema de vibração sendo que a matriz,  $[K_E]-\lambda_\omega[K_M]$ , não pode ser singular e deve possuir somente a solução trivial  $\{v\} = \{0\}$ . Portanto, a equação para determinação dos autovalores ca associada à seguinte expressão:

$$
\det([K_E] - \lambda_\omega[K_M]) = 0\tag{2-46}
$$

Cada autovalor está associado a um autovetor que corresponde ao modo de vibração da estrutura. As freqüências circulares são representas pela extração

da raiz quadrada de cada autovalor. Uma freqüência nula corresponde a um modo de energia zero de deformação, o que só irá ocorrer no caso de estrutura insuficientemente vinculada (ou com deficiência na representação numérica).

# 3 Elementos de Placa adotados para Análise

O presente capítulo apresenta os elementos testados, para a análise de ambagem, e suas respectivas propriedades relevantes que ajudaram na escolha do elemento satisfatório. Os elementos podem ter três ou quatro graus de liberdade por nó. Além disso foram elaboradas duas famílias de funções, uma envolvendo funções trigonométricas e outras apenas polinomiais, com o intuito de melhor aproximar o que acontece no interior da placa. Outro item importante a ser citado refere-se às funções responsáveis pelos deslocamentos no contorno da placa sendo, também, arbitrados dois tipos de funções e feitas as devidas conclusões sobre elas.

Finalmente, é abordada a implementação computacional elaborada para análise dos cálculos, incluindo uma breve citação sobre como generalizar a uma malha de elementos finitos.

#### 3.1 Elemento Retangular

O elemento finito primeiramente utilizado para o estudo de flexão em placas foi o retangular. Este elemento constitui-se de quatro nós sendo que cada nó possui três graus de liberdade compostos por duas rotações da placa e uma translação como ilustra a Figura 3.1. Além disso,  $\xi$  e  $\eta$  representam as coordenadas normalizadas paralelas a x e y, respectivamente. Este elemento foi desenvolvido por Melosh, Zienkiewicz e Cheung enomeado de "Retângulo MZC "<sup>7</sup>.

Os deslocamentos nodais na forma vetorial são representados por:

$$
q_i = \{q_{i1}, q_{i2}, q_{i3}\} = \left\{w_i, \frac{\partial w_i}{\partial y}, -\frac{\partial w_i}{\partial x}\right\} \qquad (i = 1, 2, 3, 4) \tag{3-1}
$$

Os sub-índices do vetor variam conforme as seguintes relações:  $i_1 = 3i - 1$ 2,  $i_2 = 3i - 1 e i_3 = 3i$ . Nota-se que o sinal do terceiro elemento do vetor é negativo devido ao sentido de rotação nodal  $q_{i3}$ .

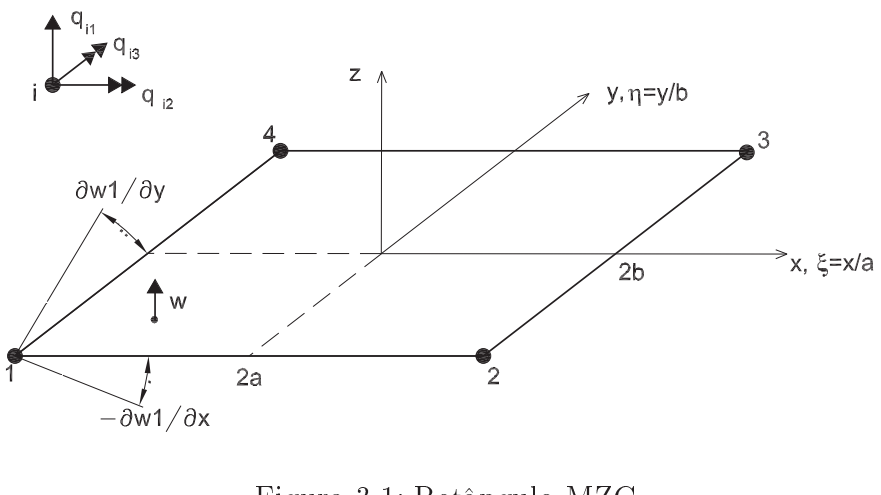

Figura 3.1: Retângulo MZC [7]

As ações nodais correspondentes aos deslocamentos são:

$$
p_i = \{p_{i1}, p_{i2}, p_{i3}\} = \{p_{zi}, M_{xi}, M_{yi}\} \qquad (i = 1, 2, 3, 4)
$$
 (3-2)

A função de deslocamento geral para o elemento MZC, de acordo com o triângulo de Pascal e adotando uma variação quártica, possui a seguinte forma:

$$
w(\xi, \eta) = c_1 + c_2\xi + c_3\eta + c_4\xi^2 + c_5\xi\eta + c_6\eta^2 + c_7\xi^3 + c_8\xi^2
$$
  

$$
\eta + c_9\xi\eta^2 + c_{10}\eta^3 + c_{11}\xi^3\eta + c_{12}\xi\eta^3 \quad (3-3)
$$

Assim como ilustra a figura 3.1, substitui-se  $\xi, \eta$  pelas seguintes relações:

$$
\xi = \frac{x}{a} \qquad \eta = \frac{y}{b} \tag{3-4}
$$

O vetor de funções de interpolação para os deslocamentos nodais, utilizados para representar cada grau de liberdade da placa, podem ser expressos, respectivamente, por: h i

$$
\mathbf{f_i} = \left[ \begin{array}{cc} f_{i1} & f_{i2} & f_{i3} \end{array} \right] \tag{3-5}
$$

$$
f_{i1} = \frac{1}{8} \left( 1 + \xi_0 \right) \left( 1 + \eta_0 \right) \left( 2 + \xi_0 + \eta_0 - \xi^2 - \eta^2 \right) \tag{3-6a}
$$

$$
f_{i2} = -\frac{1}{8} b \eta_i \left( 1 + \xi_0 \right) \left( 1 - \eta_0 \right) \left( 1 + \eta_0 \right)^2 \tag{3-6b}
$$

$$
f_{i3} = \frac{1}{8} a \xi_i \left( 1 - \xi_0 \right) \left( 1 + \eta_0 \right) \left( 1 + \xi_0 \right)^2 \tag{3-6c}
$$

Para as coordenadas paramétricas iniciais, deve-se levar em consideração as

seguintes relações 3-7 e a tabela 3.1, conforme Ref [7].

$$
\xi_0 = \xi_i \xi \qquad \eta_0 = \eta_i \eta \qquad (i = 1, 2, 3, 4) \tag{3-7}
$$

|               |    | O |  |
|---------------|----|---|--|
| $\varsigma_i$ |    |   |  |
| $\eta_i$      | ۰. |   |  |

Tabela 3.1: Tabela de valores para  $\xi_i$  e  $\eta_i$  iniciais

Para se obter a matriz de transformação, deformação-deslocamento como foi citado em [7], tem-se o operador diferencial generalizado d que, pré-multiplicado por  $f_i$ , resulta na equação 3-8:

$$
d = \left\{ \frac{\partial^2}{\partial x^2}, \frac{\partial^2}{\partial y^2}, \frac{2\partial^2}{\partial x \partial x y} \right\} \qquad \mathbf{B_i} = d.f_i = \begin{bmatrix} f_{i1,xx} & f_{i2,xx} & f_{i3,xx} \\ f_{i1,yy} & f_{i2,yy} & f_{i3,yy} \\ 2f_{i1,xy} & 2f_{i2,xy} & 2f_{i3,xy} \end{bmatrix}
$$
(3-8)

A matriz de rigidez elástica é obtida através da seguinte expressão3-9:

$$
K = \int_{A} B^{T} E B dA = ab \int_{-1}^{1} \int_{-1}^{1} B^{T} E B d\xi d\eta
$$
 (3-9)

As cargas nodais equivalentes são obtidas de forma similar à matriz de rigidez, porém agora deve-se considerar a carga transversal da placa com a seguinte igualdade:

$$
p_b = \int_A f^T b_z dA = ab \int_{-1}^1 f^T b_z d\xi d\eta
$$
  

$$
p_0 = \int_A B^T E \phi_0 dA = ab \int_{-1}^1 \int_{-1}^1 B^T E \phi_0 d\xi d\eta
$$
 (3-10)

Além do elemento quadrangular com três graus de liberdade por nó, Bogner, Fox e Schmit [7] introduziram o elemento da Figura 3.2 (Retângulo BFS) com a adição, em cada nó, de um grau de liberdade correspondente à derivada mista do deslocamento à distorção.

Os deslocamentos nodais para este tipo de elemento são representados pelo seguinte vetor:

$$
q_i = \{q_{i1}, q_{i2}, q_{i3}, q_{i4}\} = \left\{w_i, \frac{\partial w_i}{\partial y}, -\frac{\partial w_i}{\partial x}, \frac{\partial^2 w_i}{\partial x \partial y}\right\} \quad (i = 1, 2, 3, 4) \tag{3-11}
$$

O vetor de deslocamento nodal é denido com o uso das seguintes variações para i:  $i_1 = 4i-3$ ,  $i_2 = 4i-2$ ,  $i_3 = 4i-1$  e  $i_4 = 4i$ . As ações nodais correspondentes

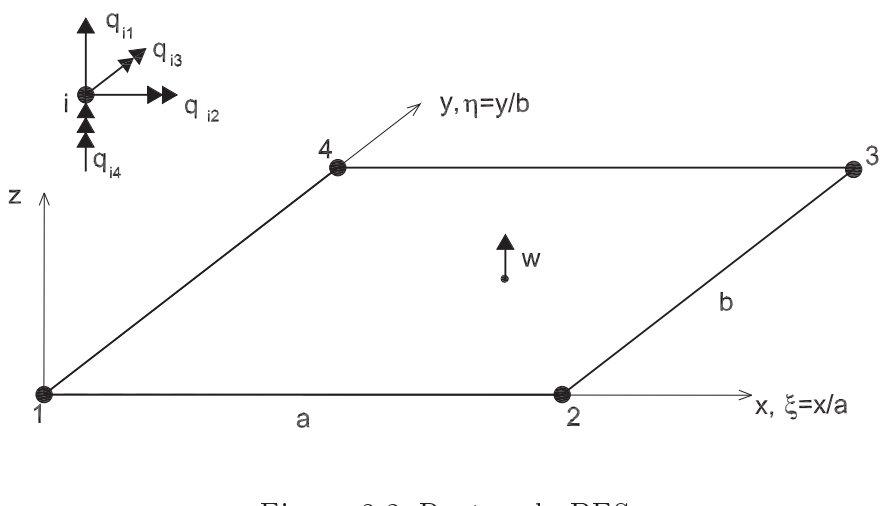

Figura 3.2: Retângulo BFS [7].

aos deslocamentos estão representadas na equação 3-12.

$$
p_i = \{p_{i1}, p_{i2}, p_{i3}, p_{i4}\} = \{p_{zi}, M_{xi}, M_{yi}, X_{xyi}\} \quad (i = 1, 2, 3, 4) \tag{3-12}
$$

A função cúbica de deslocamento para os dezesseis termos polinomiais do elemento BFS (quatro graus de liberdade por nó) é representada pela seguinte Equação 3-13

$$
w = c_1 + c_2x + c_3x^2 + c_4x^3 + c_5y + c_6xy + c_7x^2y + c_8x^3y + c_9y^2 + c_{10}xy^2
$$
  
+ 
$$
c_{11}x^2y^2 + c_{12}x^3y^2 + c_{13}y^3 + c_{14}xy^3 + c_{15}x^2y^3 + c_{16}x^3y^3
$$
 (3-13)

Da mesma forma que para o elemento da figura 3.1, a matriz de transformação deslocamento-deformação deste é representada pela matriz3-14 que diferencia pela adição de uma coluna na matriz.

$$
B_i = df_i = \begin{bmatrix} f_{i1,xx} & f_{i2,xx} & f_{i3,xx} & f_{i4,xx} \\ f_{i1,yy} & f_{i2,yy} & f_{i3,yy} & f_{i4,yy} \\ 2f_{i1,xy} & 2f_{i2,xy} & 2f_{i3,xy} & 2f_{i4,xy} \end{bmatrix}
$$
 (3-14)

Para a elaboração da modelagem numérica utiliza-se as seguintes funções de forma como indicada na Tabela 3.2. [7].

| $j \perp$                | $\mathbf{f}_i$                                      | $\vdash \mathbf{j} \rightarrow$ | $\mathbf{f}_j$                                |
|--------------------------|-----------------------------------------------------|---------------------------------|-----------------------------------------------|
| 1.                       | $(1-3\xi^2+2\xi^3)(1-3\eta^2+2\eta^3)$              | 9                               | $(3\xi^2 - 2\xi^3)(3\eta^2 - 2\eta^3)$        |
| $\bf{2}$                 | $(1-3\xi^2+2\xi^3)(\eta-2\eta^2+\eta^3)b$           | 10                              | $-(3\xi^2-2\xi^3)(\eta^2-\eta^3)b$            |
| 3                        | $-(\xi - 2\xi^2 + \xi^3)(1 - 3\eta^2 + 2\eta^3)a$   | 11                              | $(\xi^2 - \xi^3)(3\eta^2 - 2\eta^3)a$         |
| $\overline{\mathcal{A}}$ | $(\xi - 2\xi^2 + \xi^3)(\eta - 2\eta^2 + \eta^3)ab$ | 12                              | $(\xi^2 - \xi^3)(\eta^2 - \eta^3)ab$          |
| $5^{\circ}$              | $(3\xi^2 - 2\xi^3)(1 - 3\eta^2 + 2\eta^3)$          | 13                              | $(1-3\xi^2+2\xi^3)(3\eta^2-2\eta^3)$          |
| 6                        | $(3\xi^2 - 2\xi^3)(\eta - 2\eta^2 + \eta^3)b$       | 14                              | $-(1-3\xi^2+2\xi^3)(\eta^2-\eta^3)b$          |
| 7                        | $(\xi^2 - \xi^3)(1 - 3\eta^2 + 2\eta^3)a$           | 15                              | $-(\xi - 2\xi^2 + \xi^3)(3\eta^2 - 2\eta^3)a$ |
| 8                        | $-(\xi^2 - \xi^3)(\eta - 2\eta^2 + \eta^3)ab$       | 16                              | $-(\xi - 2\xi^2 + \xi^3)(\eta^2 - \eta^3)ab$  |

Tabela 3.2: Funções de Forma Convencionais para a Placa da Figura3.2 [7]

A formulação das tensões generalizadas para o retângulo BFS é semelhante à obtida para o retângulo MZC. Entretanto, a rigidez e as cargas nodais equivalentes devem ser obtidas, também, através das equações 3-6 e 3-7 mudando-se, apenas, o intervalo de integração pelo motivo da alteração do eixo de origem.

# 3.2 Funções Adicionais Internas

As funções adicionais internas foram geradas para permitir um refinamento hierárquico sem afetar as condições de contorno essenciais do elemento como: os deslocamentos e rotações nodais. A seguir, serão apresentadas as funções trigonométricas e polinomiais, utilizadas para o problema de flambagem e vibração em placas

# 3.2.1 Função Adicional Interna Trigonométrica

Para a dedução da função adicional trigonométrica de uma placa, pode-se partir do elemento finito de viga [15] sendo que a expressão final para uma placa é obtida pela multiplicação de funções de duas vigas em direções (x, y).

Os parâmetros que definem uma função de interpolação numa estrutura são os graus de liberdade, sendo a viga composta por dois graus de liberdade por nó sendo, estes, dois deslocamentos  $(w_1, w_2)$  e duas rotações  $(\theta_1, \theta_2)$ .

Assim, como está relatado em diversos livros [15, 9], foi adotada uma função básica polinomial de terceiro grau para a viga. Entretanto, como o intuito é reduzir o erro no resultado final do problema, inserem-se termos adicionais senoidais, como mostra a equação 3-15, onde n venha de 1 até $4n_{mx}$  o número de termos necessários para se chegar a um resultado aceitável.

$$
w_n = c_1 + c_2 x + c_3 x^2 + c_4 x^3 + \operatorname{sen}\left(\frac{n\pi x}{a}\right) \tag{3-15}
$$

A determinação das constantes  $(c_1, c_2, c_3, c_4)$  se dá através de condições apropriadas de contorno, ou seja, as funções e suas tangentes (primeira derivada) se anulam nos extremos  $(x=0, x=a)$  tendo como resultado a seguinte expressão 3-16.

$$
w_n = (2n\pi - 3\sin(n\pi) + \cos(n\pi)n\pi) \frac{x^2}{a^2} - (n\pi - 2\sin(n\pi) + \cos(n\pi)n\pi) \frac{x^3}{a^3} + \text{sen}\left(\frac{n\pi x}{a}\right) - \frac{n\pi x}{a} \quad (3-16)
$$

Chamando de  $A_x$  a função de viga na direção x, com o respectivo índice  $n_x$ :

$$
A_x = -\frac{n_x \pi}{a} x + \frac{n_x \pi}{a^2} x^2 (2 + (-1)^{n_x}) - \frac{n_x \pi}{a^3} x^3 (1 + (-1)^{n_x}) + \text{sen}(\frac{n_x \pi x}{a}) \qquad (3-17)
$$

A função para uma viga ao longo do eixo é obtida analogamente à obtida para o eixo x resultando em:

$$
A_{y} = -\frac{n_{y}\pi}{b}y + \frac{n_{y}\pi}{b^{2}}y^{2}(2 + (-1)^{n_{y}}) - \frac{n_{y}\pi}{b^{3}}y^{3}(1 + (-1)^{n_{y}}) + \text{sen}(\frac{n_{y}\pi y}{b})
$$
 (3-18)

Tendo em vista a obtenção das funções adicionais para a viga nos sentidos x e y, é possível chegar à função adicional para a placa através da multiplicação de  $A_x$  e  $A_y$  como mostra a equação 3-19.

$$
A_p = A_x A_y \tag{3-19}
$$

#### 3.2.2 Função Adicional Interna Polinomial

A Função Adicional Interna Polinomial 3-20 é deduzida de modo análogo à Função Trigonométrica, porém por conveniência coordenadas adimensionaisξ e  $\eta$  são utilizadas.

$$
w = c_1 + c_2 \xi + c_3 \xi^2 + c_4 \xi^3 + \xi^n \tag{3-20}
$$

Para a determinação das constantes  $c_i$  (i=1..4) considera-se que os parâme-

tros (ξ e η) se anulam nos extremos  $\xi, \eta = 1$  e  $\xi, \eta = -1$  resultando em:

$$
w_n = -\frac{1}{2} + \frac{1}{2}(-1)^{(1+n)} + \frac{1}{4}n + \frac{1}{4}(-1)^n n +
$$
  

$$
\left(-\frac{3}{4} + \frac{3}{4}(-1)^n + \frac{1}{4}n + \frac{1}{4}(-1)^{(n+1)}n\right)\xi + \left(-\frac{1}{4}n + \frac{1}{4}(-1)^{(n+1)}n\right)\xi^2 + \left(\frac{1}{4} - \frac{1}{4}n + \frac{1}{4}(-1)^{(n+1)}n + \frac{1}{4}(-1)^n n\right)\xi^3 + \xi^n
$$
  
(3-21)

Para tornar a equação 3-21 em função de x e y, é necessária a substituição pela igualdade 3-22.

$$
\xi = \frac{2x}{a} - 1 \qquad n = n_x \tag{3-22}
$$

Para obter a mesma equação 3-21, em função de y, é só fazer as seguintes mudanças:

$$
\xi = \eta \qquad a = b \qquad x = y \qquad n = n_y
$$

#### 3.2.3 Comparação entre Funções Adicionais Internas

Há vantagens e desvantagens a serem comentadas a respeito das funções adicionais internas.

Da teoria de séries de Fourier, sabe-se das propriedades de convergência superiores das funções trigonométricas.

Já as funções polinomiais, no programa, reduzem substancialmente o tempo de simulação permitindo, assim, adicionar maior número de funções. Um dos motivos, que o torna mais ágil, é o fato de que a obtenção das derivadas e integrais de funções polinomiais é bem mais rápida que no caso das trigonométricas, em particular para um programa como o Maple.

Um dos maiores problemas ao se usar funções polinomiais foi o fato de que seu número fica limitado, pois ocorre deterioração nos resultados com o aumento de n, devido ao fato de não se ter adotado funções ortogonais. Esta limitação também ocorre no uso das funções trigonométricas, mas de forma menos acentuada.

# 3.3 Funções Adicionais Externas ou de Lado

Neste caso, adotam-se funções  $A_x$  e  $A_y$ , como no caso das funções internas com a diferença de que são multiplicadas por funções unitárias em cada um dos eixos respectivos. A figura 3.3 mostra a função para o lado unindo os nós 3 e 4.

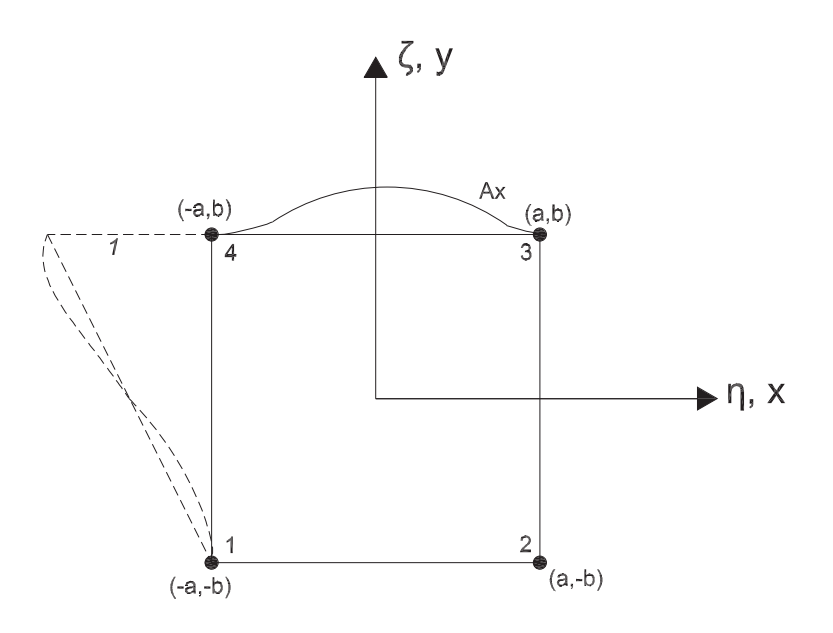

Figura 3.3: Exemplo de função de lado.

As funções lineares são, portanto:

$$
L_{x1} = -\frac{1}{2b}y + \frac{1}{2}
$$
\n
$$
L_{x2} = \frac{1}{2b}y + \frac{1}{2}
$$
\n(3-23a)

$$
L_{y1} = -\frac{1}{2a}x + \frac{1}{2} \qquad L_{y2} = \frac{1}{2a}x + \frac{1}{2} \qquad (3-23b)
$$

As funções cúbicas adotadas são as funções de forma de uma viga (figura 3.4), 3-24a e 3-24b como citado em diversas referências, por exemplo, [15, 7].

$$
N_1 = 1 - \frac{3x^2}{a^2} + \frac{2x^3}{a^3} \qquad N_2 = x - \frac{2x^2}{a} + \frac{x^3}{a^2} \qquad (3-24a)
$$

$$
N_3 = \frac{3x^2}{a^2} - \frac{2x^3}{a^3} \qquad N_4 = -\frac{x^2}{a} + \frac{x^3}{a^2} \qquad (3-24b)
$$

Substituindo "x" por "y" e "a" por "b" tem-se as funções 3-24b em função de y, completando, assim, as funções para placa.

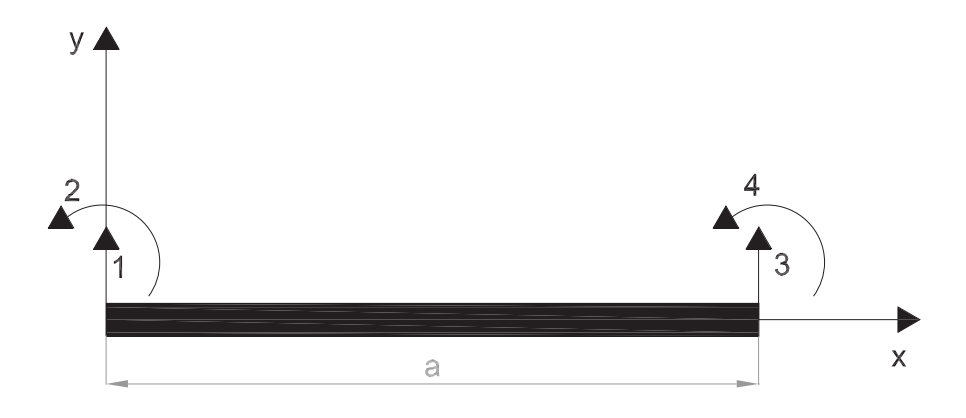

Figura 3.4: Viga com quatro graus de liberdade.

# 3.4 Implementação Computacional

A implementação computacional desenvolvida para o presente trabalho, cuja linguagem utilizada é o Maple 9, é aplicável à análise de placas delgadas com tensões normais ou tangenciais produzidas por carga normal ou cisalhante aplicada na espessura da placa como mostra a figura 3.5. O programa permite a obtenção das cargas críticas de famblagem, frequências, modos de flambagem e vibração. Seu funcionamento ocorre com a utilização de três matrizes básicas que são as matrizes de massa, rigidez geométrica e rigidez elástica.

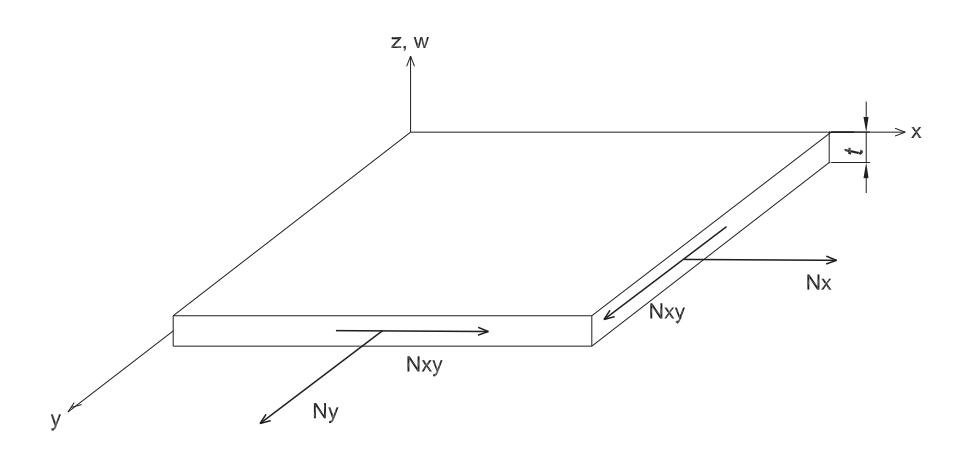

Figura 3.5: Forças aplicadas na Placa (de [9]).

A seguir serão apresentados os passos de cálculo efetuados para a resolução do problema. Além disso, vale a pena destacar o Apêndice B que contém trechos do programa feito em Maple 9.

# 3.4.1 Passos para a seqüência operacional

Os passos operacionais do programa são os seguintes:

- 1. Entrada de dados referentes ao material, geometria e carregamento da estrutura;
- 2. Informar o número de funções adicionais internas e de contorno, além de impor as condições de apoio;
- 3. Cálculo da submatriz de massa, rigidez geométrica e rigidez elástica a partir do uso das funções de forma para elementos de placa;
- 4. Obtenção das submatrizes com a utilização das funções adicionais internas;
- 5. Cálculo das submatrizes para as funções adicionais de contorno do elemento;
- 6. Cálculo das submatrizes de massa, rigidez geométrica e rigidez elástica(funções de forma e adicional interna, funções de forma e adicional de contorno e função adicional interna com a de contorno);
- 7. Concatenam-se as submatrizes para chegar às matrizes finais;
- 8. Obtenção dos autovalores  $\lambda_F$  a partir das matrizes de rigidez elástica e de massa como:

$$
\{[K_E] + \lambda_F[K_M]\} = \{0\} \tag{3-25}
$$

- 9. Obtenção dos modos de vibração da estrutura;
- 10. Cálculo do autovalor  $\lambda_{cr}$  a partir das matrizes de rigidez elástica e rigidez geométrica através da seguinte equação:

$$
\{[K_E] + \lambda_{cr}[K_G]\} = \{0\} \tag{3-26}
$$

11. Obtenção da configuração de flambagem através do cálculo do autovetor correspondente ao  $\lambda c r$  calculado [10];

Caso seja considerado um material não-linear como o concreto armado, deve-se repetir os passos (de 2 ao 11) para obter redução do material como será discutido no Capítulo 4.

#### 3.4.2 Elemento isolado de placa

Para avaliação do desempenho do elemento, optou-se pelo uso do elemento isolado, e não uma malha de elementos finitos. Isto trouxe a redução do tempo de simulação do programa e permitiu melhor compreensão das qualidades e deficiências da formulação. É claro que uma malha de elementos finitos discretizaria melhor o problema de flambagem, principalmente, pela livre escolha de um "lugar" na estrutura em que esta malha poderia ser refinada para gerar um resultado com uma aproximação mais convergente. Mas, ao testar as funções, observa-se um bom resultado final para o estudo de flambagem e das duas primeiras frequências.

As funções adicionais, internas e de contorno, utilizadas para a análise do problema apresentam a configuração gráfica, ilustradas pelas figuras 3.6 e 3.7, respectivamente.

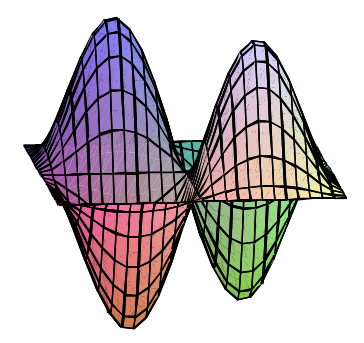

Figura 3.6: Gráfico representativo da função interna.

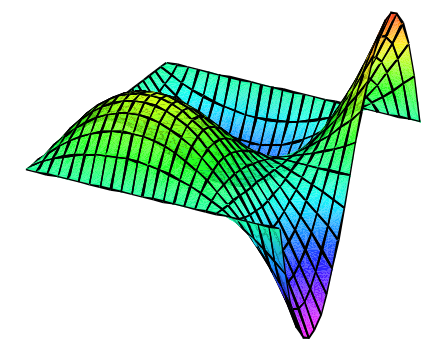

Figura 3.7: Gráfico representativo da função de lado.

Vale a pena ressaltar que a configuração gráfica, da variação interna da placa, possui o seguintes dados:

$$
nA_x = 3 \qquad \qquad nA_y = 3 \qquad \qquad nA_{xy} = nA_x. nA_y = 9.
$$

Para a configuração de variação no contorno da placa, os dados inseridos foram:

$$
nL_x = 2 \qquad \qquad nL_y = 2 \qquad \qquad nA_{xy} = 4nL_x + 4nL_y = 16.
$$

Onde:

- $nA_x, nA_y$ : Número de funções adicionais internas da placa;
- $n_{x_i}$ : Número de funções internas da placa;
- $nL_x, nL_y$ : Número de funções adicionais no contorno da placa;
- $n_{x,y}$ : Soma do número de funções (4 funções) que representam cada lado da placa.

Para formulação de um elemento não-retangular, poder-se-ia seguir o procedimento paramétrico usual conforme mostrado na figura 3.8. Vale a pena destacar apenas o elemento retangular implementado neste trabalho. No elemento paramétrico, as coordenadas x e y são definidas através das seguintes expressões:

$$
x = \sum N_i x_i \qquad y = \sum N_i y_i \tag{3-27}
$$

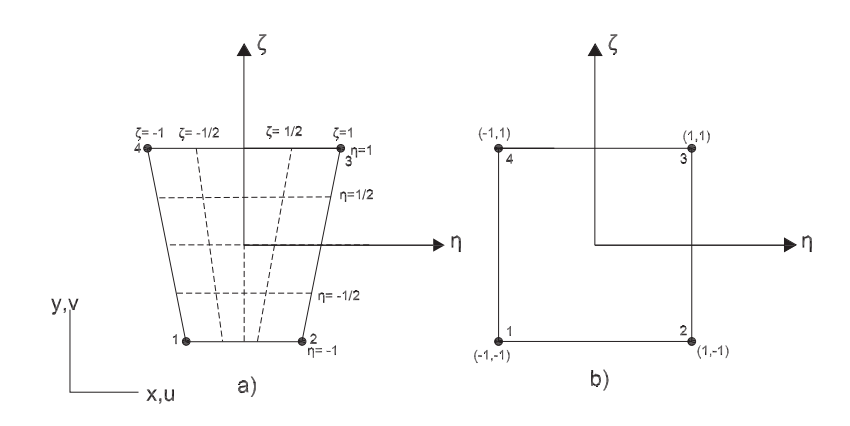

Figura 3.8: a) Elemento isoparamétrico no espaço x,y. b) Elemento isoparamétrico no plano.

Para o elemento individual temos as seguintes funções de forma:

$$
N_1 = \frac{1}{4}(1 - \xi)(1 - \eta) \qquad N_2 = \frac{1}{4}(1 + \xi)(1 - \eta) \qquad (3-28)
$$

$$
N_3 = \frac{1}{4}(1+\xi)(1+\eta) \qquad N_4 = \frac{1}{4}(1-\xi)(1+\eta) \qquad (3-29)
$$

A formulação matricial para a montagem da matriz de rigidez é:

$$
[\mathbf{k}] = \int \int [B]^T k[B] \ t \ dx dy = \int_{-1}^{1} \int_{-1}^{1} [B]^T k[B] \ t \ J d\xi d\eta \tag{3-30}
$$

A matriz B é composta por:

$$
\begin{bmatrix} \mathbf{B} \end{bmatrix} = \begin{bmatrix} N_{1,x} & N_{2,x} & N_{3,x} & N_{4,x} \\ N_{1,y} & N_{2,y} & N_{3,y} & N_{4,y} \end{bmatrix}
$$
 (3-31)

A matriz Jacobiana da transformada de primeira ordem,que irá somar a quantidade elementos discretizados na estrutura, é representada por:

$$
\begin{aligned}\n[\mathbf{J}] &= \begin{bmatrix} x_{,\xi} & y_{,\xi} \\ x_{,\eta} & y_{,\eta} \end{bmatrix} = \begin{bmatrix} \frac{\partial x}{\partial \xi} & \frac{\partial y}{\partial \xi} \\ \frac{\partial x}{\partial \eta} & \frac{\partial y}{\partial \eta} \end{bmatrix} = \begin{bmatrix} \sum N_{i,\xi} x_i & \sum N_{i,\xi} y_i \\ \sum N_{i,\eta} x_i & \sum N_{i,\eta} y_i \end{bmatrix} \\
&= \begin{bmatrix} \sum \frac{\partial x}{\partial \xi} & \sum \frac{\partial y}{\partial \xi} \\ \sum \frac{\partial x}{\partial \eta} & \sum \frac{\partial y}{\partial \eta} \end{bmatrix}\n\end{aligned}
$$
\n(3-32)

A inversa da matriz Jacobiana  $(J^{-1})$  transforma derivadas paramétricas em derivadas cartesianas.

Após feito isso, é só seguir os passos de cálculos já citados anteriormente.

# Aspectos da Modelagem de Elementos de Concreto Armado

O modelo proposto neste capítulo visa contribuir para a obtenção simpli cada (linearizada) da carga crítica para uma estrutura com a não-linearidade do material, como no caso do concreto armado. Para o cálculo da carga crítica, utiliza-se a mesma formulação já citada no capítulo 2, diferindo apenas na formulação da matriz de rigidez tangente do concreto. Os tipos de estruturas em questão são os pilares-parede de concreto armado sendo que, o exemplo a ser apresentado, é mais didático.

O concreto possui baixa resistência à tração permitindo, assim, o aparecimento de fissuras através das modificações na matriz de rigidez elástica  $(K_E)$ ocasionando uma nova distribuição de tensões e deformações.

Na compressão, entretanto, considera-se que o material sofre uma redução de rigidez (no caso, associada a dano isotrópico) devido às deformações causadas pelas cargas de compressão atuantes na estrutura, proporcional ao parâmetro de carga crítica  $(\lambda_{cr})$ . Admite-se que a armadura, material de reforço, comporta-se de maneira a resistir a tração da estrutura. A partir disto pode-se obter a seguinte formulação para a obtenção da carga-crítica:

$$
[K_{\mathbf{E}} + \lambda_{\mathbf{cr}} (\mathbf{K}_{\mathbf{G}} + \Delta \mathbf{K}_{\mathbf{E}})] \mathbf{dr} = \mathbf{d}\mathbf{R}
$$
 (4-1)

Onde:

- $K_{\mathbf{E}}$ : Matriz de rigidez elástica global;
- $-$  K<sub>G</sub>: Matriz de rigidez geométrica global do material;
- $\Delta K_E$ : Matriz de rigidez reduzida devido ao dano do material;
- $\lambda_{\rm cr}$ : parâmetro de carga crítica;
- dr: vetor de incremento dos deslocamentos nodais;
- dR: vetor de incremento devido ao carregamento externo.

# 4.1 Introdução ao conceito de Pilar-Parede

Segundo a NBR 6118 [17], define-se pilar-parede como um elemento de superfície plana ou de casca cilíndrica, usualmente disposto na vertical e submetido, preponderantemente, à compressão. Além disso, deve possuir na sua seção transversal uma dimensão mais de cinco vezes maior que a outra dimensão.

Atualmente, os pilares-paredes são construídos em edifícios esbeltos como o Edifício Cotoxó, cuja planta é apresentada pela gura 4.1. Esta construção foi utilizada, pela TQS [20], com base no estudo do dimensionamento de estruturas compostas por pilares retangulares simples e compostos na forma de L.

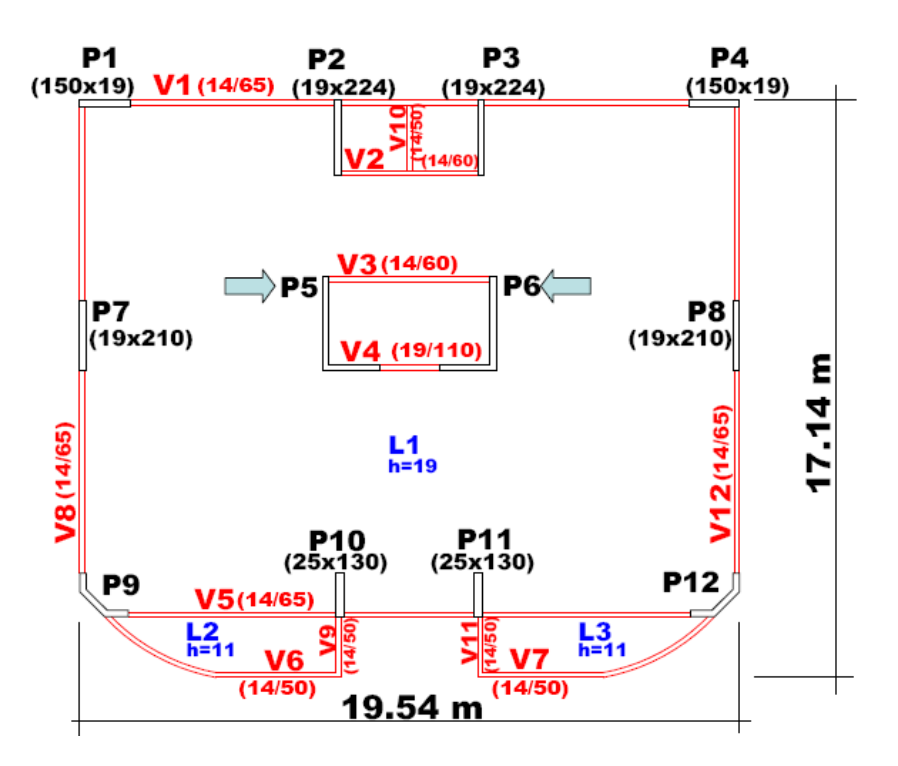

Figura 4.1: Piso tipo do Edifício Cotoxó (de [20])

Para que os pilares-parede possam ser definidos como elementos lineares. segundo a NBR 6118 item 15.9 [17], deve-se garantir que a seção transversal tenha a forma mantida pelos travamentos adequados nos diversos pavimentos e que os efeitos de 2<sup>a</sup>ordem sejam avaliados coerentemente.

Em se tratando do travamento da estrutura, consideram-se os efeitos de uma laje devido à tração decorrente do desaprumo do pilar contraventado. Na verificação de um pilar, deve-se considerar o efeito do desaprumo ou a falta de retilineidade do eixo do pilar como informa a NBR [17].

### 4.2 Introdução do Efeito da Armadura

Os cálculos para o dimensionamento da armadura foram feitos através da ortotropia equivalente, ou seja, dene-se o número de barras longitudinais e transversais do elemento de placa cotando as alturas equivalente entre as barras como ilustra a seguinte figura:

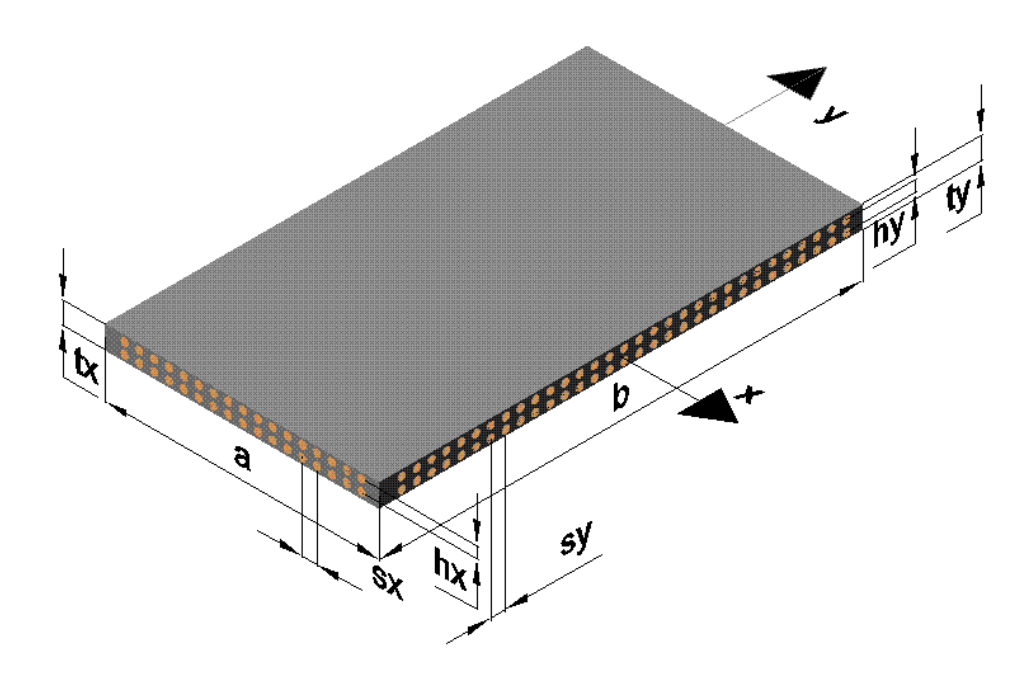

Figura 4.2: Placa de concreto armado

Para a figura as cotas são identificadas por:

- $t_x, t_y$ : Espessura da placa para o lado da placa nas direções x e y;
- $h_x, h_y:$  altura efetiva entre armaduras na direção x e y;
- $s_x, s_y$ : distância entre as barras na direção x e y.
- a, b: comprimento e largura da placa;
- $A_{sx}, A_{sy}$ : área da seção transversal de cada barra para os eixos x e y.

As equações responsáveis pela obtenção do momento de inércia equivalente, de uma placa de concreto armado, considerando-se uma faixa de largura unitária em cada direção são regidas por:

$$
A_{sx} = \left(\frac{1}{s_x}\right) \frac{\pi \phi_x^2}{4} \qquad A_{sy} = \left(\frac{1}{s_y}\right) \frac{\pi \phi_y^2}{4} \tag{4-2}
$$

$$
D_x = A_{sx} \left(\frac{h_x}{2}\right)^2 + A_{sx} \left(\frac{h_x}{2}\right)^2 + 2\frac{1}{s_x} \frac{\pi \phi_x^4}{64}
$$
  

$$
D_y = A_{sy} \left(\frac{h_y}{2}\right)^2 + A_{sy} \left(\frac{h_y}{2}\right)^2 + 2\frac{1}{s_y} \frac{\pi \phi_y^4}{64}
$$
(4-3)

Já a matriz de rigidez do aço, a que se utiliza para o presente trabalho, é definida por:  $\overline{a}$  $\overline{a}$ 

$$
D_a = E_a \begin{bmatrix} D_x & 0 & 0 \\ 0 & D_y & 0 \\ 0 & 0 & 0 \end{bmatrix}
$$
 (4-4)

Para o presente trabalho as barras estão vinculadas entre si no plano como se fossem uma grelha, portanto a rigidez ao cisalhamento foi desconsiderada. O valor adotado para o módulo de elasticidade do aço, conforme Fusco [16], é equivalente a 210GPa.

Para o detalhamento de armadura, segundo diretrizes da NBR6118 1990, a quantidade de armadura transversal equivale a 50% da armadura longitudinal. Já o artigo da TQS [20] considera esta armadura transversal como 25% da longitudinal. Isto mostra que ainda há acentuada variabilidade nos procedimentos de projeto. O presente trabalho não se preocupa em fazer um detalhamento específico para o pilar-parede, mas sim apresentar um exemplo didático para efeito de comparações futuras.

#### 4.2.1 Matriz de Dano do Material

A carga crítica para o caso de material não-linear pode ser calculada com o uso da rigidez tangente. Isto representa uma generalização do conhecido procedimento introduzido por Shanley em 1947 para colunas [1]. Naturalmente, isto leva a um problema de autovalor não-linear, pois a matriz tangente depende do nível de tensão. Isto pode ser resolvido de forma bastante simples, para a primeira carga crítica (de colapso não- linear), inspecionando-se os pivôs da decomposição de Gauss ou o determinante da matriz de rigidez tangente, para valores crescentes do parâmetro de carga. Tais procedimentos para autovalores de matrizes variáveis têm sido empregados na literatura em diversas situações [3]. Entretanto, buscou-se aqui preservar o enfoque linearizado de autovalor, que pode se mostrar mais prático na estimativa de cargas nominais de flambagem inelástica, para estudos preliminares de projeto.

Para a análise da perda de rigidez, numa análise linearizada, pode ser estudada através de dois diagramas como ilustrados a seguir:

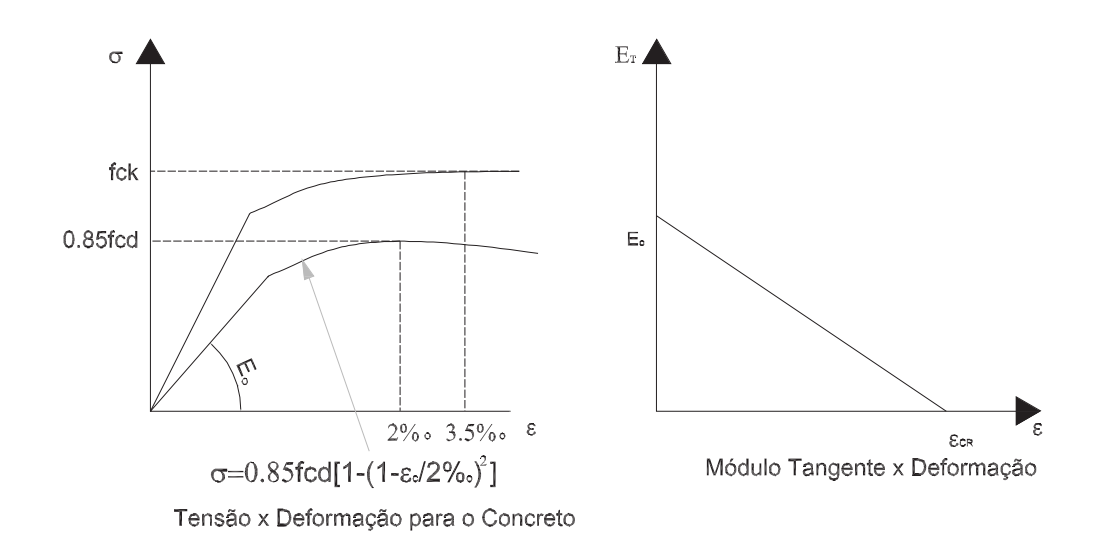

Figura 4.3: Gráfico referente a redução da rigidez elástica (de [17]).

Onde:

- $-E_o$ : Módulo de Elasticidade inicial (estrutura indeformada)
- $f_{ck}$ : Resistência a compressão do material

A redução da rigidez é representada a nível local pela matriz  $\Delta K_E$  onde se faz a simulação do decaimento do módulo de elasticidade longitudinal como mostra o segundo gráfico da figura 4.3. A dedução do módulo de elasticidade tangencial é obtida através de derivada da tensão 4-5a em relação à deformação, chegando-se à equação 4-5c.

$$
\sigma = 0.85 f_{nom} \left[ 1 - \left( 1 - \frac{\varepsilon_c}{2^0/00} \right)^2 \right]
$$
 (4-5a)

$$
\frac{d\sigma}{d\varepsilon} = E_T = 850 f_{nom} \left( 1 - 500 \varepsilon_c \right) \tag{4-5b}
$$

$$
\sigma = \frac{N_y}{t} = \varepsilon_c E_0 \tag{4-5c}
$$

onde:

- $E_T$ : Módulo de elasticidade longitudinal tangente;
- $E_0$ : Módulo de elasticidade inicial do material;
- $f_{nom}$ : Resistência nominal de cálculo a compressão do concreto;

 $\epsilon_c$ : Deformação crítica do concreto;

 $- N_y$ : Carga distribuída na placa.

A primeira parcela de  $E_T$  ( $E_0 = 850f_{nom}$ ) representa ao módulo de elasticidade inicial adotada para o material da redução. Já a segunda parcela  $(E_2 = 850f_{nom}500\varepsilon_c)$  refere-se à redução do material.

Para a matriz de rigidez elástica reduzida devido ao módulo de elasticidade tangencial tem-se:  $\overline{a}$  $\overline{a}$ 

$$
E_{T_1} = \frac{E_0}{1 - \nu^2} \begin{bmatrix} 1 & \nu & 0 \\ \nu & 1 & 0 \\ 0 & 0 & \frac{1 - \nu}{2} \end{bmatrix}
$$
(4-6)  
\n
$$
E_{T_2} = \frac{E_2}{1 - \nu^2} \begin{bmatrix} 1 & \nu & 0 \\ \nu & 1 & 0 \\ 0 & 0 & \frac{1 - \nu}{2} \end{bmatrix}
$$
(4-7)

A obtenção da matriz elástica reduzida para o material é feita a partir da seguinte formulação 4-8, conforme foi demonstrado no capítulo 2 (item 2.2.1), diferindo apenas na matriz constitutiva do material.

$$
\Delta K_E = \int_A B^T E_{T_2} B dA = ab \int_{-1}^1 \int_{-1}^1 B^T E_{T_2} B d\xi d\eta \tag{4-8}
$$

Finalmente, calculam-se os autovalores correspondentes à carga crítica da placa e ou pilar-parede de concreto armado conforme a equação 4-9 como foi expressa no início deste capítulo. Já nas outras matrizes não há modificações a serem feitas, ou seja, segue-se os mesmos passos já citados anteriormente no capítulo 2.

$$
[K_{\mathbf{E}} + \lambda_{\mathbf{cr}} (\mathbf{K}_{\mathbf{G}} + \Delta \mathbf{K}_{\mathbf{E}})] \mathbf{dr} = \mathbf{0}
$$
 (4-9)

# 5 Exemplos de Aplicação

No presente capítulo serão apresentados exemplos que visam validar a eficiência da substituição de uma malha de elementos nitos um elemento isolado, com funções trigonométricas e polinomiais, além de demonstrar o bom funcionamento do programa elaborado através do software Maple 9. Para cada exemplo, são fornecidas as características geométricas da estrutura e as condições de contorno. O resultado é o estudo da flambagem e a determinação das frequências e seus respectivos modos de vibração.

Inicialmente, será apresentada a validação das funções utilizadas através do estudo da flambagem de uma viga comparando-se os resultados com a bibliografia. Além disso, serão apresentados os desempenhos dos dois tipos de elementos retangulares adotados cuja diferença entre eles está no número de graus de liberdade como foi citado no capítulo 3.

Para colocar em prática o funcionamento do programa serão apresentados exemplos elásticos utilizando-se materiais como o aço e o concreto armado sendo que para este é incluído o efeito da redução da rigidez do concreto em função da deformação.

#### 5.1 Exemplo 1: Validação das Funções

Para validar a utilização das funções trigonométricas e polinomiais, foram adotadas vigas de mesma seção transversal variando-se apenas suas condições de contorno como ilustra a figura 5.1. Para cada viga desta figura apresenta-se o comprimento de flambagem  $(L_{fl})$  que dividido pelo raio de giração  $(\rho_g=\sqrt{I_{/A}})$ resulta no índice de esbeltez.

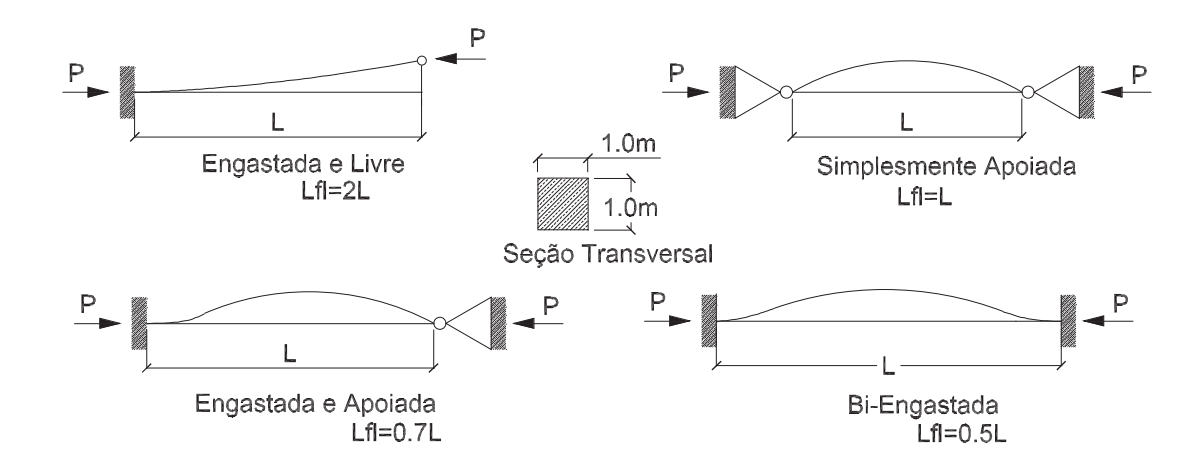

Figura 5.1: Viga sob diferentes condições de contorno.

Para o estudo de flambagem destes exemplos foram utilizados os seguintes dados:

- 1. Cinco funções adicionais internas;
- 2. Funções de forma da viga (funções 3-24);
- 3. Valores unitários para as propriedades do material;

A seguir, tem-se uma tabela de resultados referente aos valores de carga crítica para cada tipo de função (trigonométrica e polinomial) incluindo os valores teóricos retirados de Brush e Almroth [5].

| Condições    | Carga Crítica= $PerE I/L^2$ |            |           | Erro      |            |
|--------------|-----------------------------|------------|-----------|-----------|------------|
| de Contorno  | (KN/cm)                     |            |           |           |            |
| da Viga      | $P_{crFP}$                  | $P_{crFT}$ | $P_{crT}$ | $E_{pol}$ | $E_{trig}$ |
| Biengastada  | 39,48                       | 39,48      | 39,48     | $0\%$     | $0\%$      |
| Engastada e  | 20,19                       | 20,19      | 20,19     | $0\%$     | $0\%$      |
| A poiada     |                             |            |           |           |            |
| Simplesmente | 9,870                       | 9,870      | 9,870     | $0\%$     | $0\%$      |
| A poiada     |                             |            |           |           |            |
| Engastada e  | 2,467                       | 2,467      | 2,467     | $0\%$     | $0\%$      |
| Livre        |                             |            |           |           |            |

Tabela 5.1: Valores para a carga crítica de flambagem da viga

Onde:

- $P_{\text{crFT}}$ : Carga crítica de flambagem para a função trigonométrica;
- $P_{crFP}$ : Carga crítica de flambagem para a função polinomial;
- $E_{pol}$ : porcentagem de erro da função polinomial em relação ao valor teórico;
- $-E_{trig}$ : porcentagem de erro da função trigonométrica em relação ao valor teórico;
- $-P_{crT}$ : Carga crítica teórica de flambagem.

Observando-se a tabela 5.1 é possível notar que os resultados obtidos, tanto para as funções polinomiais quanto para as trigonométricas, foram próximos aos valores referenciais concluindo-se assim que elas são consistentes.

Além das cargas críticas de flambagem, foi possível obter os três primeiros modos de vibração como indicados na tabela 5.2.

| Condições    |                | Frequências        |               | Erro       |            |             |
|--------------|----------------|--------------------|---------------|------------|------------|-------------|
| de Contorno  | Modo           | $(\mathrm{rad/s})$ |               |            |            |             |
| da Viga      |                | $\omega_{FP}$      | $\omega_{FT}$ | $\omega_T$ | $E_{pol}$  | $E_{trig}$  |
|              | $\mathbf 1$    | 22,37              | 22,37         | 22,37      | $0\%$      | $0\%$       |
| Biengastada  | $\overline{2}$ | 61,67              | 61,67         | 61,67      | $0\%$      | $0\%$       |
|              | 3              | 120,9              | 120,9         | 120,9      | $0\%$      | $0\%$       |
| Engastada    | $\mathbf{1}$   | 15,42              | 15,42         | 15,42      | $0\%$      | $0\%$       |
| $\mathbf e$  | $\overline{2}$ | 49,96              | 49,96         | 49,97      | $-0.0102%$ | $-0.0104\%$ |
| A poiada     | 3              | 104,2              | 104,2         | 104,2      | $0\%$      | $0\%$       |
| Simplesmente | $\mathbf{1}$   | 9,870              | 9,890         | 9,870      | $0\%$      | 0.199%      |
|              | $\overline{2}$ | 39,48              | 39,51         | 39,48      | $0\%$      | 0,0678%     |
| A poiada     | 3              | 88,83              | 88,82         | 88,23      | 0,676%     | 0.661%      |
| Engastada    | $\mathbf{1}$   | 3,516              | 3,516         | 3,516      | $0\%$      | $0\%$       |
| $\mathbf{e}$ | $\overline{2}$ | 22,03              | 22,03         | 22,03      | $0\%$      | $0\%$       |
| Livre        | 3              | 61,70              | 61,70         | 61,70      | $0\%$      | $0\%$       |

Tabela 5.2: Valores para os modos de vibração da viga

A tabela 5.2 demonstra que os resultados das freqüências, em geral, são próximos aos valores retirados da literatura levando à conclusão de que elas podem ser utilizadas para a modelagem de uma viga.

Os modos de flambagem, para cada viga apresentada na figura 5.1, estão ilustrados logo abaixo através dos gráficos:

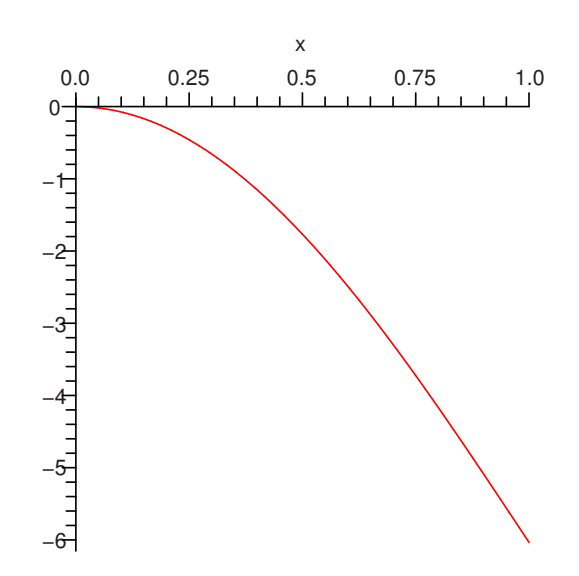

Figura 5.2: Viga Engastada e Livre.

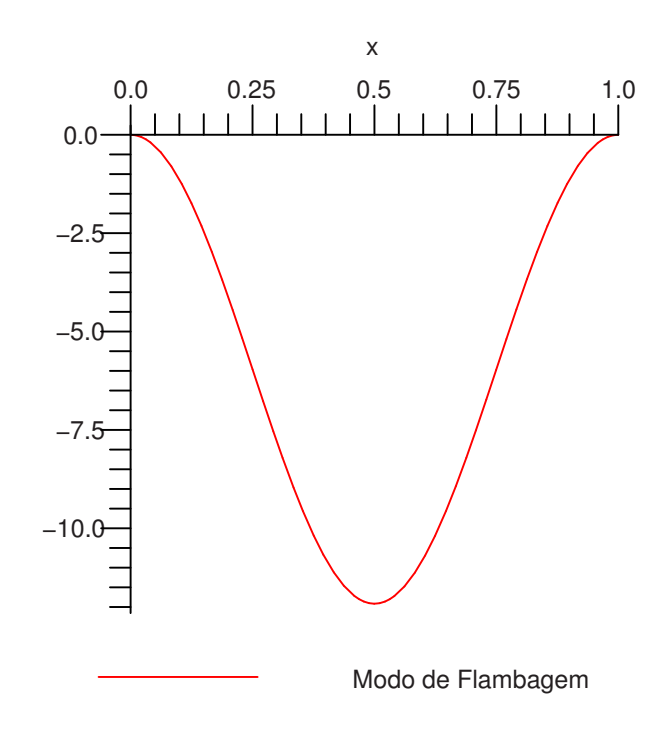

Figura 5.3: Viga Biengastada.

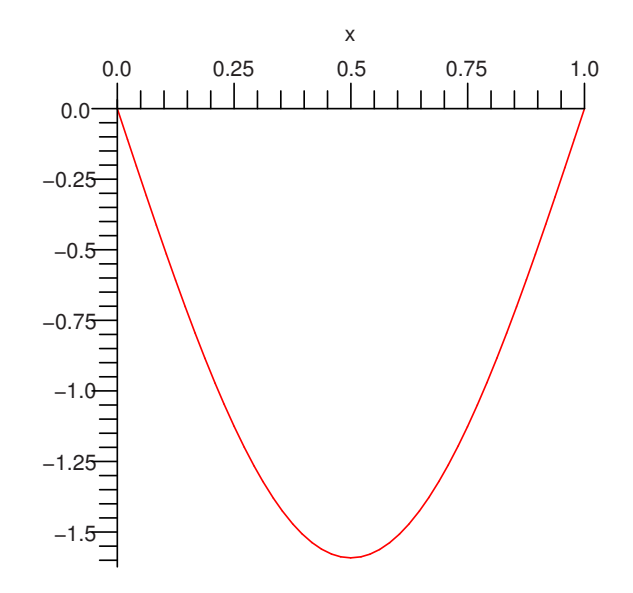

Figura 5.4: Viga Simplesmente Apoiada.

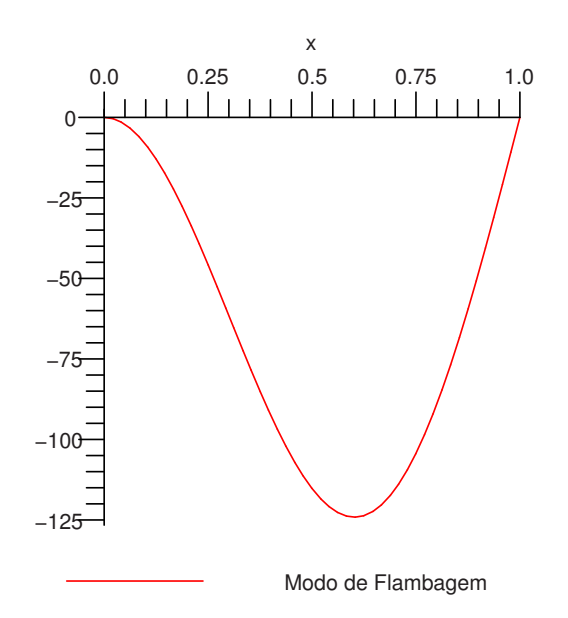

Figura 5.5: Viga Engastada e Apoiada.

Conforme demonstrado nos gráficos observa-se que o estudo da flambagem obtido com o uso das funções adotadas está de acordo com o encontrado na literatura, assim como são respeitadas as condições de contorno .

# 5.2 Exemplo 2: Avaliação dos elementos utilizados

O objetivo deste exemplo é avaliar a utilização dos dois tipos de elementos retangulares, MZC e BFS, como citados no capítulo 3. Além disso, é apropriado ressaltar a formulação de cada programa como descrito abaixo.

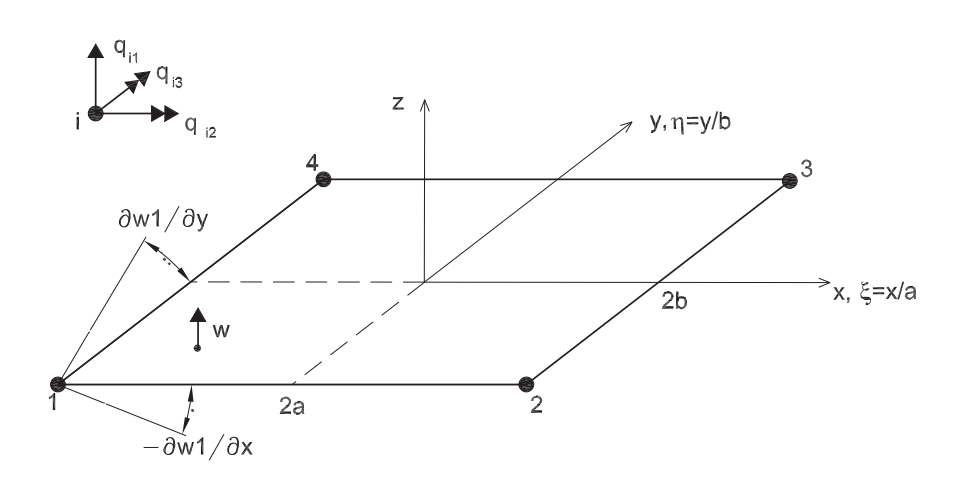

Figura 5.6: Retângulo MZC [7].

A formulação do programa, utilizando o elemento MZC da figura 5.6, foi elaborado a partir dos itens a seguir:

- Funções de forma nodais (equações 3-6);
- Funções adicionais internas trigonométricas (equações 3-16 e 3-7);
- Funções de contorno lineares (expressões 3-23).

Já para o elemento BFS da figura 5.7 tem-se a seguinte formulação:

- Funções convencionais da tabela 3.2;
- Funções adicionais internas polinomiais;
- Funções de contorno referente aos deslocamentos da viga (expressão3-24).

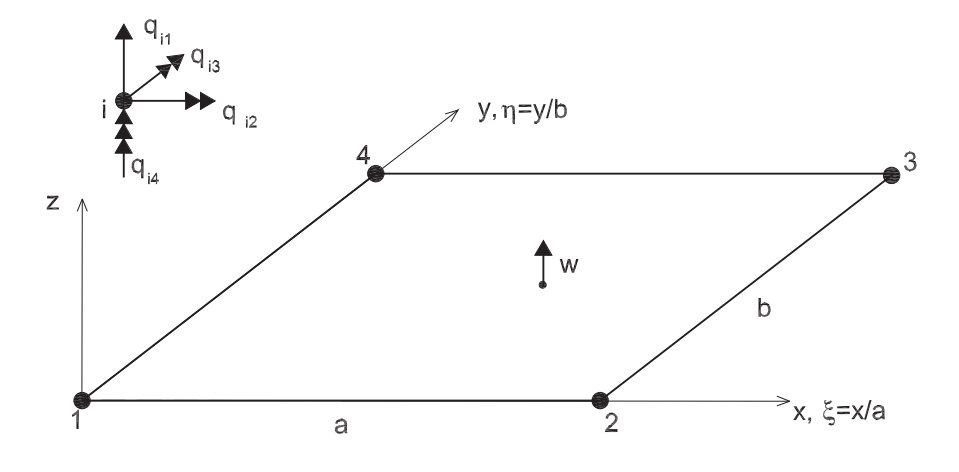

Figura 5.7: Retângulo BFS [7].

As características físicas, geométricas e computacionais para a placa são:

- Elemento plano (concreto):
- Módulo de Elasticidade: 2,5 x  $10^3 K N/cm^2$ ;
- coeficiente de Poisson: 0, 2;
- $a = b = 500cm;$
- $t = 10cm;$
- densidade  $(\rho) = 0,0024kg/cm^3;$
- Número de funções adicionais Internas  $(nA_x, nA_y) = 3;$
- Número de funções no contorno  $(nL_x, nL_y) = 2;$

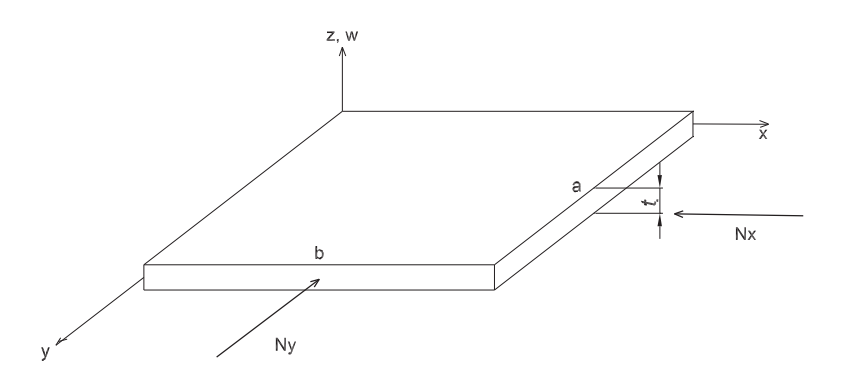

Figura 5.8: Placa analisada.

Estes dois elementos geram resultados aceitáveis, entretanto o elemento MZC está restrito a algumas condições de contorno pelo fato de não possuir todos os graus de liberdade necessários para o deslocamento da placa. Por exemplo, uma placa simplesmente apoiada não pode ser analisada com um único elemento MZC, mesmo ao se adicionar modos internos e de lado. Portanto, foi necessário adotarse um outro elemento, como o BFS, que possui um quarto grau de liberdade e pode ser utilizado para qualquer condição de contorno.

Para demonstrar que o elemento BFS pode ser utilizado para uma placa simplesmente apoiada ao aplicar uma carga distribuída na direção de y, tem-se a seguinte tabela de resultados com o uso do modelo computacional comparado com os valores retirados da bibliografia [5].

|                    | Carga Crítica $(KN/cm)$ |                    |         | Frequências (rad/s)       |                                 |           |  |
|--------------------|-------------------------|--------------------|---------|---------------------------|---------------------------------|-----------|--|
|                    |                         | $BFS \mid P_{crT}$ | Erro    | BFS                       | $\omega_T$                      | Erro      |  |
| primeira           | 34,47                   | 33,40              | 3.204\% |                           | $0,2382$   $0,2376$   $0,225\%$ |           |  |
| segunda            | 54,94                   | 53,64              | 2,433\% | 0,6016                    | 0.5941                          | 1,257\%   |  |
| terceira   $130,1$ |                         | 95,36              | 36,44%  | $\mid 0.6016 \mid 0.5941$ |                                 | $1.257\%$ |  |

Tabela 5.3: Resultados para Placa Simplesmente Apoiada

Percebe-se que os valores obtidos são próximos aos teóricos, portanto aceitáveis para a análise na prática.

Para verificar a aproximação de resultados entre os dois programas elaborados para cada elemento seguem abaixo duas tabelas 5.4 e 5.5 de resultados obtidos para as seguintes placas da figura 5.9.

Ao serem manuseados os dois programas deve-se tomar cuidado ao informar as dimensões dos lados, pois cada elemento possui origem diferenciada. Além disso, o uso de funções polinomiais encurta o tempo de simulação, em relação às funções trigonométricas, devido à resolução dos cálculos resolvidos pelosoftware utilizado. Para efeito de comparação dos valores de freqüência apresentada na [6] com os valores obtidos no presente exemplo, adotou-se o coeficiente de Poisson igual a 0, 3.

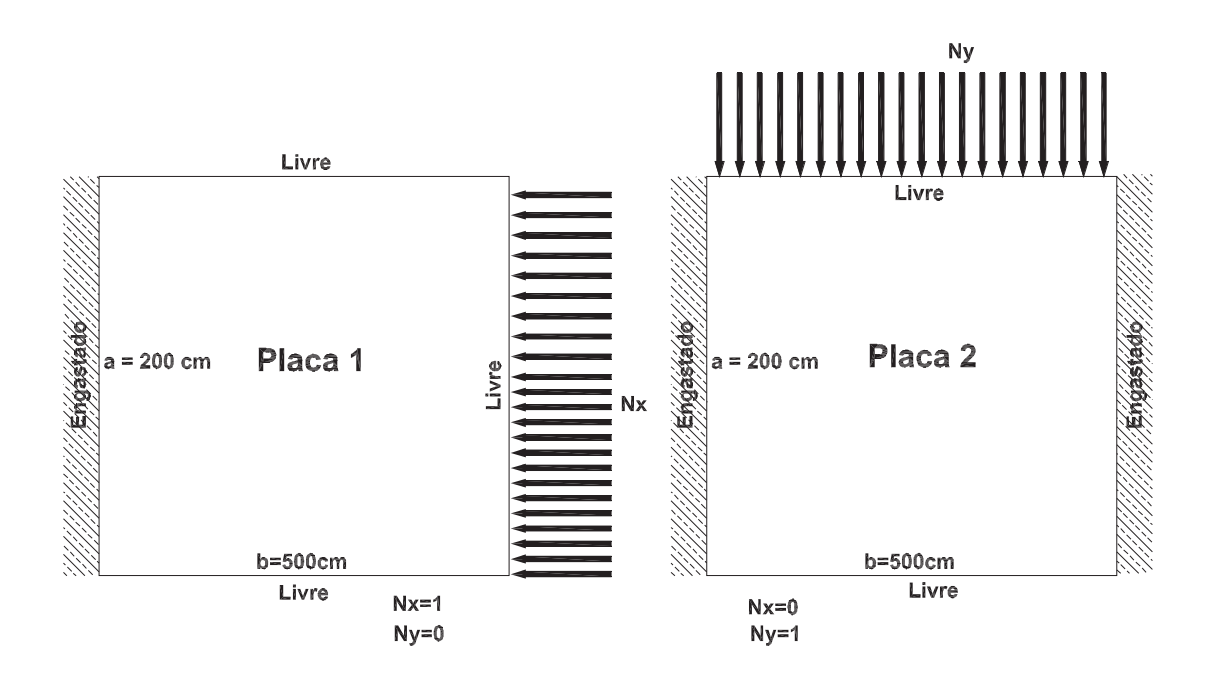

Figura 5.9: Placas analisadas

| Exemplo  |                  | Carga Crítica $(KN/cm)$ | Frequência (rad/s) |            |            |  |
|----------|------------------|-------------------------|--------------------|------------|------------|--|
| de Placa |                  | $P_{cr}$                | $\omega$           | $\omega_T$ | Erro       |  |
|          | 1 a              | 13,93                   | 0,2704             | 0,2713     | $-0.270\%$ |  |
| Placa 1  | $2^{\rm a}$      | 27,01                   | 0,3690             | 0.3699     | $-0,243\%$ |  |
|          | 3 <sup>a</sup>   | 78,31                   | 0,6240             | 0,6271     | $-0.510\%$ |  |
|          | 1 <sup>a</sup>   | 223,5                   | 1,723              | 1,727      | $-0.232\%$ |  |
| Placa 2  | $2^{\mathrm{a}}$ | 234,3                   | 1,780              | 1,784      | $-0,224%$  |  |
|          | 3 <sup>a</sup>   | 588,5                   | 1,981              | 1,984      | $-0.151%$  |  |

Tabela 5.4: Resultados com o elemento de 4 graus de liberdade

| Exemplo  |                  | Carga Crítica $(KN/cm)$ | Frequência (rad/s) |            |            |  |
|----------|------------------|-------------------------|--------------------|------------|------------|--|
| de placa |                  | $P_{cr}$                | $\omega$           | $\omega_T$ | Erro       |  |
|          | 1 <sup>a</sup>   | 7,849                   | 0,1762             | 0.2713     | $-35,04\%$ |  |
| Placa 1  | $2^{\mathrm{a}}$ | 24,36                   | 0,3336             | 0,3699     | $-9,81%$   |  |
|          | 3 <sup>a</sup>   | 72,09                   | 0,7084             | 0,6271     | 12,96%     |  |
|          | 1 <sup>a</sup>   | 393,1                   | 1,729              | 1,727      | $0.110\%$  |  |
| Placa 2  | $2^{\rm a}$      | 405,6                   | 1,782              | 1,784      | $-0,124%$  |  |
|          | 3 <sup>a</sup>   | 630,7                   | 2,037              | 1,984      | 2,692%     |  |

Tabela 5.5: Resultados com o elemento de 3 graus de liberdade

Comparando-se as duas tabelas 5.4 e 5.5 conclui-se que a omissão do quarto grau de liberdade implica num erro relativamente grande se comparado aos mesmos valores obtidos na bibliografia. Além disso, cada simulação com o uso

da função trigonométrica leva um tempo maior se comparado às simulações onde são utilizadas as funções polinomiais.

Após analisar estes exemplos, conclui-se que o uso de quarenta funções gera resultados próximos à literatura para os dois primeiros modos.

A seguir tem-se o primeiro modo de flambagem para cada placa apresentada neste exemplo.

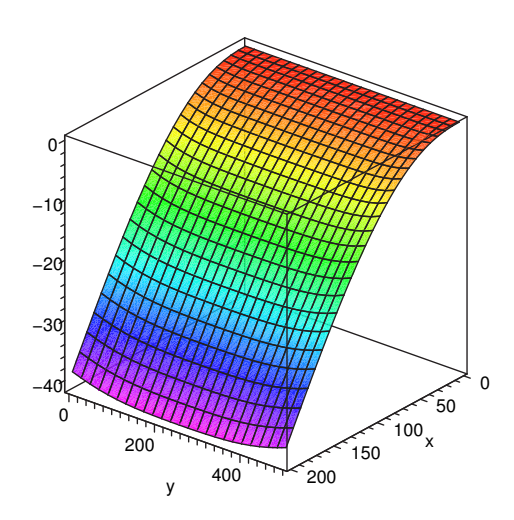

Figura 5.10: Primeiro modo de flambagem de cálculo para a Placa 1 com elemento de 4 graus de liberdade por nó.

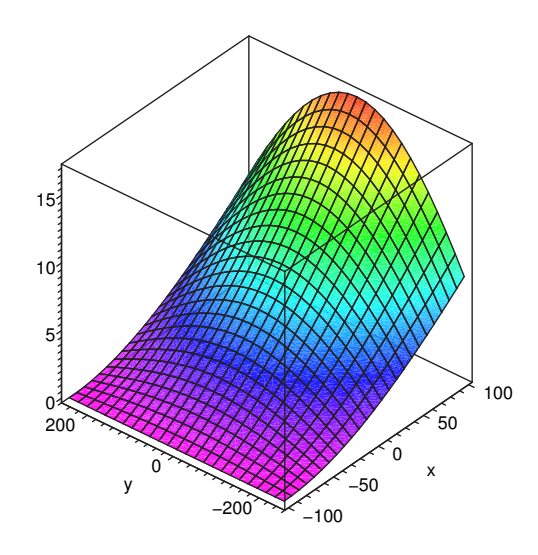

Figura 5.11: Primeiro modo de flambagem de cálculo para a Placa 1 com elemento de 3 graus de liberdade por nó.

Verifica-se que com o elemento MZC (3 graus de liberdade por nó) os resultados obtidos, tanto das freqüências quanto das cargas críticas, são diferentes entre os dois casos indicando que este elemento diverge muito da solução esperada. Para testar este exemplo foram elaborados dois testes sendo que no primeiro prendem-se as rotações e os resultados obtidos foram de um apoio engastado. Após verificar isso resolveu-se liberar a rotação para ver o que acontecia, porém os resultados também não foram bons.

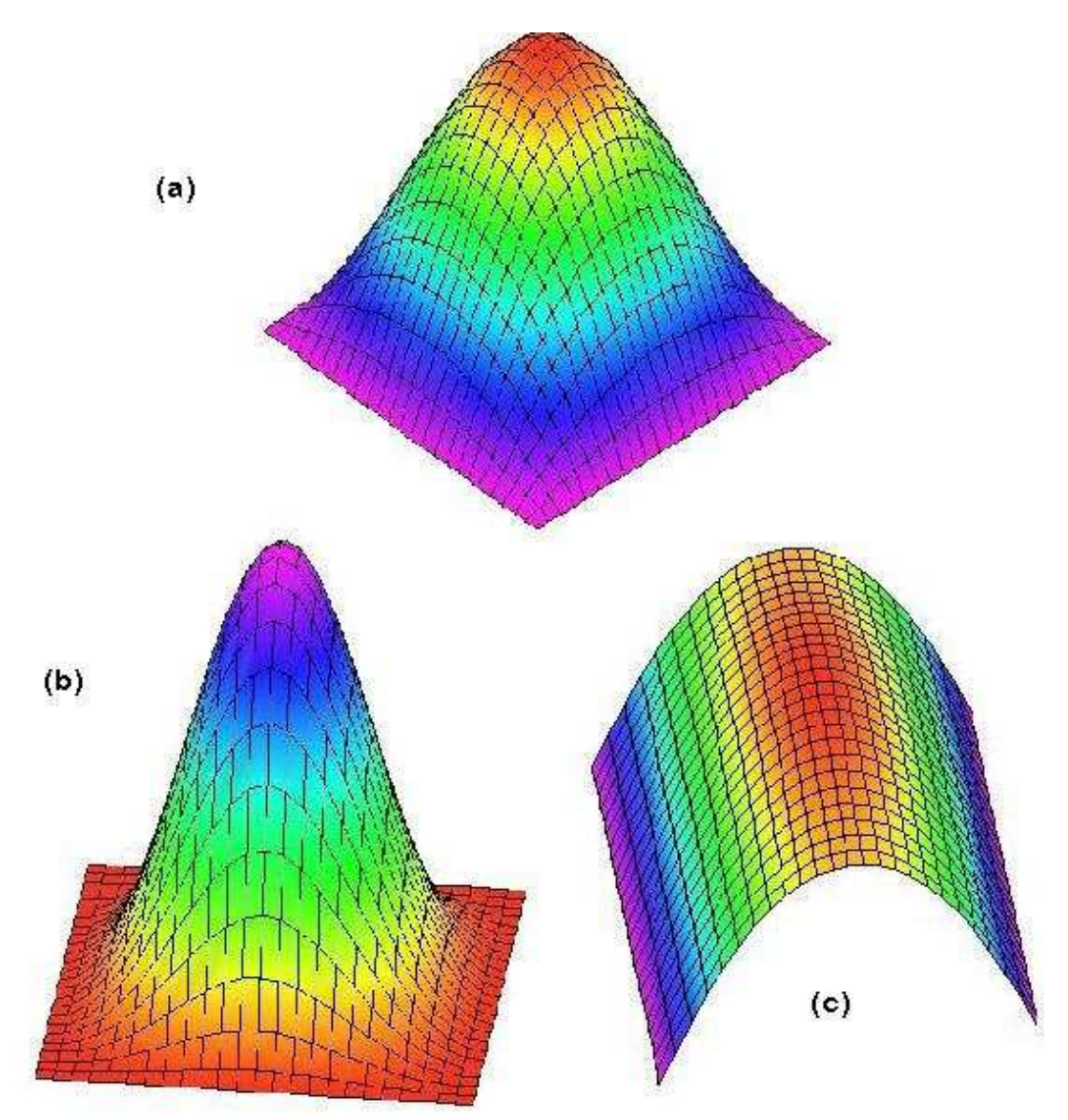

Figura 5.12: Modo de Flambagem de uma placa simplesmente apoiada com 4 (a) e 3 graus de liberdade por nó (fig  $(b)$  rotações impedidas; fig  $(c)$  rotações livres).

Para melhor explicar o problema citado anteriormente, é mostrado um exemplo de uma placa simplesmente apoiada. O modo de flambagem esperado para esta placa está representado no primeiro desenho (a) da gura 5.12. Este

modo é representado corretamente pelo elemento de 4 graus de liberdade por nó. Já os outros modos (b) e (c) são os obtido pelo elemento de 3 graus de liberdade. No caso (b) são impedidas as rotações, gerando um modo errôneo, de uma placa engastada. Já no caso (c) são liberadas as rotações, gerando um modo também errôneo, de uma placa livre em dois bordos.

Portanto, o exemplo mostrado com o uso de elemento de 3 graus de liberdade por nó pode ser desprezado, pois seu desempenho foge ao modelo esperado. O objetivo de inserí-lo foi apenas para mostrar como há diculdade de aproximação dos resultados.

Nos próximos exemplos serão utilizados:

- Elementos BFS;
- Funções adicionais internas polinomiais;
- Funções adicionais de contorno que representam os deslocamentos da viga.

# 5.3 Exemplo 3: Placa Isotrópica Simplesmente Apoiada

Neste exemplo procura-se avaliar o estudo de flambagem e os modos de vibração para uma estrutura de aço simplesmente apoiada com o uso do elemento BFS e das funções como apresentados no exemplo 5.2. As condições de contorno escolhidas visam a comparação dos resultados para a carga crítica obtida através das funções de deslocamentos clássicas 5-1, conforme [12].

$$
w(x, y, m, n) = sen\left(\frac{m\pi x}{a}\right)sen\left(\frac{n\pi y}{b}\right)
$$
  $m = 1, 2, 3... \quad n = 1, 2, 3... \quad (5-1)$ 

A placa em estudo está representada na gura 5.13 e suas características físicas e geométricas são:

- Elemento plano (aço):
- Módulo de Elasticidade: 2, 1 x  $10^4 K N/cm^2$ ;
- coeficiente de Poisson: 0, 3;

$$
- a = 200cm, b = 500cm;
$$

- $t = 10cm$ ;
- densidade  $(\rho) = 0,00785kg/cm^3$

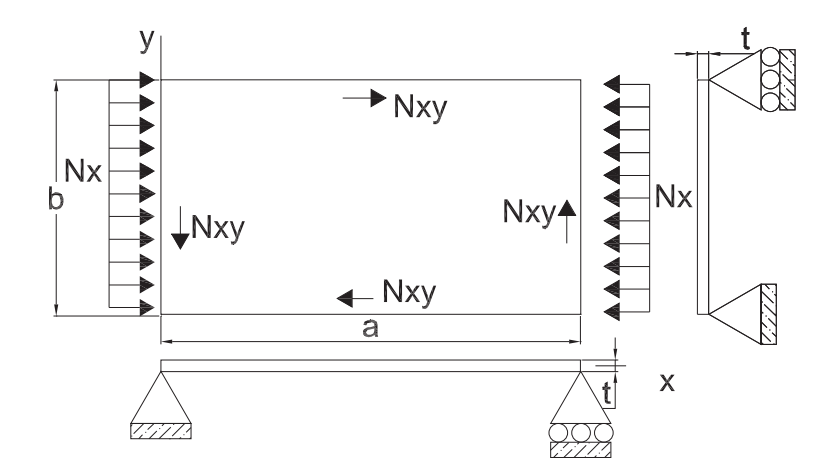

Figura 5.13: Placa simplesmente apoiada em todo o contorno.

Na tabela 5.6 apresentam-se os resultados para as três primeiras cargas críticas obtidas numericamente  $(P_{cr})$  e analiticamente  $(P_{crT})$  através da função 5-1 sem considerar o cisalhamento. Já as freqüências da análise são comparadas ao resultados obtidos conforme referência [6].

Observando-se a tabela 5.6 percebe-se que à medida que aumentamos o número de funções os resultados obtidos aproximam-se cada vez mais aos
referenciais. Entretanto, deve-se tomar o cuidado para não inserir muitas funções, pois como as funções polinomiais não são ortogonais os resultados podem não estar coerentes com o esperado.

| $N^{\circ}$ de  |                  | Carga Crítica $(KN/cm)$ |           |          |          | Frequências (rad/s) |         |
|-----------------|------------------|-------------------------|-----------|----------|----------|---------------------|---------|
| Funções         |                  | $P_{cr}$                | $P_{crT}$ | Erro     | $\omega$ | $\omega_T$          | Erro    |
| $Ax=1$ , $Ay=1$ | 1 <sup>a</sup>   | 641,7                   | 638,5     | $0,50\%$ | 1,421    | 1,417               | 0.261\% |
|                 |                  |                         |           |          |          |                     |         |
| $Lx=1$ , $Ly=1$ | $2^{\mathrm{a}}$ | 1533                    | 1276      | 20,14%   | 2,210    | 2,003               | 10,302% |
| $Ax=2$ , $Ay=2$ | $1^{\mathrm{a}}$ | 641,7                   | 638,5     | $0.50\%$ | 1,421    | 1,417               | 0.261\% |
|                 |                  |                         |           |          |          |                     |         |
| $Lx=2, Ly=2$    | $2^{\mathrm{a}}$ | 1321                    | 1276      | 3,53%    | 2,039    | 2,003               | 1,791%  |
| $Ax=3$ , $Ay=3$ | 1 <sup>a</sup>   | 640,7                   | 638,5     | 0,35%    | 1,419    | 1,417               | 0,172%  |
|                 |                  |                         |           |          |          |                     |         |
| $Lx=3$ , $Ly=3$ | $2^{\mathrm{a}}$ | 1321                    | 1276      | 3,48%    | 2,039    | 2,003               | 1,784\% |
| $Ax=4$ , $Ay=4$ | $1^{\mathrm{a}}$ | 640,7                   | 638,5     | 0.34%    | 1,419    | 1,417               | 0,176%  |
|                 |                  |                         |           |          |          |                     |         |
| $Lx=4$ , $Ly=4$ | $2^{\mathrm{a}}$ | 1321                    | 1276      | 3,48%    | 2,039    | 2,003               | 1,776\% |

Tabela 5.6: Resultados para carga crítica Nx e freqüência da placa de aço variando o número de funções

onde:

- $-\omega$ : Frequência obtida com o modelo gerado;
- $-\omega_T$ : Frequência teórica;
- $-P_{cr}:$  Carga crítica do modelo;
- $-P_{crT}$ : Carga crítica teórica;

Para representar os três primeiros modos de flambagem e vibração para a placa apresentam-se as seguintes figuras:

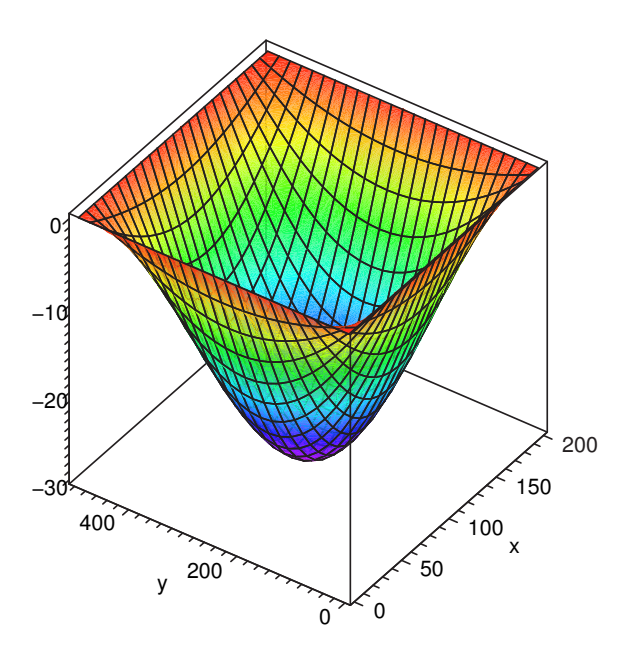

Figura 5.14: Primeiro Modo de Flambagem calculado.

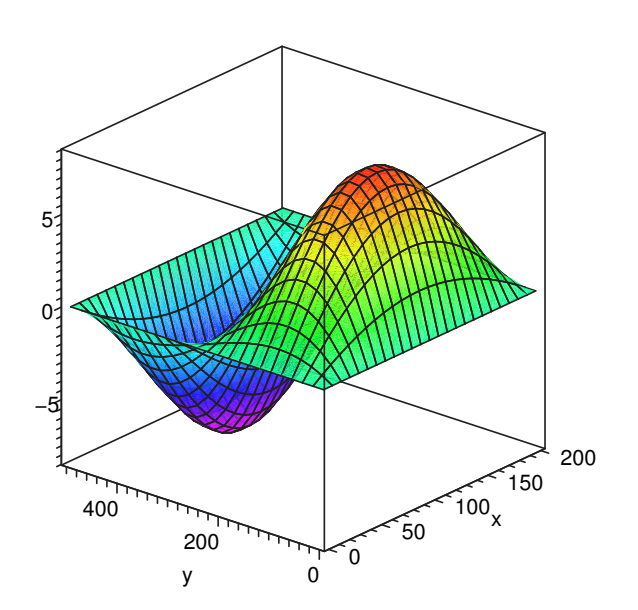

Figura 5.15: Segundo Modo de Flambagem calculado.

Ao plotar o terceiro modo de flambagem para esta placa percebe-se que surgem duas bolhas na direção x e uma na direção y, algo inesperado. Isto pode ser explicado por já haver um erro pronunciado no valor da terceira carga crítica.

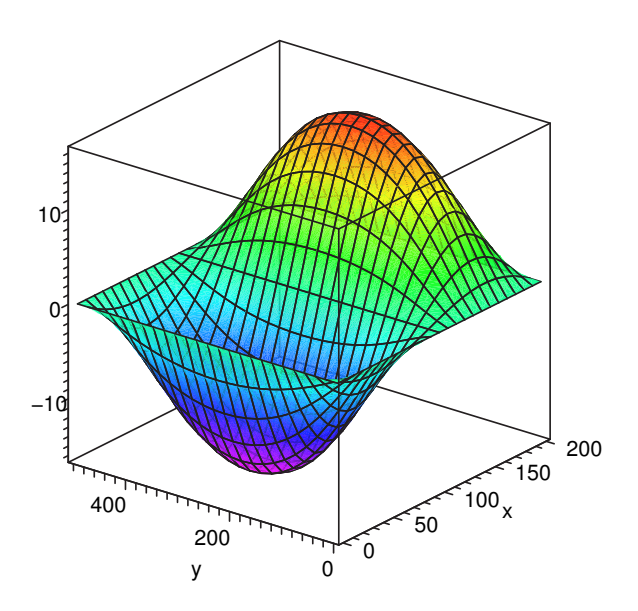

Figura 5.16: Terceiro Modo de Flambagem calculado.

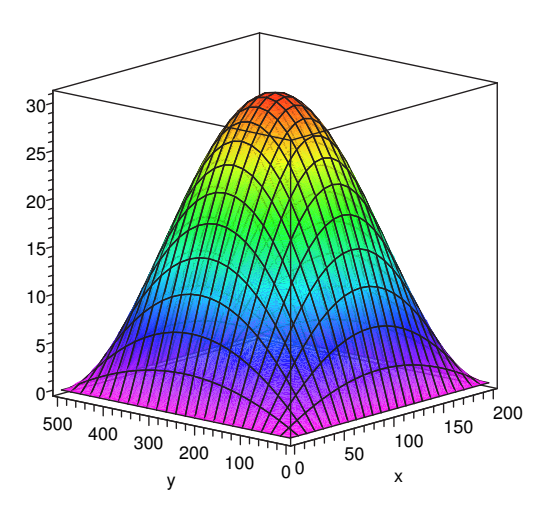

Figura 5.17: Primeiro Modo de Vibração calculado.

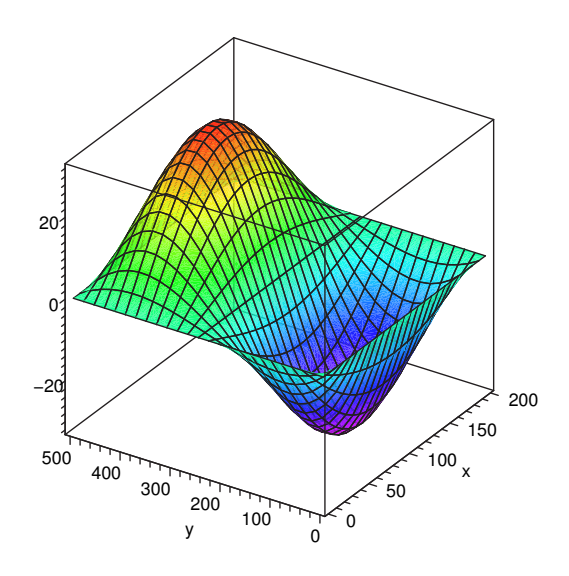

Figura 5.18: Segundo Modo de Vibração calculado.

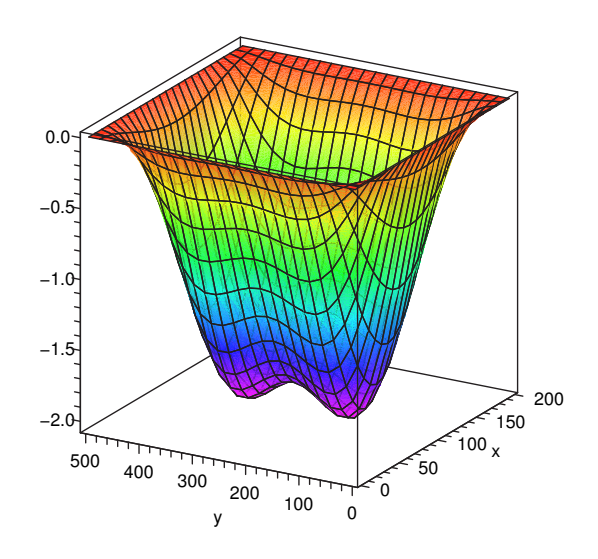

Figura 5.19: Terceiro Modo de Vibração calculado.

A tabela 5.7 apresenta os resultados obtidos para uma carga de cisalhamento aplicada à placa. Assim como no exemplo da tabela 5.6 utiliza-se a variação do número de funções. Ao analisar os resultados, percebe-se que os valores obtidos foram próximos aos referenciais.

| $N^{\circ}$ de  | Carga Crítica $(KN/cm)$ |           |        |  |
|-----------------|-------------------------|-----------|--------|--|
| Funções         | $P_{cr}$                | $P_{crT}$ | Erro   |  |
| $Ax=1$ , $Ay=1$ |                         |           |        |  |
|                 | 834,54                  | 709,09    | 17,69% |  |
| $Lx=1$ , $Ly=1$ |                         |           |        |  |
| $Ax=2$ , $Ay=2$ |                         |           |        |  |
|                 | 758,90                  | 709,09    | 7,02%  |  |
| $Lx=2, Ly=2$    |                         |           |        |  |
| $Ax=3$ , $Ay=3$ |                         |           |        |  |
|                 | 713,85                  | 709,09    | 0,67%  |  |
| $Lx=3$ , $Ly=3$ |                         |           |        |  |
| $Ax=4$ , $Ay=4$ |                         |           |        |  |
|                 | 713,68                  | 709,09    | 0.65%  |  |
| $Lx=4$ , $Ly=4$ |                         |           |        |  |

Tabela 5.7: Resultados para carga crítica de cisalhamento e freqüência da placa de aço variando o número de funções

A seguir temos a representação gráfica (figura 5.20) do modo de flambagem para a carga de cisalhamento aplicada.

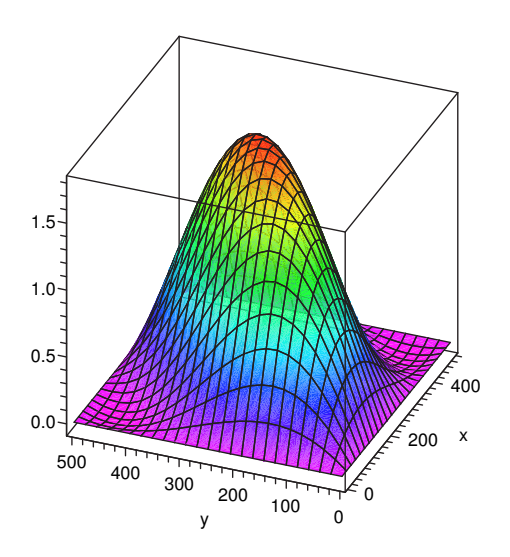

Figura 5.20: Primeiro Modo de Flambagem sob carga de cisalhamento.

Além do estudo obtido variando-se o número de funções adicionadas ao programa, a tabela 5.8 apresenta valores para a carga crítica e freqüências obtidas com a variação da relação entre os lados da placa sendo que o lado com dimensão b é dado como fixo.

| Relação |                  | Carga Crítica $(KN/cm)$ |           |          |          | Frequências (rad/s) |          |
|---------|------------------|-------------------------|-----------|----------|----------|---------------------|----------|
| a/b     |                  | $P_{cr}$                | $P_{crT}$ | Erro     | $\omega$ | $\omega_T$          | Erro     |
|         | $1^{\mathrm{a}}$ | 640,7                   | 638,5     | 0,35%    | 1,419    | 1,417               | 0,1722\% |
| 0,40    |                  |                         |           |          |          |                     |          |
|         | $2^{\mathrm{a}}$ | 1321                    | 1276      | 3,48%    | 2,039    | 2,003               | 1,784\%  |
|         | 1 <sup>a</sup>   | 357,9                   | 356,4     | $0.43\%$ | 0,6365   | 0,6352              | 0.1968%  |
| 0,67    |                  |                         |           |          |          |                     |          |
|         | $2^{\mathrm{a}}$ | 855,9                   | 843,6     | 1,46\%   | 1,245    | 1,222               | 1,883\%  |
|         | $1^{\mathrm{a}}$ | 305,0                   | 303,7     | $0,43\%$ | 0,3917   | 0,3908              | 0,2200\% |
| 1,00    |                  |                         |           |          |          |                     |          |
|         | $2^{\mathrm{a}}$ | 485,2                   | 474,5     | 2,26%    | 0,9893   | 0,9771              | 1,254\%  |
|         | 1 <sup>a</sup>   | 340,1                   | 329,5     | 3,21\%   | 0,2829   | 0,2823              | 0,2090\% |
| 1,50    |                  |                         |           |          |          |                     |          |
|         | $2^{\rm a}$      | 357,8                   | 356,4     | $0,40\%$ | 0.5531   | 0,5429              | 1,886%   |
|         | $1^{\rm a}$      | 325,6                   | 313.9     | 3,72%    | 0,2271   | 0,2267              | 0.1765%  |
| 2,50    |                  |                         |           |          |          |                     |          |
|         | $2^{\mathrm{a}}$ | 617,1                   | 319,1     | 93,43%   | 0.3263   | 0,3204              | 1,813%   |

Tabela 5.8: Resultados para carga crítica e freqüência da placa de aço variando a relação entre lados.

Verifica-se que os valores de carga crítica para as três primeiras relações são aceitáveis. Entretanto, o valor calculado para a terceira carga crítica diverge bastante do resultado esperado. Uma razão para isto pode ser que o valor da terceira carga crítica corresponde a  $n=2$  e não  $n=1$  como mencionado em Brush e Almroth [5]. Portanto, a 5-2 não é válida para o terceiro modo.

$$
k = \frac{P_{cr}b^2}{\pi^2 D} = \left(m\frac{b}{a} + \frac{1}{m}\frac{a}{b}\right)^2 \qquad m = 1, 2, 3.. \tag{5-2}
$$

Para relações de a/b iguais a 1,5 e 2,5, os valores de carga crítica possuem uma porcentagem de erro relativamente grande. Isto novamente se explica, conforme resultados obtidos por [22], pelo fato de a terceira carga crítica corresponder a um modo com duas meias-ondas na direção y.

Em se tratando das freqüências, percebe-se que os valores obtidos para diferentes relações (a/b= 0,4 e 1,5) possuem praticamente a mesma porcentagem de erro, entretanto os valores obtidos são diferentes pelo fato de a freqüência depender do valor do comprimento a, como mostra a equação 5-3. Assim como nesse caso, os resultados para  $a/b=0.67$  e 2,5 também possuem a mesma porcentagem de erro como pode ser verificado na tabela 5.8.

$$
Fij = \frac{\lambda_{ij}^2}{2\pi a^2} \left[ \frac{Eh^3}{12\gamma(1-\nu^2)} \right]^{\frac{1}{2}} \quad i = 1, 2, 3... \quad j = 1, 2, 3... \tag{5-3}
$$

Ao analisar-se a tabela 5.8, conclui-se que uma placa cuja relação entre lados seja inteira possui uma carga crítica inferior às outras relações, ou seja, quando a relação entre lados deixa de ser inteira a carga crítica aumenta assim como mostra o gráfico 5.21.

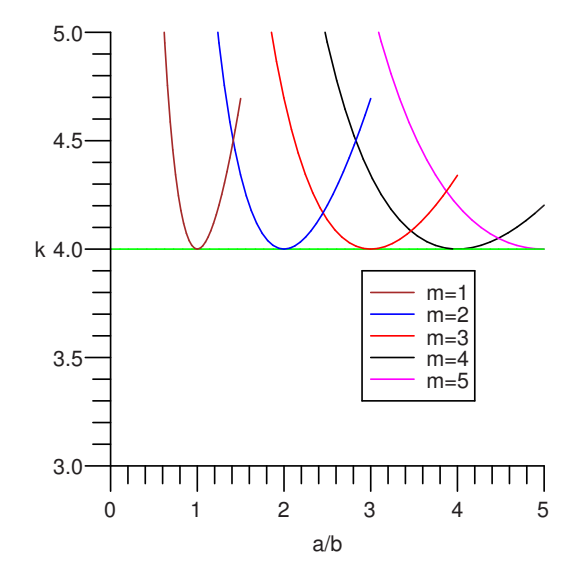

Figura 5.21: Variação da carga versus a relação entre lados.

Sabe-se que a primeira carga crítica corresponde ao atingimento de uma frequência nula para vibração da placa. Torna-se interessante verificar o comportamento das duas primeiras freqüências, para diferentes níveis de carga. Isto está representado no gráfico 5.22. Este gráfico foi gerado a partir da soma entre a matriz de rigidez elástica e geométrica variando-se o valor de carga e obtendo a frequência natural angular para a carga aplicada. Portanto, verifica-se que à medida que aumentamos a carga as duas primeiras freqüências se reduzem, sendo que a primeira freqüência varia mais rapidamente, atingindo o valor nulo na carga crítica.

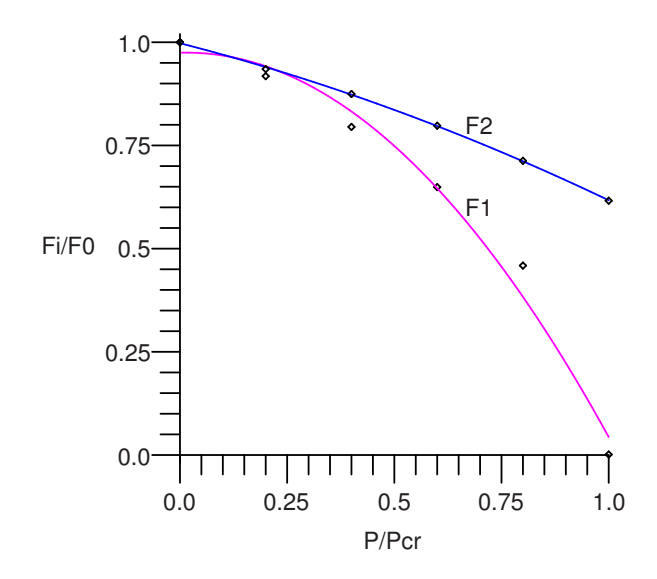

Figura 5.22: Variação das freqüências com a magnitude da carga.

Ao traçar o gráfico para a freqüência ao quadrado percebe-se que o traçado para a primeira freqüência é quase linear.

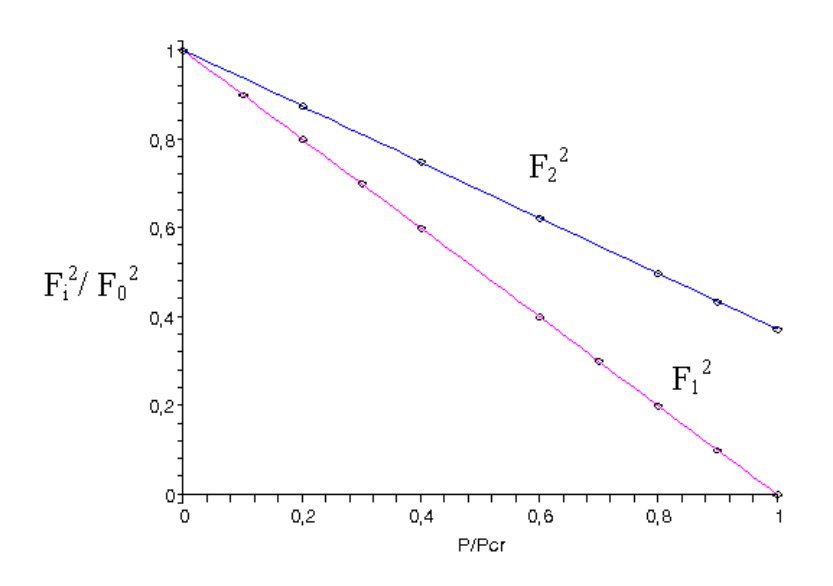

Figura 5.23: Variação do quadrado das freqüências com a magnitude da carga.

### 5.4 Exemplo 4: Placa Isotrópica com Dano

Neste exemplo, procura-se demonstrar o efeito do dano que ocorre numa placa isotrópica, simplesmente apoiada nos quatro lados segundo figura5.24, cujas propriedades geométricas e do material são representadas por:

- Elemento plano (concreto):
- $f_{ck} = 25 \text{ MPa};$
- Módulo de Elasticidade Inicial: 21, 25 GPa;
- $-$  coeficiente de Poisson: 0, 2;
- $a = 5m, b = 5m;$
- $t = 10cm$ ;
- $-$  Ny  $=$  1 KN/cm;
- $nA_x = 3, nA_y = 3, nL_x = 2, nL_y = 2.$

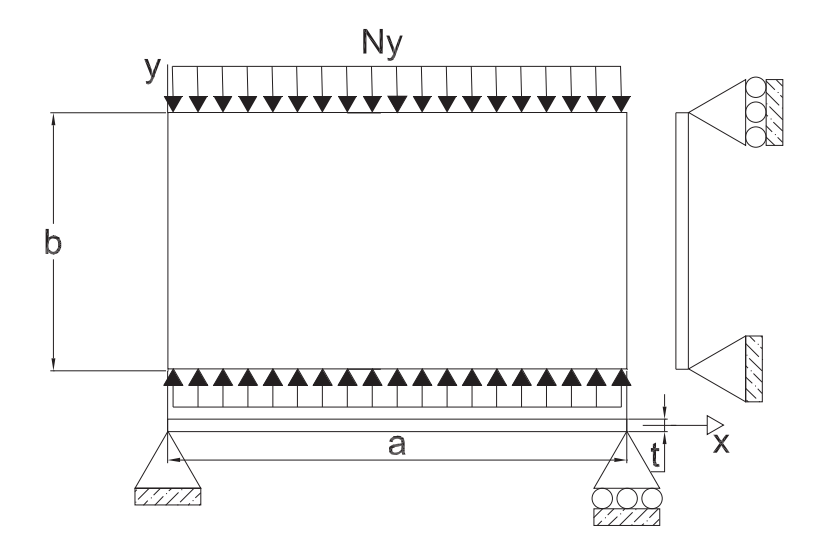

Figura 5.24: Placa de estudo

Segundo a norma NBR 6118, o valor de cálculo para a resistência do concreto é dada por:

$$
f_{cd} = f_{ck}/1, 4 \tag{5-4}
$$

Mas, como este exemplo apresenta apenas um estudo teórico adota-se  $f_{cn}$ nos cálculos.

O efeito responsável pela redução da matriz de rigidez é representado pela equação 5-5, conforme foi demonstrado no capítulo 4.

$$
E_T = 850 f_{nom} \left( 1 - 500 \varepsilon_c \right) \tag{5-5}
$$

A primeira parcela de  $E_T$  representa o módulo de elasticidade inicial, ou seja,  $E_0 = 850 f_{nom}$ . Já a segunda parcela  $(E_2 = 850 f_{nom} 500 \varepsilon_c)$  representa o módulo de elasticidade responsável pela redução da carga crítica. Então, a formulação para o cálculo do parâmetro de carga crítica  $\lambda_{cr}$  é:

$$
[K_{\mathbf{E}} + \lambda_{\mathbf{cr}} (\mathbf{K}_{\mathbf{G}} + \mathbf{K}_{\mathbf{E}_2})] \mathbf{dr} = \mathbf{0}
$$
 (5-6)

A idéia inicial deste exemplo é demonstrar que o programa elaborado para a representação do dano do material está funcionando. Entretanto, não foi possível comparar os valores de carga crítica após o dano, pelo fato de não haver dados testados anteriormente.

| Ordem            | Carga Crítica $(KN/cm)$ |              |         | Frequências (rad/s) |            |       |
|------------------|-------------------------|--------------|---------|---------------------|------------|-------|
|                  | $P_{cr}$                | $P_{crdano}$ | Redução | $\omega$            | $\omega_T$ | Erro  |
| 1 <sup>a</sup>   | 31,20                   | 18,18        | 41,73%  | 0,23                | 0.23       | $0\%$ |
| $2^{\mathrm{a}}$ | 49,65                   | 22,90        | 53,88%  | 0,57                | 0.54       | 5,5%  |
| 3 <sup>a</sup>   | 117.8                   | 31,02        | 73,66%  | 0,57                | 0,54       | 5.5%  |

Tabela 5.9: Tabela de resultados para uma placa isotrópica

Onde:

- $-P_{cr}$ : Carga crítica de flambagem sem dano;
- $-P_{crdano}$ : Carga crítica de flambagem com dano;
- $-\omega$ : Frequências calculadas;
- $-\omega_T$ : Frequências bibliográficas.

Ao analisar a tabela 5.9, percebe-se que o efeito de dano do material reduziu a carga crítica em 40%. Observe-se que o dano ocorre de forma isotrópica, e que não foi inserida uma análise localizada. Já os valores obtidos para as freqüências são excelentes em se tratando do primeiro modo, pois correspondem aos valores bibliográficos.

Como era de se esperar, o primeiro modo de flambagem para os dois casos desta estrutura é representado por uma bolha devido à relação  $a/b$  ser unitária. Estes modos estão representados pelos seguintes gráficos:

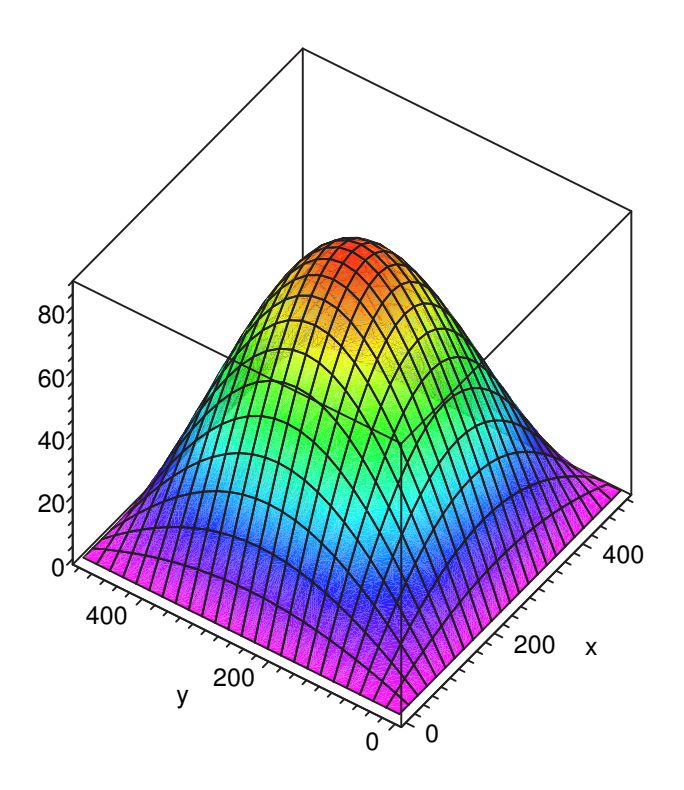

Figura 5.25: Primeiro modo de flambagem sem dano calculado

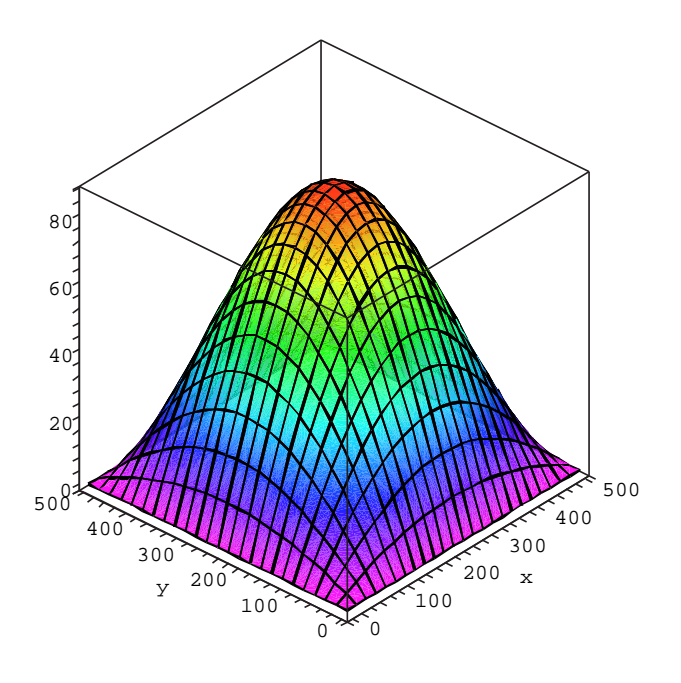

Figura 5.26: Primeiro modo de Flambagem com dano no material calculado

### 5.5 Exemplo 5: Placa Ortotrópica e Isotrópica

Este exemplo apresenta o estudo didático da estabilidade de uma placa comprimida ortotrópica de concreto armado comparada à uma placa isotrópica de concreto. Infelizmente, não foi possível a comparação de resultados com a literatura pois não há estudo específico contendo este tipo de exemplo. O objetivo deste exemplo é tentar motivar o uso deste tipo de solução para um pilar-parede, assim como foi citado no capítulo 4. Segundo a NBR6118, um pilar-parede deve possuir uma das dimensões transversais cinco vezes maior que a outra.

Quanto ao espaçamento das armaduras, este foi definido conforme a norma ditada para lajes, ou seja, a distância horizontal equivalente das armaduras é definida entre  $20 < s<sub>X</sub> < 2t$ . Já a altura efetiva entre armaduras é definida pela seguinte expressão:

$$
h_x = t - 2\left(c_{nom} + \frac{1}{2}\phi_x\right) \tag{5-7}
$$

Os propriedades dos materiais e características geométricas da peça são:

- Elemento plano (concreto-armado):
- $-f_{ck} = 25 \text{ MPa};$
- $-\phi_x = \phi_y = 1, 6$  cm;
- $-$  coeficiente de Poisson do concreto: 0, 2;
- taxa de armadura  $(A_{su}/A_{sx}) = 1;$
- espaçamento horizontal  $(s_x = s_y) = 20$  cm;
- cobrimento nominal da armadura  $(c_{nom}) = 2, 5$  cm
- $-$  módulo de elasticidade do aço  $= 210 \text{ GPa}$ ;
- módulo de elasticidade inicial do concreto =21,25 GPa;
- $-$  densidade do concreto armado  $=$  0, 0025 $kg/cm^3$  ;
- densidade do concreto =  $0,0024kg/cm^3$  ;
- $a = 200cm, b = 1200cm$ ;
- $-t = 15$  cm;
- $-$  Ny=1KN/cm;
- $nA_r = 3$ ,  $nA_y = 3$ ,  $nL_x = 2$ ,  $nL_y = 2$ ;
- $-h_x = h_y = 8, 4$  cm.

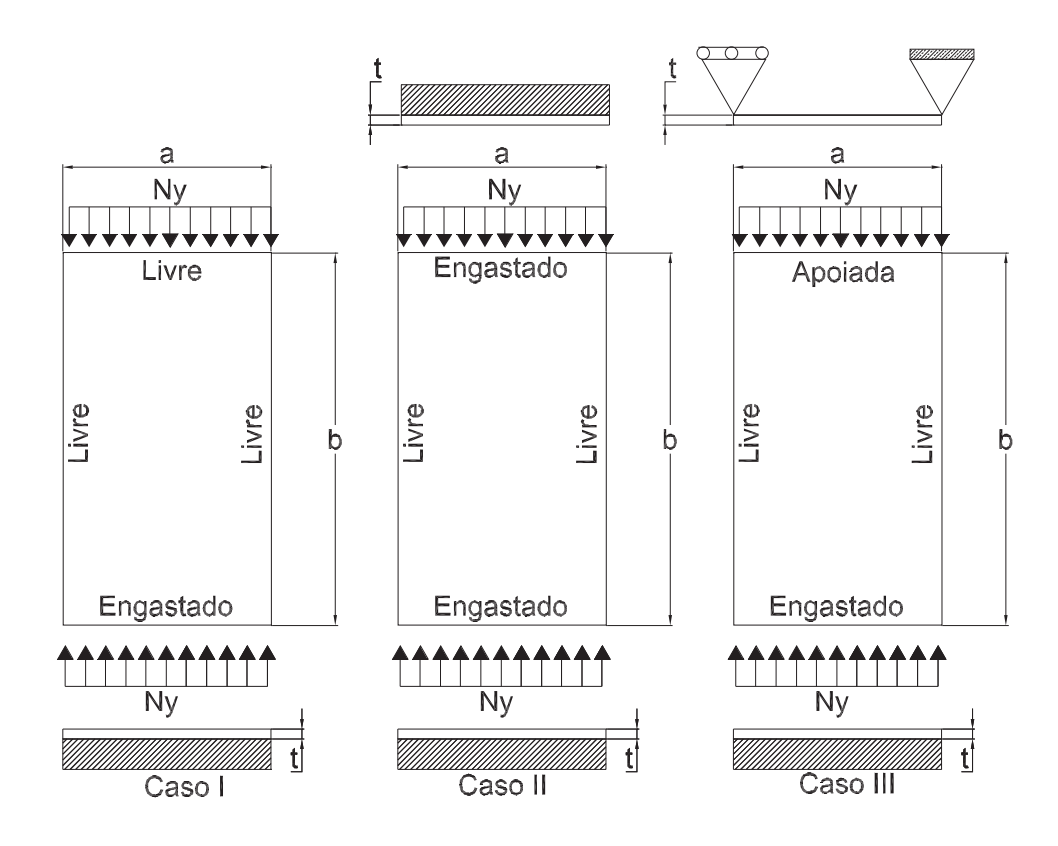

Figura 5.27: Exemplos de Pilares Parede.

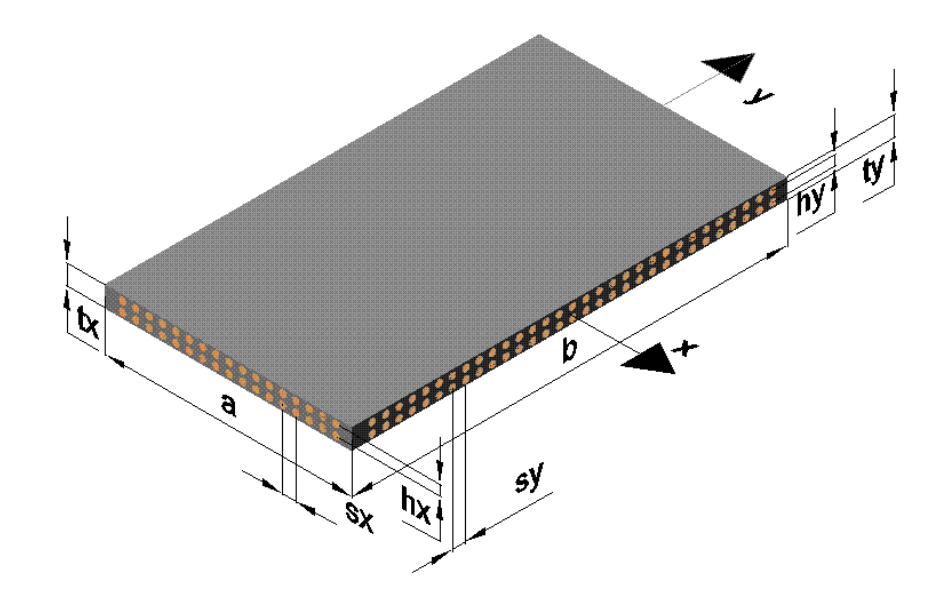

Figura 5.28: Dimensões do Pilar Parede.

Para a área de aço, nos cálculos, foram adotadas as seguintes relações em

centímetros por centímetro por barra.

$$
A_{sx} = \left(\frac{1}{s_x}\right) \frac{\pi \phi_x^2}{4} \qquad A_{sy} = \left(\frac{1}{s_y}\right) \frac{\pi \phi_y^2}{4} \tag{5-8}
$$

Para o cálculo da contribuição de cada barra para o momento de inércia tem-se:

$$
D_x = 2A_{sx} \left(\frac{h_x}{2}\right)^2 + \frac{1}{s_x} \pi \left(\frac{\phi_x^4}{64}\right) 2 \qquad D_y = 2A_{sy} \left(\frac{h_y}{2}\right)^2 + \frac{1}{s_y} \pi \left(\frac{\phi_y^4}{64}\right) 2 \qquad (5-9)
$$

Tendo-se os dados acima temos que a matriz constitutiva para o aço equivale à seguinte igualdade:  $\overline{r}$  $\overline{a}$ 

$$
E_s = 21000 \begin{bmatrix} D_x & 0 & 0 \\ 0 & D_y & 0 \\ 0 & 0 & 0 \end{bmatrix}
$$
 (5-10)

Para o concreto temos que a matriz constitutiva é equivalente à matriz 5-11 sendo que o módulo de elasticidade, responsável pela redução da matriz constitutiva do material, é definido da mesma forma apresentada anteriormente utilizando-se o módulo de elasticidade tangente.

$$
E_{\text{concrete}} = \frac{E_0}{1 - \nu^2} \begin{bmatrix} 1 & \nu & 0 \\ \nu & 1 & 0 \\ 0 & 0 & \lambda \end{bmatrix}
$$
 (5-11)

Somando-se as duas matrizes tem-se a matriz para o material sem dano.

Para o cálculo da carga crítica utiliza-se o método de Ritz sendo que a consideração do material com dano a carga crítica é obtida através da fórmula 5-12 como foi apresentada no exemplo anterior.

$$
[K_{\mathbf{E}} + \lambda_{\mathbf{cr}} (\mathbf{K}_{\mathbf{G}} + \Delta \mathbf{K}_{\mathbf{E}})] \mathbf{dr} = \mathbf{0}
$$
 (5-12)

Para a resolução deste problema foram utilizadas seis funções adicionais internas. Já para as funções de contorno foram inseridas quatro funções para cada lado. A tabela 5.10 apresenta os resultados numéricos para carga crítica antes  $(P_{cr})$  e após o dano  $(P_{crdano})$  para cada caso apresentado na figura 5.27.

|             |          | Concreto     |                         | Concreto Armado |                         |         |  |
|-------------|----------|--------------|-------------------------|-----------------|-------------------------|---------|--|
| Casos       |          |              | Carga Crítica $(KN/cm)$ |                 | Carga Crítica $(KN/cm)$ |         |  |
|             | $P_{cr}$ | $P_{crdano}$ | Redução                 | $P_{cr}$        | $P_{crdano}$            | Redução |  |
| T           | 1,085    | 1,076        | 0,89%                   | 1,219           | 1,196                   | 1,93%   |  |
|             | 9,837    | 8,524        | 13,35%                  | 11,05           | 9,566                   | 13,40%  |  |
| $_{\rm II}$ | 19,02    | 14,65        | 22,97%                  | 21,24           | 16,36                   | 22,97%  |  |
|             | 40,40    | 24,73        | 38,79%                  | 45,20           | 27,66                   | 38,80%  |  |
| III         | 17,80    | 13,92        | 21,82%                  | 19,96           | 15,60                   | 21,86%  |  |
|             | 38,99    | 24,19        | 37,95%                  | 43,62           | 27,06                   | 37,96%  |  |

Tabela 5.10: Comparação de carga crítica para placa isotrótipa e ortotrópica.

Percebe-se que o valor da carga crítica para a placa de concreto, no primeiro caso, possui uma diferença pequena entre os valores de cargas críticas antes e após o dano. Esta diferença pode ser explicada pelo fato de o concreto "sozinho" não possuir rigidez adequada para a estrutura deste porte. Entretanto, com a inclusão da armadura o valor de carga crítica aumentou conforme era esperado. Acreditase que sejam aceitáveis estes valores, porém deve ser lembrado que este resultado é dado para um dano isotrópico, ou seja, a redução de rigidez ocorre nas duas direções, embora a carga seja aplicada em apenas uma direção.

Os resultados obtidos para os três casos apresentados parecem estar coerentes, pois ao incluir a condição de contorno como o engaste, por exemplo, a carga crítica do pilar parede aumenta e a redução devido ao dano também aumenta.

| Casos | Frequência (rad/s) |                        |           |  |  |  |
|-------|--------------------|------------------------|-----------|--|--|--|
|       | Concreto           | <b>Concreto Armado</b> | Diferença |  |  |  |
| T     | 0.0103             | 0,0107                 | 3,61%     |  |  |  |
|       | 0,0647             | 0,0668                 | 3,14%     |  |  |  |
| Π     | 0,0664             | 0,0687                 | 3,42%     |  |  |  |
|       | 0,1855             | 0.1919                 | $3,33\%$  |  |  |  |
| IΙI   | 0,0636             | 0,0660                 | 3,59%     |  |  |  |
|       | 0,1807             | 0.1873                 | 3,51%     |  |  |  |

Tabela 5.11: Comparação das freqüências para as placas sem armadura e com armadura.

Analisando a tabela 5.11 verifica-se que as frequências obtidas para o concreto armado superam um pouco a placa de concreto, sendo que isto já era previsto devido à diferença de rigidez dos dois materiais. Neste caso, não foi considerado o efeito do dano.

Em se tratando dos modos de flambagem verifica-se que o primeiro modo de flambagem antes e após a redução são semelhantes sendo que para os casos aqui estudados são representados pelos seguintes gráficos:

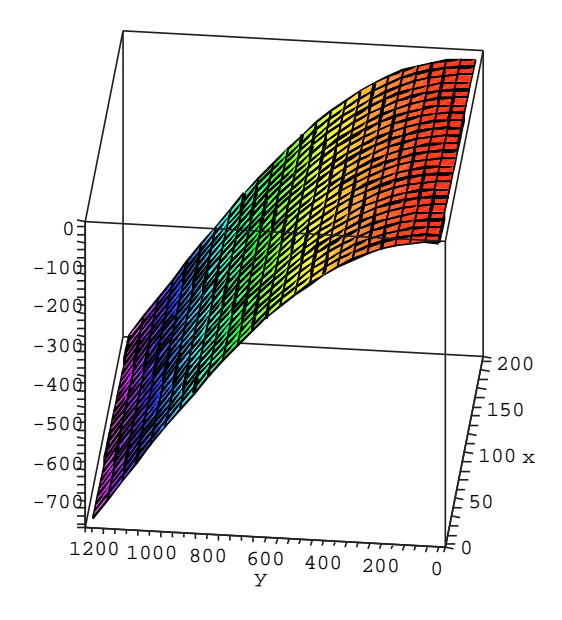

Figura 5.29: Primeiro modo de Flambagem sem dano para o Caso I.

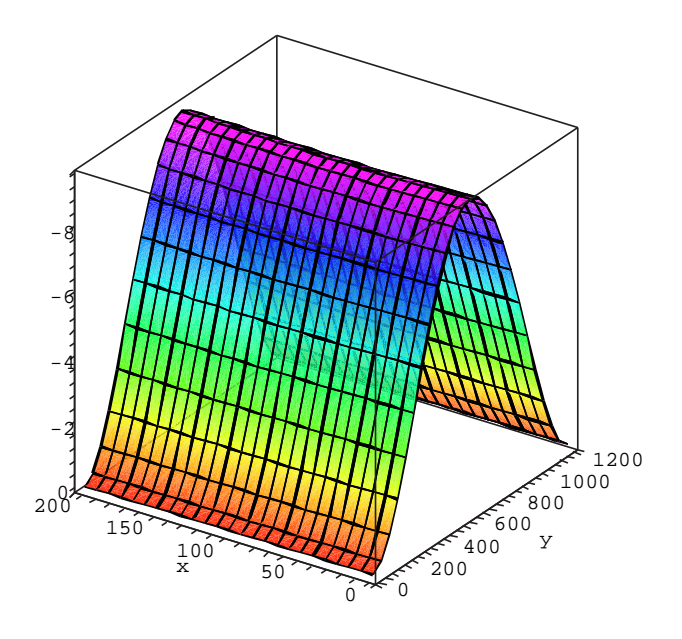

Figura 5.30: Primeiro modo de Flambagem sem dano para o caso II.

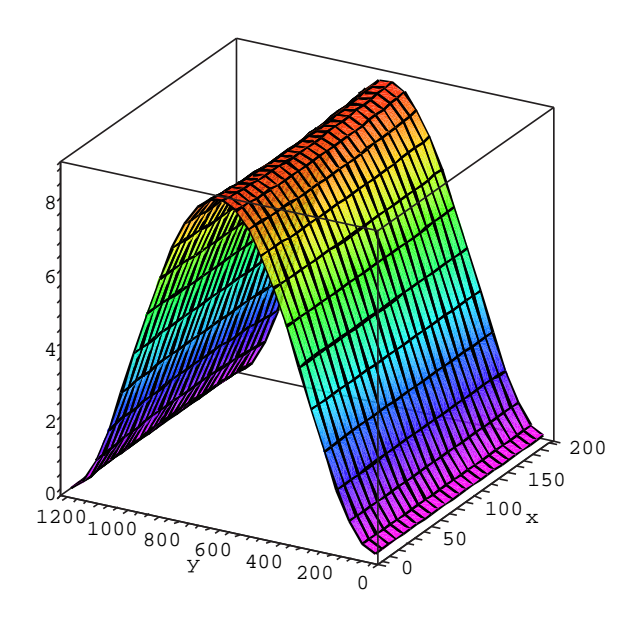

Figura 5.31: Primeiro modo de Flambagem sem dano para o caso III.

# 6 Conclusões e Sugestões para trabalhos futuros

Neste trabalho foi apresentada uma avaliação do estudo de flambagem de placas com uso de elementos enriquecidos com funções adicionais, com a elaboração de um modelo computacional com o uso do software Maple.

A partir dos resultados obtidos e da análise dos mesmos, apresentadas no capítulo 5, é possível chegar às seguintes conclusões:

- As funções adicionais apenas com termos polinomiais são favorecidas pelo fato de permitirem um processamento muito mais rápido. Entretanto, as funções trigonométricas têm potencialmente melhores condições de convergência, no caso de um maior refinamento.
- A utilização de funções adicionais internas e de contorno, ao invés do refinamento de uma malha de elementos finitos, possibilita o cálculo de cargas e freqüências com boa aproximação. Além disso, conclui-se que outras formas de funções podem ser inseridas ao modelo desde que as condições de contorno sejam atendidas.
- Ao testar-se o modelo, a partir do uso de elemento retangular MZC (3 graus de liberdade por nó), verificou-se o surgimento de problemas para algumas peças como o de uma placa simplesmente apoiada pelo fato deste elemento não poder atender a todas condições de contorno. Porém, ao inserir o elemento BFS, este problema foi solucionado.
- Outro fato importante a ser descrito diz respeito à quantidade de funções inseridas ao programa. Em princípio, quanto maior for o número de funções incluídas mais convergentes serão os resultados obtidos. Entretanto, como não foi tomado nenhum cuidado para ortogonalizar as funções envolvidas, não foi possível usar uma grande número de funções adicionais, devido ao surgimento de erros de arredondamento. Além disso, o fato de as matrizes serem cheias torna o processamento progressivamente mais lento, e impede na prática o uso de grande número de funções adicionais.
- Foi demonstrado que o quadrado da primeira freqüência se aproxima linearmente de zero à medida que a carga se aproxima do valor da carga

crítica. Também, a segunda freqüência se reduz de forma aproximadamente linear com o nível de carga. Além disso, foi possível notar que alguns modos de flambagem são semelhantes aos modos de vibração para alguns casos. No exemplo 3, entretanto, o terceiro modo envolve a ocorrência de duas meiasondas na direção transversal, algo usualmente descartado na literatura.

- O efeito do dano na placa apoiada em todo o contorno (Ex. 4) foi bem mais acentuado que no Ex. 5 (pilar-parede). Isto pode ser explicado por ser a carga crítica elástica mais alta no Ex. 4, similarmente ao que ocorre na carga de colapso elastoplástico de colunas curtas e esbeltas.
- Foi demonstrado que o tratamento linearizado da flambagem com material não-linear leva a resultados consistentes, com redução da carga estimada de ambagem. Tal procedimento permite uma análise teórica completa e tem pouco custo computacional, podendo ser útil em estudos preliminares de projeto e estratégias de otimização do projeto. Naturalmente, permanece recomendável, e mesmo obrigatório em certas situações, fazer a verificação da carga de colapso e do comportamento não-linear em forma a mais completa possível.

Para a continuação desta linha de pesquisa sugere-se os seguintes tópicos:

- Elaborar um estudo para os casos planos de tensões e axissimétricos.
- Utilizar funções localizadas para uma melhor avaliação do efeito do dano do material. Seria também importante incorporar condições de ortogonalidade ao desenvolver tais funções.
- Elaborar um estudo experimental e numérico mais amplo para pilaresparede de concreto armado.
- Ampliar o estudo para cascas, placas sanduíches, vigas-parede.
- Incluir um estudo não linear do efeito de dano.
- Mais estudos sobre estratégias e comparações entre usar elementos finitos enriquecidos com funções internas (matrizes cheias, menor número de graus de liberdade) ou elementos simples com uma malha mais refinada (matrizes em banda, maior número de graus de liberdade) .

# 7 Referências Bibliográficas

- [1] TIMOSHENKO, S. P.. Theory of Elastic Stability. Second edition, 1961.
- [2] PRZEMIENIECKI, J. S.. Theory of Matrix Structural Analysis. 1968.
- [3] SILVA, R.; SOARES, W.. Bifurcação do Equilíbrio em Pórticos Planos. PUC-Rio, Departamento de Engenharia Civil, Janeiro 1974.
- [4] GALLAGHER, R. H.. Finite Element Analysis Fundamentals. Prentice Hall Inc, 1975.
- [5] BRUSH, D. O.; ALMROTH, B. O..Buckling of Bars, Plates, and Shells. 1975.
- [6] BLEVINS, R. D.. Formulas for Natural Frequency and Mode Shape. Van Nostrand Reinhold Company, 1979.
- [7] WEAVER, W. J.; JOHNSTON, P. R.. Finite Elements For Structural Analysis. 1984.
- [8] WEAVER, W. J.; JOHNSTON, P. R.. Structural Dynamics by Finite Elements. Prentice-hall, inc. edition, 1987.
- [9] COOK, R. D.; MALKUS, D. S. ; PLESHA, M. E.. Concepts And Applications of Finite Element Analysis. Third edition, 1989.
- $[10]$  GIANNINI, L. D.. Modelo de elementos finitos para a estabilidade de perfis de paredes finas. Dissertação de mestrado, Puc-Rio, Rio de Janeiro, Setembro 1990.
- [11] DE OLIVEIRA, A. H. S.. Avaliação de cargas críticas de estruturas planas e axissimétricas sujeitas a dano e fissuração. Dissertação de mestrado, Puc-Rio, Rio de Janeiro, Abril 1990.
- [12] BAZANT, Z. P.; CEDOLIN, L.. Stability of Structures. 1991.
- [13] MARTINS, M. F.. Estratégias adaptativas com versões p e h-p do mef para problemas de elasticidade plana e placas. Dissertação de mestrado, Puc-Rio, Rio de Janeiro, 1994.
- [14] SZILARD, R.. Theories and Aplications of Plate and Analisys: Classical Numerical Engineering Methods. Prentice Hall, 1995.
- [15] KOTSOVOS, M. D.; PAVLOVIC', M. N.. Structural Concrete. Thomas Telford Services Ltd, 1995.
- [16] FUSCO, P. B.. Técnica de armar as estruturas de concreto. Pini, 1995.
- [17] ABNT. NBR 6118 Projeto de Estruturas de Concreto Procedimentos. Rio de Janeiro, 2003.
- [18] WAIDMAN, L.. Análise dinâmica de placas delgadas utilizando elementos finitos triangulares e retangulares. Dissertação de mestrado, Universidade Estadual Paulista Júlio de Mesquita Filho - Unesp, São Paulo, Janeiro 2004.
- [19] DA CUNHA, P. C.. Comportamento crítico e pós-crítico de placas dobradas. Dissertação de mestrado, PUC - Rio, Rio de Janeiro, Setembro 2005.
- [20] KIMURA, E. A.. Análise comparativa do dimensionamento de pilares entre as normas: Nbr 6118:1990 e nbr 6118:2003. TQS Informática Ltda, 2006.
- [21] JONES, R. M.. Buckling of Bars, Plates and Shells. Bull Ridge, 2006.
- [22] E SILVA, R. R.. Flambagem de placas. Rotina Computacional, Novembro 2006.

# A Trecho do programa para a obtenção da função adicional polinomial e gráficos comparativos

Este apêndice tem por finalidade apresentar um trecho demonstrativo, através do software Maple, de como obter a função polinomial. Além disso, apresenta gráficos comparativos para verificar as diferenças entre funções polinomiais e trigonométricas.

# A.1 Trecho computacional para a obtenção da função polinomial

Para analisar internamente uma placa foi elaborada uma rotina para a obtenção da função adicional polinomial 3-21 obedecendo as condições de contorno, como será descrito a seguir.

```
restart: with(linalg):with(plots):
```
Função polinomial de grau n:

```
> w:=a+b*xi+c*xi^2+d*xi^3+xi^n;
```
Condições de contorno:

- $>$   $w1:=$ subs(xi=-1,w);
- $>$   $w2:=$ subs(xi=1,w);
- $>$   $w3:=$ subs(xi=1,diff( $w,xi$ ));
- $>$   $w4:=$ subs(xi=-1,diff(w,xi));

Solução do sistema de equações:

- $>$  sist:=w1=0,w2=0,w3=0,w4=0:
- $>$  var:=a,b,c,d:
- <sup>&</sup>gt; S:=simplify(solve(sist, var)):

Função adicional polinomial:

$$
> W := \text{subs}(S, w);
$$

$$
W := -1/2 + 1/2 (-1)^{1+n} + 1/4 n + 1/4 (-1)^n n +
$$
  
\n
$$
(-3/4 + 3/4 (-1)^n + 1/4 n + 1/4 (-1)^{1+n} n) \xi + (-1/4 n + 1/4 (-1)^{1+n} n) \xi^2
$$
  
\n
$$
+ (1/4 + 1/4 (-1)^{1+n} - 1/4 n + 1/4 (-1)^n n) \xi^3 + \xi^n
$$

- $\ge$  a:=1:b:=1:nx:=4:ny:=5:
- $> W1:=$ subs(xi=2\*x/a-1,n=nx,W);

Substituições das coordenadas paramétricas por x e y:

```
> W2: = subs(xi=2*y/b-1, n=ny, W);
```
Função polinomial para a Placa

```
> WW:=W1*W2;
```

$$
WW := (1 - 2 (2x - 1)^{2} + (2x - 1)^{4}) (-1 + 2y - 2 (2y - 1)^{3} + (2y - 1)^{5})
$$

<sup>&</sup>gt; plot([W1,subs(y=x,W2)],x=0..a,title="",legend=["Primeiro Modo", "Segundo Modo"]);

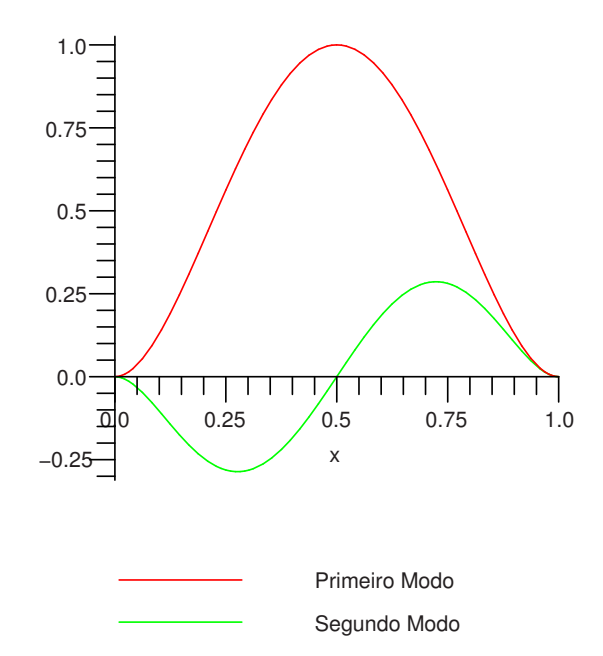

Figura A.1: Gráfico representando o primeiro e segundo modo de vibração para a função polinomial.

<sup>&</sup>gt; plot3d(WW,x=0..a,y=0..b);

O gráfico abaixo representa uma placa engastada onde há duas funções na direção y e uma na direção y.

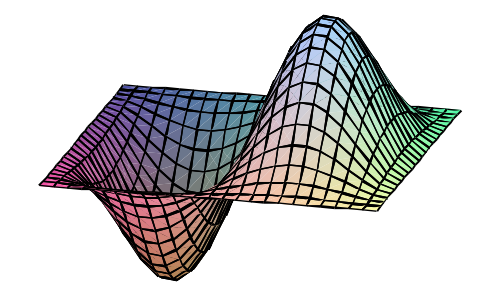

Figura A.2: Vibração da placa com a função polinomial.

Para a função trigonométrica, os gráficos bidimensional e tridimensional são A.3 e A.4 :

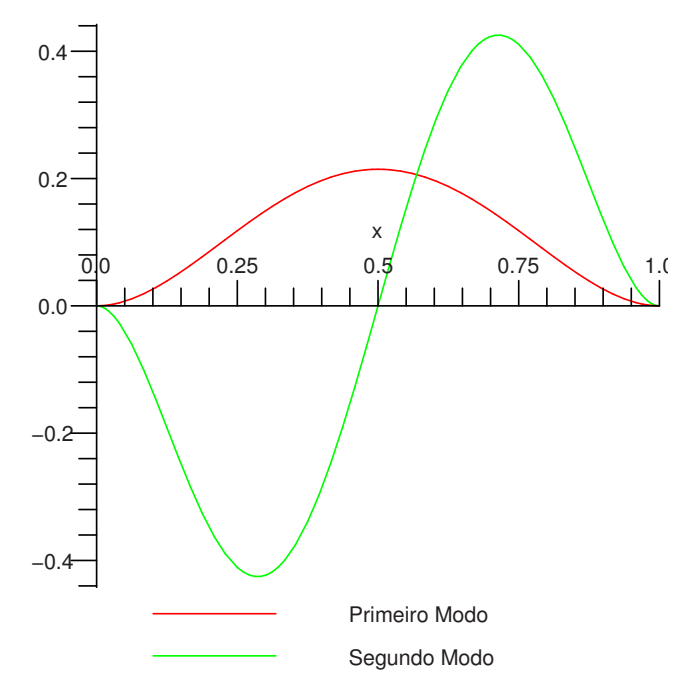

Figura A.3: Gráfico representando o primeiro e segundo modo de vibração para a função trigonométrica.

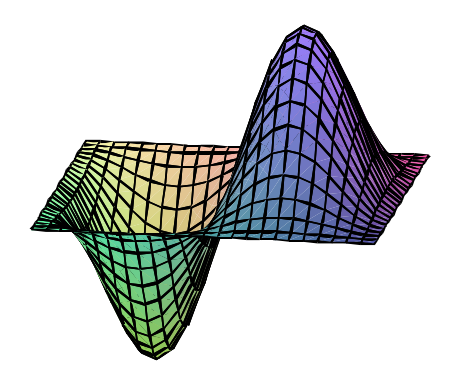

Figura A.4: Vibração da placa com uso de função trigonométrica.

## A.1.1 Gráficos Comparativos entre funções polinomiais e trigonométrica

O gráfico A.5 representa a plotagem das funções polinomiais versus a trigonométrica como foi citado no Capítulo 3, com os valores igualados no centro para melhor comparação.

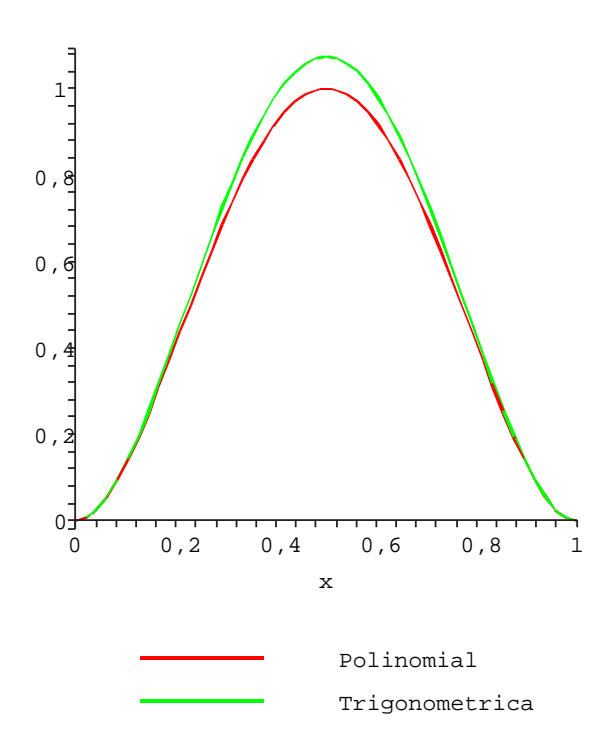

Figura A.5: Representação das Funções Polinomial e Trigonométrica em x (n=1).

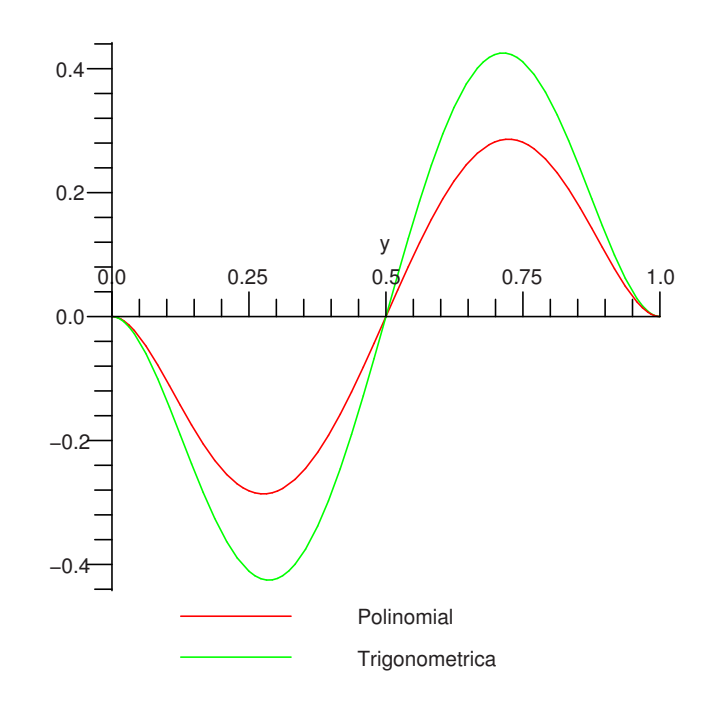

Figura A.6: Visualização das Funções Polinomial e Trigonométrica em y (n=2).

Os gráficos, A.7 e A.8, demonstram as derivadas das funções de primeira ordem das primeiras funções.

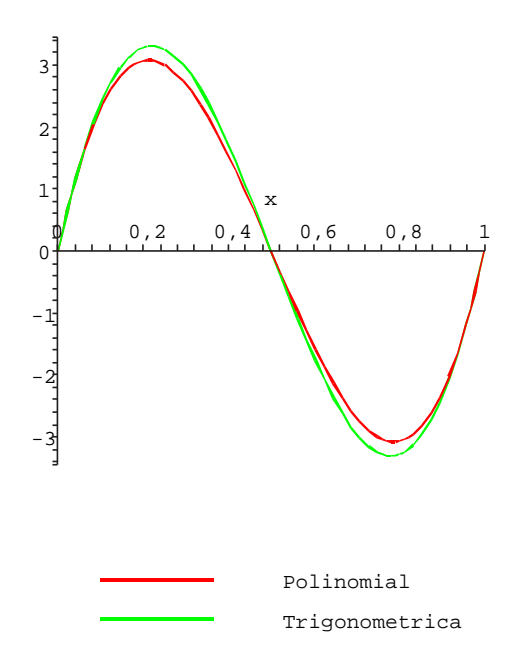

Figura A.7: Visualização das funções da primeira derivada em x.

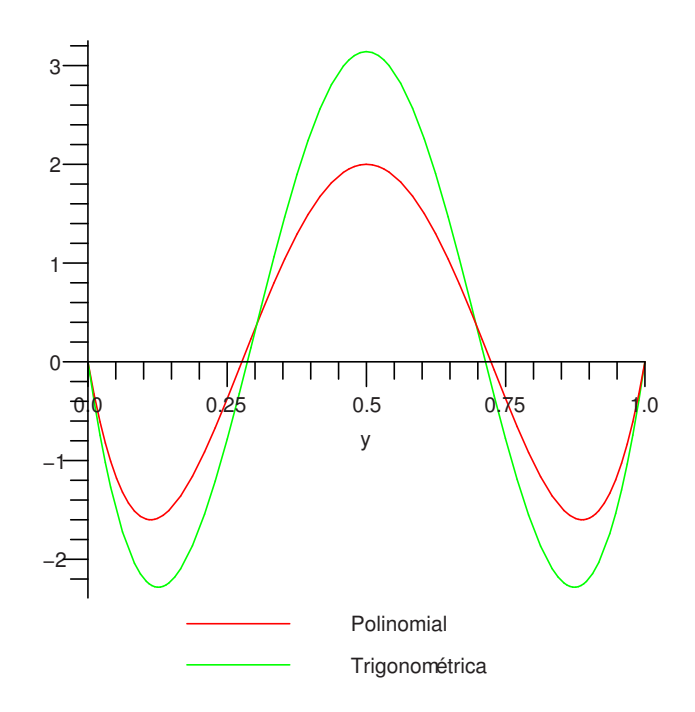

Figura A.8: Visualização da primeira derivada em y.

A comparação gráfica das derivadas de segunda ordem são representadas pelos seguintes gráficos A.9 e A.10:

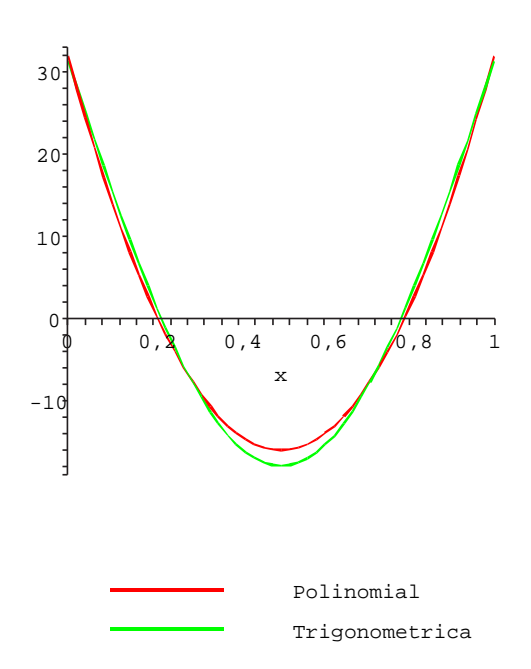

Figura A.9: Visualização da segunda derivada em x.

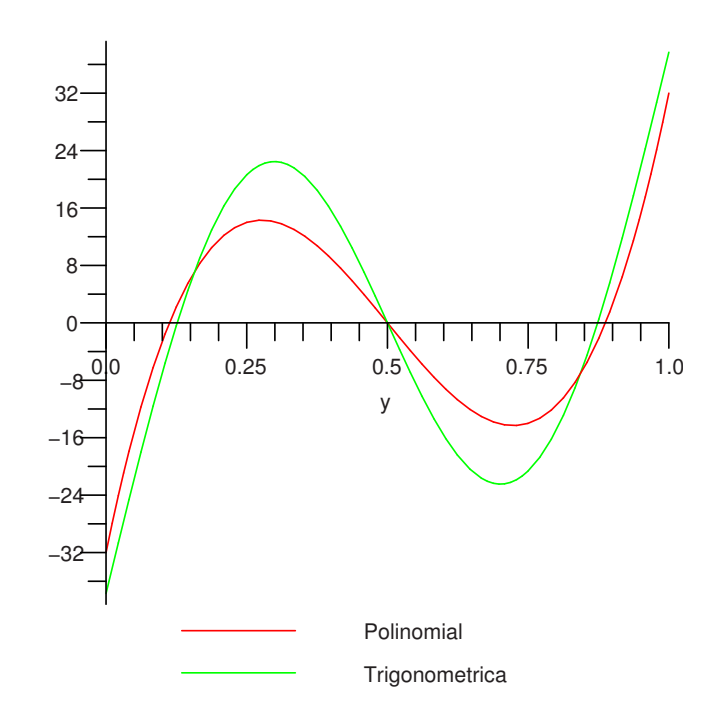

Figura A.10: Visualização da segunda derivada em y.

As funções polinomiais geram resultados num intervalo de tempo menor que as funções trigonométricas. Entretanto, as funções trigonométricas são mais estáveis e é possível usar uma quantidade grande de funções para o cálculo sem gerar erros como acontece com as funções polinomiais.

# B Trecho do modelo computacional

Este apêndice apresenta a rotina computacional elaborada para o cálculo da carga crítica de flambagem. A seguir serão mostradas a obtenção das matrizes de rigidez elástica, geométrica e de massa.

## B.1 Programa para o estudo de flambagem de uma placa

Seguem os pacotes responsáveis pela resolução dos cálculos numéricos:

```
> restart:
```
- <sup>&</sup>gt; with(linalg):with(LinearAlgebra):
- <sup>&</sup>gt; with(student):

# B.1.1 Propriedades geométricas e do material:

- <sup>&</sup>gt; t:=10:(espessura da placa em cm)
- $> a:=200:b:=500:(dimensões da placa em cm)$
- $\text{rho} := 0.00785$ : (Kg/m<sup>~3</sup>)
- <sup>&</sup>gt; nu:=0.3:(Coeficiente de Poisson)
- $>$  lambda:= $(1-nu)/2$ :
- <sup>&</sup>gt; Eb:=21000:(Módulo de elasticidade do concreto em KN/cm^2)
- $\text{Ea}: = \text{Eb} * (\text{t}^3/12):$

E1:=evalm(matrix(3,3,[1,nu,0,nu,1,0,0,0,lambda]) \  $*((Ea)/(1-nu^2))):$ 

#### B.1.2

Informe o número de funções adicionais para a variação da placa:

```
> Ax:=3:Ay:=3:Axy:=Ax*Ay:(número de funções adicionais a serem
adicionadas ao modelo)
```
#### B.1.3

Informe o número de funções adicionais para a variação dos lados da placa:

```
> Lx:=3:Ly:=3:Lxy:=4*Lx+4*Ly:(número de funções para o
contorno da placa)
```
- $\ge$  Lx1:=2\*Lx:Lx2:=2\*Lx:Ly1:=2\*Ly:Ly2:=2\*Ly:
- <sup>&</sup>gt; TOT:=16+Axy+Lxy:(número total de funções)

#### B.1.4 Forças aplicadas na placa

```
> N[x]:=10:N[y]:=0:N[xy]:=0:bz:=1:(N=Forca axial aplicada;bz=carga transversal a placa)
```

```
> Nxy:=matrix(2,2,[N[x],N[xy],N[xy],N[y]]):(matriz de \
carregamento axial)
```
# B.1.5

Condições de contorno para a placa

#### Condições de Contorno nodais da placa (Equações Convencionais)

Para indicar uma restrição utilizaremos valor o unitário.

- <sup>&</sup>gt; for i to TOT do
- <sup>&</sup>gt; RestC[i]:=0:end do:

#### Nó 1

<sup>&</sup>gt; RestC[1]:=1:RestC[2]:=1:RestC[3]:=1:RestC[4]:=0:

# Nó 2

 $\geq$  RestC[5]:=1:RestC[6]:=1:RestC[7]:=1:RestC[8]:=0:

#### Nó 3

```
> RestC[9]:=1:RestC[10]:=1:RestC[11]:=1:RestC[12]:=0:
```
#### Nó 4

```
> RestC[13]:=1:RestC[14]:=1:RestC[15]:=1:RestC[16]:=0:
```
#### Condições no contorno da placa (Equações adicionais de lado)

Da mesma forma que os graus de liberdade nodais, para prender algum lado insere-se um valor unitário

### Lado 1 (prende em x entre nós 1 e 2)

```
> Lado1:=1:
> for i to Lx1 do ;
\geq RestC[16+Axy+i]:=Lado1;
> od:
```
Lado 2 (prende em x entre nós 3 e 4)

```
> Lado2:=1:
> for i to Lx2 do ;
> RestC[16+Axy+Lx1+i]:=Lado2;
> od:
```
Lado 3 (prende em y entre nós 1 e 4)

```
> Lado3:=1:
```
- <sup>&</sup>gt; for i to Ly1 do ;
- $\geq$  RestC[16+Axy+Lx1+Lx2+i]:=Lado3;
- <sup>&</sup>gt; od:

Lado 4 (prende em y entre nós 2 e 3)

```
> Lado4:=1:
> for i to Ly2 do ;
\label{eq:1} \begin{array}{ll} \text{\texttt{=}} & \text{\texttt{RestC}}\text{\texttt{[16+}Axy+Lx1+Lx2+Ly1+i] :=} \text{\texttt{Lado4}}; \end{array}> od:
> TOT1:=0: (TOT! é o número de restrições igual a "zero")
> for i from 1 to TOT do
> if RestC[i]=0 then
>  T0T1: = T0T1+1;> end if;
> end;
```
<sup>&</sup>gt; TOT1;

```
13
```
## B.1.6 Funções de forma nodais (convencionais)

- $\ge$  C[11]:=(1-3\*xi^2+2\*xi^3)\*(1-3\*eta^2+2\*eta^3):  $\geq C[12]:=(1-3*xi^2+2*xi^3)*(eta-2*eta^2+eta^3)*b$ :  $\geq C[13]:=-\frac{xi-2*xi^2+xi^3}{x^2+xi^2}+(1-3*eta^2+2*eta^3)*a$ :  $> C[14]:=(xi-2*xi^2+xi^3)*(eta-2*eta^2+eta^3)*a*b$ :  $\geq C[21]:=(3*xi^2-2*xi^3)*(1-3*eta^2+2*eta^3):$  $\geq C[22]:=(3*xi^2-2*xi^3)*(eta-2*eta^2+eta^3)*b$ :  $\angle$  C[23]:=(xi^2-xi^3)\*(1-3\*eta^2+2\*eta^3)\*a:  $\angle$  C[24]:=-(xi^2-xi^3)\*(eta-2\*eta^2+eta^3)\*a\*b:  $\geq C[31]:=(3*xi^2-2*xi^3)*(3*eta^2-2*eta^3):$  $\geq C[32]:=-$  (3\*xi^2-2\*xi^3)\*(eta^2-eta^3)\*b:  $\geq C[33]:=(xi^2-xi^3)*(3*eta^2-2*eta^3)*a$ :
- $> C[34]:=(xi^2-xi^3)*(eta^2-eta^3)*a*b$ :
- $> C[41]:=(1-3*xi^2+2*xi^3)*(3*eta^2-2*eta^3):$
- $\angle$  C[42]:=-(1-3\*xi^2+2\*xi^3)\*(eta^2-eta^3)\*b:

 $> C[43]:=- (xi-2*xi^2+xi^3)*(3*eta^2-2*eta^3)*a:$ 

```
> C[44]:=- (xi-2*xi^2+xi^3)*(eta^2-eta^3)*a*b:
```
 $C[11]:=subs(x)=x/a,eta=y/b, C[11]):C[12]:=subs(x)=x/a,eta=y/b, C[12]):$  $C[13]:=subs(xi=x/a,eta=y/b, C[13]):C[14]:=subs(xi=x/a,eta=y/b, C[14]):$  $C[21]:=subs(x)=x/a,eta=v/b, C[21]):C[22]:=subs(x)=x/a,eta=v/b, C[22]):$  $C[23]:=subs(xi=x/a,eta=v/b,C[23]):C[24]:=subs(xi=x/a,eta=v/b,C[24]):$  $C[31]:=subs(xi=x/a,eta=y/b, C[31]):C[32]:=subs(xi=x/a,eta=y/b, C[32]):$  $C[33]:=\text{subs}(xi=x/a, eta=y/b, C[33]):C[34]:=\text{subs}(xi=x/a, eta=y/b, C[34]):$  $C[41]:=subs(x)=x/a,eta=y/b, C[41]):C[42]:=subs(x)=x/a,eta=y/b, C[42]:$  $C[43]:=subs(xi=x/a,eta=y/b, C[43]):C[44]:=subs(xi=x/a,eta=y/b, C[44]):$ 

- $> WCI := evalm((matrix(4,1,[C[11],C[12],C[13],C[14]])))$ :
- $> WC2: = \text{evalm}((\text{matrix}(4,1,[C[21],C[22],C[23],C[24]])))$ :
- $> WCS := \text{evalm}((\text{matrix}(4,1,[C[31],C[32],C[33],C[34]])))$ :
- $> WCA: = evalm((matrix(4.1, [C[41], C[42], C[43], C[44]])))$ :
- <sup>&</sup>gt; WC:=stackmatrix(WC1,WC2,WC3,WC4):

#### Matriz de Massa para as Equações Convencionais

```
> WCM:=evalm(rho*t*WC&*transpose(WC)):
```
for i to 16 do for j to 16 do WCM[i,j]:=value(Doubleint(WCM[i,j], $x = 0$ ..  $a,y=0.b$ ); end:end:

 $> K[M[CC]]$ :=WCM:

#### Matriz de rigidez geométrica para as equações convencionais

Resolvendo a derivada em relação a x

- $> WCx1:=evalm((matrix(4,1,[C[11],[C[12],[C[13],[C[14]]))))$
- $> WCx2:=evalm((matrix(4,1,[C[21],C[22],C[23],C[24]])))$ :
- $> WCx3:=evalm((matrix(4,1,[C[31],C[32],C[33],C[34]])))$ :
- $> WCx4:=evalm((matrix(4,1,[C[41],C[42],C[43],C[44]])))$ :

for i to 4 do for j to 1 do WCx1[i,j] := evalm(diff(WCx1[i,j],x)) end end;

 $> dWCGx1:=WCx1$ :

for i to 4 do for j to 1 do  $WCx2[i,j] := evalm(diff(WCx2[i,j],x))$  end end;

 $> dWCGx2:=WCx2$ :

for i to 4 do for j to 1 do WCx3[i,j] := evalm(diff(WCx3[i,j],x)) end end;

 $> dWCGx3:=WCx3$ :

for i to 4 do for j to 1 do WCx4[i,j] := evalm(diff(WCx4[i,j],x)) end end;

 $> dWCGx4:=WCx4$ :

#### Resolvendo a derivada em relação a y

- $> WCy1:=evalm((matrix(4,1,[C[11],C[12],C[13],C[14]])))$ :
- >  $WCY2:=evalm((matrix(4,1,[C[21],C[22],C[23],C[24]])))$ :
- <sup>&</sup>gt; WCy3:=evalm((matrix(4,1,[C[31],C[32],C[33],C[34]]))):
- $> Wcy4: = \text{evalm}((\text{matrix}(4, 1, [C[41], C[42], C[43], C[44]])))$ :

for i to 4 do for j to 1 do WCy1[i,j] := evalm(diff(WCy1[i,j],y)) end end;

 $> dWCGy1:=WCy1$ :

for i to 4 do for j to 1 do WCy2[i,j] := evalm(diff(WCy2[i,j],y)) end end;

 $> dWCGy2:=WCy2$ :

for i to 4 do for j to 1 do WCy3[i,j] := evalm(diff(WCy3[i,j],y)) end end;

 $> dWCGy3:=WCy3$ :

for i to 4 do for j to 1 do WCy4[i,j] := evalm(diff(WCy4[i,j],y)) end end;

 $> dWCGv4:=WCy4$ :

#### Concatenando as derivadas em relação a x e y

- $>$  BdWCx1:=concat(dWCGx1,dWCGy1):
- <sup>&</sup>gt; BdWCx2:=concat(dWCGx2,dWCGy2):
- <sup>&</sup>gt; BdWCx3:=concat(dWCGx3,dWCGy3):
- <sup>&</sup>gt; BdWCx4:=concat(dWCGx4,dWCGy4):
- <sup>&</sup>gt; BdWCxy:=stackmatrix(BdWCx1,BdWCx2,BdWCx3,BdWCx4):
- <sup>&</sup>gt; WCG:=evalm(BdWCxy&\*Nxy&\*transpose(BdWCxy)):
- <sup>&</sup>gt; for i to 16 do for j to 16 do
- $>$  WCG[i,j]:=value(Doubleint(WCG[i,j],x= 0 .. a,y=0..b));
- $>$  od:od:

```
> K[G[CC]]:=WCG:
```
## Matriz de rigidez elástica para as equações convencionais

#### Derivada a segunda em relação a x

 $> WCxx1:=evalm((matrix(1,4,[C[11],[C[12],[C[13],[C[14]]))))$ 

for i to 1 do for j to 4 do WCxx1[i,j] := evalm(diff(WCxx1[i,j],x,x)) end end;

- $>$  ddWCxx1:=WCxx1:
- $> WCxx2:=evalm((matrix(1,4,[C[21],[C[22],[C[23],[C[24]]))))$ :

for i to 1 do for j to 4 do  $WCxx2[i,j] := evalm(diff(WCxx2[i,j],x,x))$  end end;

- $>$  ddWCxx2:=WCxx2:
- $>$  WCxx3:=evalm((matrix(1,4,[C[31],C[32],C[33],C[34]]))):

for i to 1 do for j to 4 do WCxx3[i,j] := evalm(diff(WCxx3[i,j],x,x)) end end;

- <sup>&</sup>gt; ddWCxx3:=WCxx3:
- $>$  WCxx4:=evalm((matrix(1,4,[C[41],C[42],C[43],C[44]]))):

for i to 1 do for j to 4 do WCxx4[i,j] := evalm(diff(WCxx4[i,j],x,x)) end end;

 $>$  ddWCxx4:=WCxx4:

#### Derivada a segunda em relação a y

 $> WCyy1:=evalm((matrix(1,4,[C[11],[C[12],[C[13],[C[14]]))))$ :

for i to 1 do for j to 4 do WCyy1[i,j] := evalm(diff(WCyy1[i,j],y,y)) end end;

- $> ddW Cyy1:=W Cyy1$ :
- $>$  WCyy2:=evalm((matrix(1,4,[C[21],C[22],C[23],C[24]]))):

for i to 1 do for j to 4 do WCyy2[i,j] :=evalm(diff(WCyy2[i,j],y,y)) end end;

- $> ddW Cyy2:=W Cyy2$ :
- $> WCyy3:=evalm((matrix(1,4,[C[31],C[32],C[33],C[34]])))$ :

for i to 1 do for j to 4 do WCyy3[i,j] := evalm(diff(WCyy3[i,j],y,y)) end end;

- $>$  ddWCyy3:=WCyy3:
- $> WCyy4:=evalm((matrix(1,4,[C[41],[C[42],[C[43],[C[44]]))))$ :

for i to 1 do for j to 4 do WCyy4[i,j] := evalm(diff(WCyy4[i,j],y,y)) end end;

```
> ddW Cyy4:=W Cyy4:
```
### Derivada a segunda em relação a x e y

 $> WCxyl := evalm((matrix(1, 4, [C[11], C[12], C[13], C[14]])))$ :

for i to 1 do for j to 4 do WCxy1[i,j] := evalm(diff(WCxy1[i,j],x,y)) end end;

- $>$  ddWCxy1:=WCxy1:
- $> WCxy2:=evalm((matrix(1,4,[C[21],C[22],C[23],C[24]])))$ :

for i to 1 do for j to 4 do  $WCxy2[i,j] := evalm(diff(WCxy2[i,j],x,y))$  end end;

- <sup>&</sup>gt; ddWCxy2:=WCxy2:
- $> WCxy3:=evalm((matrix(1,4,[C[31],C[32],C[33],C[34]])))$ :

for i to 1 do for j to 4 do WCxy3[i,j] := evalm(diff(WCxy3[i,j],x,y)) end end;

- $>$  ddWCxy3:=WCxy3:
- $> WCxy4: = evalm((matrix(1, 4, [C[41], C[42], C[43], C[44]])))$ :

for i to 1 do for j to 4 do  $WCxy4[i,j] := evalm(diff(WCxy4[i,j],x,y))$  end end;

 $> ddWCxy4$ : =WCxy4:

#### Concatenando as derivadas x, y e xy

- <sup>&</sup>gt; BddWC1:=stackmatrix(ddWCxx1,ddWCyy1,2\*ddWCxy1):
- <sup>&</sup>gt; BddWC2:=stackmatrix(ddWCxx2,ddWCyy2,2\*ddWCxy2):
- <sup>&</sup>gt; BddWC3:=stackmatrix(ddWCxx3,ddWCyy3,2\*ddWCxy3):
- <sup>&</sup>gt; BddWC4:=stackmatrix(ddWCxx4,ddWCyy4,2\*ddWCxy4):
- > BddWC:=concat(BddWC1,BddWC2,BddWC3,BddWC4):
- <sup>&</sup>gt; WEC:=evalm(transpose(BddWC)&\*E1&\*BddWC):

for i to 16 do for j to 16 do WEC[i,j] :=value(Doubleint(WEC[i,j], $x = 0$ ..  $(a,y=0.b)$ ) end end;

 $>$  K[E[CC]]:=WEC:
# B.1.7 Funções adicionais internas

$$
WAx := -1/2 + 1/2 * (-1)^{2} (1 + nx) + 1/4 * nx + 1/4 * (-1)^{2} nx * nx + (-3/4 + 3/4 * (-1)^{2} nx + 1/4 * nx + 1/4 * (-1)^{2} (1 + nx) * nx) * (2 * x/a - 1)
$$
  
+  $(-1/4 * nx + 1/4 * (-1)^{2} (1 + nx) * nx) * (2 * x/a - 1)^{2} + (1/4 + 1/4 * (-1)^{2} (1 + nx) - 1/4 * nx + 1/4 * (-1)^{2} nx * nx) * (2 * x/a - 1)^{3} + (2 * x/a - 1)^{2} nx : (B-1)$ 

$$
WAy:=1/2+1/2*(-1)^(1+ny)+1/4*ny+1/4*(-1)^ny*ny+(-3/4+3/4*(-1)^ny+1/4*ny+1/4*(-1)^(1+ny)*ny)*(2*y/b-1)+(-1/4*ny+1/4*(-1)^(1+ny)*ny)*(2*y/b-1)^2+(1/4+1/4*(-1)^(1+ny)-1/4*ny+1/4*(-1)^ny*ny)*(2*y/b-1)^3+(2*y/b-1)^ny:
$$

Função adicional na direção x

- <sup>&</sup>gt; WAVx:=WAx
- $>$  WAVx:=vector(Ax):
- <sup>&</sup>gt; for i from 1 to Ax do
- $>$   $nx:=i+3$ ;

```
WAVx[i]:=1/2+1/2*(-1)^(1+nx)+1/4*nx+1/4*(-1)^nx*x+\frac{(-3/4+3/4*(-1)^n x+1/4^*n x+1/4*(-1)^(1+n x)*n x}{2^*x/a-1}+(-1/4*nx+1/4*(-1)^{(1+nx)*nx}(2*x/a-1)^2+(1/4+1/4*(-1)^(1+nx)-1/4*nx+1/4*(-1)^nx*nx)*(2*x/a-1)^3+(2*x/a-1)^nx;> od:
```
- 
- <sup>&</sup>gt; WAMx:=convert(WAVx,matrix):

Função adicional na direção y

```
> WAVy: =WAy
```
- $>$  WAVy:=vector(Ay):
- <sup>&</sup>gt; for i from 1 to Ay do
- $> ny := i + 3;$

WAVy[i]:=-1/2+1/2\*(-1)^(1+ny)+1/4\*ny+1/4\*(-1)^ny\*ny+  $(-3/4+3/4*(-1)^n$ ny+1/4\*ny+1/4\*(-1)^(1+ny)\*ny)\*(2\*y/b-1)+

 $(-1/4*ny+1/4*(-1)^{(-1+ny)*ny*(2*y/b-1)^2+(1/4+1/4*(-1)^{(-1+ny)} 1/4^*$ ny+ $1/4^*(-1)^n$ y\*ny)\* $(2^*y/b-1)^3+(2^*y/b-1)^n$ y;

<sup>&</sup>gt; WAMy:=convert(WAVy,matrix):

# Fazendo a Multiplicação das funções x por y

- <sup>&</sup>gt; WAxy1:=evalm(WAMx&\*transpose(WAMy)):
- <sup>&</sup>gt; WAxy2:=convert(WAxy1,vector):
- <sup>&</sup>gt; WAxy:=matrix(Axy,1,WAxy2):

## Matriz de massa para as funções adicionais internas

<sup>&</sup>gt; WMA:=evalm(rho\*t\*WAxy&\*transpose(WAxy)):

for i to Axy do for j to Axy do WMA[i,j] :=value(Doubleint(WMA[i,j], $x = 0$ ...  $a,y=0..b)$ ) end end;

 $>$  K[M[AA]]:=WMA:

## Matriz de rigidez geométrica para as funções adicionais internas

Derivada a primeira em relação a x

- $>$  WAxy3:=WAxy1:
- <sup>&</sup>gt; WAxy4:=convert(WAxy3,vector):
- <sup>&</sup>gt; WAGx:=matrix(Axy,1,WAxy4):

for i to Axy do for j to 1 do WAGx[i,j]  $:=$  evalm(diff(WAGx[i,j],x)) end end;

 $>$  dWAGx:=WAGx:

## Derivada a primeira em relação a y

- $>$  WAxy5:=WAxy1:
- <sup>&</sup>gt; WAxy6:=convert(WAxy5,vector):
- $>$  WAGy:=matrix(Axy,1,WAxy6):

for i to Axy do for j to 1 do  $WAGy[i,j] := evalm(diff(WAGy[i,j],y))$  end end;

 $> dWAGy$ : =WAGy:

## Multipicação das derivadas em relação a x e y

- <sup>&</sup>gt; dWAGxy:=concat(dWAGx,dWAGy):
- <sup>&</sup>gt; WAGxy:=evalm(dWAGxy&\*Nxy&\*transpose(dWAGxy)):

for i to Axy do for j to Axy do WAGxy[i,j] :=value(Doubleint(WAGxy[i,j], $x = 0$  $(a, y=0..b)$ ) end end;

 $>$  K[G[AA]]:=WAGxy:

## Matriz de rigidez elástica utilizando somente funções adicionais

## Derivada a segunda em relação a x

- $>$  WAxy7:=WAxy1:
- <sup>&</sup>gt; WAxy8:=convert(WAxy7,vector):
- $>$  WAEx:=matrix(1,Axy,WAxy8):

for i to 1 do for j to Axy do WAEx[i,j] := evalm(diff(WAEx[i,j],x,x)) end end;

<sup>&</sup>gt; ddWAEx:=WAEx:

# Derivada à segunda em relação a y

- $>$  WAxy9:=WAxy1:
- <sup>&</sup>gt; WAxy10:=convert(WAxy9,vector):
- $>$  WAEy:=matrix(1, Axy, WAxy10):

for i to 1 do for j to Axy do WAEy[i,j] := evalm(diff(WAEy[i,j],y,y)) end end;

<sup>&</sup>gt; ddWAEy:=WAEy:

Derivada em relação a x e y

- $>$  WAxy11:=WAxy1:
- <sup>&</sup>gt; WAxy12:=convert(WAxy11,vector):
- $>$  WAExy:=matrix(1,Axy,WAxy12):

for i to 1 do for j to Axy do WAExy[i,j] := evalm(diff(WAExy[i,j],x,y)) end end;

```
> ddWAExy:=WAExy:
```
#### Unindo as funções formando um vetor

- <sup>&</sup>gt; ddWAEprov:=stackmatrix(ddWAEx,ddWAEy,2\*ddWAExy):
- <sup>&</sup>gt; KAEC:=evalm(transpose(ddWAEprov)&\*E1&\*ddWAEprov):

for i to Axy do for j to Axy do KAEC[i,j]:=value(Doubleint(KAEC[i,j],x=0...  $a,y=0..b)$ ) end end;

 $>$  K[E[AA]]:=KAEC:

# B.1.8

## Montagem das matrizes utilizando funções de contorno

Funções para variação dos lados da placa

- $> L[x1]$ : = (1-3\*y^2/b^2+2\*y^3/b^3):
- $> L[x2] := (y-2*y^2/b+y^3/b^2)$ :
- $> L[x3] := (3*y^2/b^2-2*y^3/b^3):$
- $> L[x4] := (-y^2/6 + y^3/6^2)$ :
- $> L[y1]:=(1-3*x^2/a^2+2*x^3/a^3):$
- $> L[y2] := (x-2*x^2/a+x^3/a^2)$ :
- >  $L[y3] := (3*x^2/a^2-2*x^3/a^3)$ :
- >  $L[y4] := (-x^2/ax^2/ax^2)$ :

Funções para o lado da placa na direção x

$$
WLVx := (-1/2 + 1/2 * (-1)^{2} (1 + mx) + 1/4 * mx + 1/4 * (-1)^{2} mx * mx + (-3/4 + 3/4 * (-1)^{2} mx + 1/4 * mx + 1/4 * (-1)^{2} (1 + mx) * mx) * (2 * x/a - 1)
$$

$$
+ (-1/4 * mx + 1/4 * (-1)^{2} (1 + mx) * mx) * (2 * x/a - 1)^{2} + (1/4 + 1/4 * (-1)^{2} (1 + mx) - 1/4 * mx + 1/4 * (-1)^{2} mx * mx) * (2 * x/a - 1)^{2} + (2 * x/a - 1)^{2} mx : (B-2)
$$

$$
> WLVx := Vector(Lx):
$$
  
> for i from 1 to Lx do

 $>$   $mx:=i+3$ :

 $WLVx[i]:=(-1/2+1/2*(-1)^(1+mx)+1/4*mx+1/4*(-1)^{mx}mx+$  $(-3/4+3/4*(-1)^{m}x+1/4*mx+1/4*(-1)^(1+mx)*mx)*(2*x/a-1)+$  $(-1/4*mx+1/4*(-1)^{(1+mx)*mx)*(2*x/a-1)^2+$  $(1/4+1/4*(-1)^{(-1+mx)-1/4*mx+1/4*(-1)^{mx*mx}$ \*  $(2^*x/a-1)^3+(2^*x/a-1)^{m}x);$ 

- <sup>&</sup>gt; WLVx1:=convert(WLVx,vector):
- $>$  WLMx:=matrix(Lx,1,WLVx1):

## Funções para o Lado da Placa na direção y

WLVy:= $(-1/2+1/2^*(-1)^(1+my)+1/4^*my+1/4^*(-1)^{m}w+$  $(-3/4+3/4*(-1)^{m}y+1/4*my+1/4*(-1)^(1+my)*my)*(2*y/b-1)+$  $\frac{(-1/4*my+1/4*(-1)^(1+my)*my)*(2*y/b-1)^2+(1/4+1/4*(-1)^(1+my)}{2+2*}$  $-1/4*my+1/4*(-1)^{m}y*my)*(2*y/b-1)^3+(2*y/b-1)^{m}y$ :

```
> WLVy:=Vector(Ly):
```

```
> for i from 1 to Ly do
```
 $> mV := i + 3$ ;

```
WLVv[i]:=(-1/2+1/2*(-1)^(1+my)+1/4*my+1/4*(-1)^{my}my+\frac{(-3/4+3/4*(-1)^{m}v+1/4^{m}v+1/4*(-1)^{(-1+m}v)^{m}v}{(1+1)^{+}w}\frac{(-1/4*my+1/4*(-1)^(1+my)*my^*(2*y/b-1)^2+(1/4+1/4*(-1)^(1+my)}{2+q^*(-1)^*(1+my)}-1/4*my+1/4*(-1)^{m}y*my)*(2*y/b-1)^3+(2*y/b-1)^{m}y;
```
- <sup>&</sup>gt; od:
- <sup>&</sup>gt; WLVy1:=convert(WLVy,vector):
- $> WLMy: = matrix(Ly, 1, WLVy1):$

# Multiplicação para a Função do lado com a de Variação

- $> WLMx1:=evalm((WLMx)*(L\lceil x1\rceil))$ :
- $> WLMx2:=evalm(WLMx*(L[x2]))$ :
- $> WLMx3:=evalm(WLMx*(L[x3]))$ :
- $> WLMx4:=evalm(WLMx*(L[x4]))$ :
- $> WLMy1:=evalm(WLMy*(L[y1]))$ :
- $> WLMy2:=evalm(WLMy*(L[y2]))$ :
- $> WLMy3:=evalm(WLMy*(L[y3]))$ :

```
> WLMy4:=evalm(WLMy*(L[y4])):
```
 $WLMxy := stackmatrix(WLMx1, WLMx2, WLMx3,$  $WLMx4, WLMy1, WLMy2, WLMy3, WLMy4): (B-3)$ 

### Matriz de massa utilizando as funções de lado

<sup>&</sup>gt; KMLxy:=evalm(rho\*t\*WLMxy&\*transpose(WLMxy)):

for i to Lxy do for j to Lxy do KMLxy[i,j] :=value(Doubleint(KMLxy[i,j], $x =$  $0 \ldots a, y=0..b)$  end end;

 $>$  K[M[LL]]:=KMLxy:

## Matriz de rigidez geométrica utilizando as funções de lado

## Derivada a primeira em relação a x

WLGx:=stackmatrix(WLMx1,WLMx2,WLMx3,WLMx4, WLMy1,WLMy2,WLMy3,WLMy4): for i to Lxy do for j to 1 do WLGx[i,j] :=  $evalm(diff(WLGx[i,j],x))$  end end;

```
> dWLGx:=WLGx:
```
WLGy:=stackmatrix(WLMx1,WLMx2,WLMx3,WLMx4, WLMy1,WLMy2,WLMy3,WLMy4):

#### Derivada à primeira em relação a y

for i to Lxy do for j to 1 do WLGy[i,j] := evalm(diff(WLGy[i,j],y)) end end;

- $> dW L G v : = W L G v :$
- <sup>&</sup>gt; dWGL:=concat(dWLGx,dWLGy):
- <sup>&</sup>gt; KGLxy:=evalm(dWGL&\*Nxy&\*transpose(dWGL)):

for i to Lxy do for j to Lxy do KGLxy[i,j] :=value(Doubleint(KGLxy[i,j], $x = 0$ ...  $a,y=0.b)$  end end;

 $>$  K[G[LL]]:=KGLxy:

## Matriz de rigidez elástica utilizando as funções de lado

## Derivada a segunda em relação à x

- <sup>&</sup>gt; WLExx:=WLMxy:
- <sup>&</sup>gt; WLEVxx:=convert(WLExx,vector):
- <sup>&</sup>gt; ddWMLxx:=matrix(1,Lxy,WLEVxx):

for i to 1 do for j to Lxy do ddWMLxx $[i,j] := evalm(diff(ddWMLxx[i,j],x,x))$  end end:

 $>$  ddWLxx:=ddWMLxx:

## Derivada à segunda em relação à y

- $> WLEyy:WLMxy$ :
- <sup>&</sup>gt; WLEVyy:=convert(WLEyy,vector):
- <sup>&</sup>gt; ddWMLyy:=matrix(1,Lxy,WLEVyy):

for i to 1 do for j to Lxy do ddWMLyy[i,j] := evalm(diff(ddWMLyy[i,j],y,y)) end end;

<sup>&</sup>gt; ddWLyy:=ddWMLyy:

## Derivada de segunda ordem em relação a x e y

- <sup>&</sup>gt; WLExy:=WLMxy:
- <sup>&</sup>gt; WLEVxy:=convert(WLExy,vector):
- $>$  ddWMLxy:=matrix(1,Lxy,WLEVxy):

for i to 1 do for j to Lxy do ddWMLxy[i,j] := evalm(diff(ddWMLxy[i,j],x,y)) end end;

- <sup>&</sup>gt; ddWLxy:=ddWMLxy:
- <sup>&</sup>gt; BddWMLxy:=stackmatrix(ddWLxx,ddWLyy,2\*ddWLxy):
- <sup>&</sup>gt; KELxy:=evalm(transpose(BddWMLxy)&\*E1&\*(BddWMLxy)):

for i to Lxy do for j to Lxy do KELxy[i,j]:=value(Doubleint(KELxy[i,j], $x=0$ ...  $a,y=0.b)$ ) end end;

 $>$  K[E[LL]]:=KELxy:

# B.1.9

Utilizando as funções: convencionais, adicionais internas e de contorno

## Para a matriz de massa

### Utilizando as funções convencionais e adicionais

- $>$  WMCA:=WC:
- $>$  WMAC:=WAxy:
- <sup>&</sup>gt; KWMCA:=evalm(rho\*t\*WMCA&\*transpose(WMAC)):

for i to 16 do for j to Axy do KWMCA[i,j] :=value(Doubleint(KWMCA[i,j], $x =$  $0 \ldots a, y=0..b)$  end end;

 $>$  K[M[CA]]:=KWMCA:

## Utilizando as funções convencionais e de lado

- $>$  WMCL:=WC:
- <sup>&</sup>gt; WMLC:=WLMxy:
- <sup>&</sup>gt; KWMCL:=evalm(rho\*t\*WMCL&\*transpose(WMLC)):

for i to 16 do for j to Lxy do KWMCL[i,j]:=value(Doubleint(KWMCL[i,j], $x = 0$  $(a, y=0.b)$  end end;

 $>$  K[M[CL]]:=KWMCL:

## Utilizando as funções adicionais e de lado

- $>$  WMAL:=WAxy:
- $>$  WMLA:=WLMxy:
- <sup>&</sup>gt; KWMAL:=evalm(rho\*t\*WMAL&\*transpose(WMLA)):

for i to Axy do for j to Lxy do KWMAL[i,j]:=value(Doubleint(KWMAL[i,j], $x =$  $0 \ldots a, y=0..b)$  end end;

 $>$  K[M[AL]]:=KWMAL:

Para a matriz de rigidez geométrica

#### Utilizando as funções convencionais e adicionais

- <sup>&</sup>gt; WGCA:=BdWCxy:
- $>$  WGAC:=dWAGxy:
- <sup>&</sup>gt; KGCA:=evalm(WGCA&\*Nxy&\*transpose(WGAC)):

for i to 16 do for j to Axy do KGCA[i,j] :=value(Doubleint(KGCA[i,j], $x = 0$ ...  $a,y=0.b)$  end end;

 $>$  K[G[CA]]:=KGCA:

## Utilizando as funções convencionais e de lado

- <sup>&</sup>gt; WGCL:=BdWCxy:
- $>$  WGLC:=dWGL:
- <sup>&</sup>gt; KGCL:=evalm(WGCL&\*Nxy&\*transpose(WGLC)):

for i to 16 do for j to Lxy do KGCL[i,j] :=value(Doubleint(KGCL[i,j], $x = 0$ ...  $a,y=0..b)$  end end;

 $>$  K[G[CL]]:=KGCL:

## Utilizando as funções adicionais e de lado

- <sup>&</sup>gt; WGAL:=dWAGxy:
- <sup>&</sup>gt; WGLA:=dWGL:
- <sup>&</sup>gt; KGAL:=evalm(WGAL&\*Nxy&\*transpose(WGLA)):

for i to Axy do for j to Lxy do KGAL[i,j] :=value(Doubleint(KGAL[i,j], $x = 0$ ...  $a,y=0.b)$ ) end end;

 $>$  K[G[AL]]:=KGAL:

# Matriz de rigidez elástica

#### Utilizando as funções convencionais e adicionais

- <sup>&</sup>gt; WECA:=BddWC:
- <sup>&</sup>gt; WEAC:=ddWAEprov:
- <sup>&</sup>gt; KECA:=evalm(transpose(WECA)&\*E1&\*WEAC):

for i to 16 do for j to Axy do KECA[i,j]:=value(Doubleint(KECA[i,j], $x=0$ ...  $a,y=0.b)$  end end;

 $>$  K[E[CA]]:=KECA:

## Utilizando as funções convencionais e de lado

- <sup>&</sup>gt; WECL:=BddWC:
- <sup>&</sup>gt; WELC:=BddWMLxy:
- <sup>&</sup>gt; KECL:=evalm(transpose(WECL)&\*E1&\*WELC):

for i to 16 do for j to Lxy do KECL[i,j]:=value(Doubleint(KECL[i,j],x=0...  $a,y=0..b)$ ) end end;

 $>$  K[E[CL]]:=KECL:

Utilizando as funções adicionais e a de lado

- <sup>&</sup>gt; WEAL:=ddWAEprov:
- <sup>&</sup>gt; WELA:=BddWMLxy:
- <sup>&</sup>gt; KEAL:=evalm(transpose(WEAL)&\*E1&\*WELA):

for i to Axy do for j to Lxy do KEAL[i,j]:=value(Doubleint(KEAL[i,j],x=0...  $a,y=0..b)$ ) end end;

 $>$  K[E[AL]]:=KEAL:

# B.1.10 Matriz de massa final

- $>$  ab:=concat(K[M[CC]], K[M[CA]], K[M[CL]]):
- <sup>&</sup>gt; cd:=concat(transpose(K[M[CA]]),K[M[AA]],K[M[AL]]):
- <sup>&</sup>gt; ef:=concat(transpose(K[M[CL]]),transpose(K[M[AL]]),K[M[LL]]):
- <sup>&</sup>gt; K[Massa]:=(stackmatrix(ab,cd,ef)):
- <sup>&</sup>gt; for i to TOT do
- $>$  if (RestC[i] $>0$ ) then
- <sup>&</sup>gt; for j to TOT do
- $>$  K[Massa][i,j]:=0;
- $>$  K[Massa][j,i]:=0 ; end do;
- $>$  K[Massa][i,i]:=1;end if;
- <sup>&</sup>gt; end do;

# B.1.11 Matriz de rigidez geométrica final

- $>$  gh:=concat(K[G[CC]], K[G[CA]], K[G[CL]]):
- <sup>&</sup>gt; ij:=concat(transpose(K[G[CA]]),(K[G[AA]]),K[G[AL]]):
- <sup>&</sup>gt; kl:=concat(transpose(K[G[CL]]),transpose(K[G[AL]]),K[G[LL]]):
- <sup>&</sup>gt; K[Geométrica]:=(stackmatrix(gh,ij,kl)):
- <sup>&</sup>gt; for i to TOT do
- $>$  if (RestC[i] $>0$ ) then
- <sup>&</sup>gt; for j to TOT do
- $> K[Geométrica][i,j]:=0;$
- $> K[Geométrica][i,i]:=0 ; end do;$
- $>$  K[Geométrica][i,i]:=1;end if;
- <sup>&</sup>gt; end do;

# B.1.12 Matriz de rigidez elástica final

- $>$  mn:=concat(K[E[CC]],K[E[CA]],K[E[CL]]):
- <sup>&</sup>gt; pu:=concat(transpose(K[E[CA]]),K[E[AA]],K[E[AL]]):
- <sup>&</sup>gt; qr:=concat(transpose(K[E[CL]]),transpose(K[E[AL]]),K[E[LL]]):
- <sup>&</sup>gt; K[Elástica]:=(stackmatrix(mn,pu,qr)):

Agora estamos fazendo a verificação de quais nós e lados estão presos

- <sup>&</sup>gt; for i to TOT do
- $>$  if (RestC[i] $>0$ ) then
- <sup>&</sup>gt; for j to TOT do
- <sup>&</sup>gt; K[Elástica][i,j]:=0;
- <sup>&</sup>gt; K[Elástica][j,i]:=0 ; end do;
- <sup>&</sup>gt; K[Elástica][i,i]:=1;end if;
- <sup>&</sup>gt; end do;

## B.1.13 Carga crítica de flambagem

- <sup>&</sup>gt; M:=evalm(-inverse(K[Elástica])&\*(K[Geométrica])):
- <sup>&</sup>gt; Pc1:=sort([eigenvalues(M)]):
- $>$  Pc11:=0:
- <sup>&</sup>gt; for i from 1 to TOT do
- $>$  if  $(Pc1[i] \leq -1.)$  then
- $>$  if (abs(Pc1[i]) $>$ abs(Pc11)) then
- $>$  Pc11:=evalf(Pc1[i])
- <sup>&</sup>gt; end if; end if;
- <sup>&</sup>gt; end;
- $>$  Pc11:
- $>$  Pc:=1/Pc11;

Segunda carga crítica

 $>$  Pc0:=Pc1[38]:

 $>$  Pc2:=1/Pc0:

Terceira carga crítica

- $\geq$  Pc03:=Pc1[39]:
- $>$  Pc3:=1/Pc03:

## Cálculo do Autovetor referente a carga crítica

- <sup>&</sup>gt; xd:=sort([eigenvectors(M)]):
- $>$  TOT2:=TOT1+1: (Foi somado 1 por causa do autovalor '-1')
- <sup>&</sup>gt; Digits:=6:
- <sup>&</sup>gt; for i from 1 to TOT2 do
- $>$  if  $(xd[i][1]=evalf(Pc11))$  then
- $> xd1:=xd[i];$
- <sup>&</sup>gt; end if;
- <sup>&</sup>gt; end;
- $>$  print(xd1);
- <sup>&</sup>gt; xd2:=sort([eigenvectors(M)]):
- <sup>&</sup>gt; Digits:=5:
- <sup>&</sup>gt; for i from 1 to TOT2 do
- $>$  if  $(xd2[i][1]=evalf(Pc0))$  then
- $> xd3:=xd2[i];$
- <sup>&</sup>gt; end if; end;
- <sup>&</sup>gt; xd4:=sort([eigenvectors(M)]):
- <sup>&</sup>gt; Digits:=5:
- <sup>&</sup>gt; for i from 1 to TOT2 do
- $>$  if  $(xd4[i][1]=evalf(Pc03))$  then
- $> xd5:=xd4[i];$
- <sup>&</sup>gt; end if; end;
- <sup>&</sup>gt; fmplt:=stackmatrix(WC,WAxy,WLMxy):

## Modos de Flambagem

- <sup>&</sup>gt; xd11:=xd1[3][1];
- <sup>&</sup>gt; ModFun:=evalm(transpose(fmplt)&\*xd11):
- <sup>&</sup>gt; Modo:=ModFun[1]:
- $>$  plot3d(Modo, x=0..a, y=0..b);
- $> xd22:=xd3[3][1]:$
- <sup>&</sup>gt; ModFun2:=evalm(transpose(fmplt)&\*xd22):
- $>$  Modo2:=ModFun2[1]:
- $> xd33:=xd5[3][1]:$
- <sup>&</sup>gt; ModFun3:=evalm(transpose(fmplt)&\*xd33):
- $>$  Modo3:=ModFun3[1]:

# B.1.14 Freqüências naturais de uma placa

<sup>&</sup>gt; FREQUENCIA:=[(eigenvalues(K[Elástica],K[Massa]))]:

FREQUENCIA2:=sort(map(FREQUENCIA-> FREQUENCIA^(1/2),FREQUENCIA)):

# **Livros Grátis**

( <http://www.livrosgratis.com.br> )

Milhares de Livros para Download:

[Baixar](http://www.livrosgratis.com.br/cat_1/administracao/1) [livros](http://www.livrosgratis.com.br/cat_1/administracao/1) [de](http://www.livrosgratis.com.br/cat_1/administracao/1) [Administração](http://www.livrosgratis.com.br/cat_1/administracao/1) [Baixar](http://www.livrosgratis.com.br/cat_2/agronomia/1) [livros](http://www.livrosgratis.com.br/cat_2/agronomia/1) [de](http://www.livrosgratis.com.br/cat_2/agronomia/1) [Agronomia](http://www.livrosgratis.com.br/cat_2/agronomia/1) [Baixar](http://www.livrosgratis.com.br/cat_3/arquitetura/1) [livros](http://www.livrosgratis.com.br/cat_3/arquitetura/1) [de](http://www.livrosgratis.com.br/cat_3/arquitetura/1) [Arquitetura](http://www.livrosgratis.com.br/cat_3/arquitetura/1) [Baixar](http://www.livrosgratis.com.br/cat_4/artes/1) [livros](http://www.livrosgratis.com.br/cat_4/artes/1) [de](http://www.livrosgratis.com.br/cat_4/artes/1) [Artes](http://www.livrosgratis.com.br/cat_4/artes/1) [Baixar](http://www.livrosgratis.com.br/cat_5/astronomia/1) [livros](http://www.livrosgratis.com.br/cat_5/astronomia/1) [de](http://www.livrosgratis.com.br/cat_5/astronomia/1) [Astronomia](http://www.livrosgratis.com.br/cat_5/astronomia/1) [Baixar](http://www.livrosgratis.com.br/cat_6/biologia_geral/1) [livros](http://www.livrosgratis.com.br/cat_6/biologia_geral/1) [de](http://www.livrosgratis.com.br/cat_6/biologia_geral/1) [Biologia](http://www.livrosgratis.com.br/cat_6/biologia_geral/1) [Geral](http://www.livrosgratis.com.br/cat_6/biologia_geral/1) [Baixar](http://www.livrosgratis.com.br/cat_8/ciencia_da_computacao/1) [livros](http://www.livrosgratis.com.br/cat_8/ciencia_da_computacao/1) [de](http://www.livrosgratis.com.br/cat_8/ciencia_da_computacao/1) [Ciência](http://www.livrosgratis.com.br/cat_8/ciencia_da_computacao/1) [da](http://www.livrosgratis.com.br/cat_8/ciencia_da_computacao/1) [Computação](http://www.livrosgratis.com.br/cat_8/ciencia_da_computacao/1) [Baixar](http://www.livrosgratis.com.br/cat_9/ciencia_da_informacao/1) [livros](http://www.livrosgratis.com.br/cat_9/ciencia_da_informacao/1) [de](http://www.livrosgratis.com.br/cat_9/ciencia_da_informacao/1) [Ciência](http://www.livrosgratis.com.br/cat_9/ciencia_da_informacao/1) [da](http://www.livrosgratis.com.br/cat_9/ciencia_da_informacao/1) [Informação](http://www.livrosgratis.com.br/cat_9/ciencia_da_informacao/1) [Baixar](http://www.livrosgratis.com.br/cat_7/ciencia_politica/1) [livros](http://www.livrosgratis.com.br/cat_7/ciencia_politica/1) [de](http://www.livrosgratis.com.br/cat_7/ciencia_politica/1) [Ciência](http://www.livrosgratis.com.br/cat_7/ciencia_politica/1) [Política](http://www.livrosgratis.com.br/cat_7/ciencia_politica/1) [Baixar](http://www.livrosgratis.com.br/cat_10/ciencias_da_saude/1) [livros](http://www.livrosgratis.com.br/cat_10/ciencias_da_saude/1) [de](http://www.livrosgratis.com.br/cat_10/ciencias_da_saude/1) [Ciências](http://www.livrosgratis.com.br/cat_10/ciencias_da_saude/1) [da](http://www.livrosgratis.com.br/cat_10/ciencias_da_saude/1) [Saúde](http://www.livrosgratis.com.br/cat_10/ciencias_da_saude/1) [Baixar](http://www.livrosgratis.com.br/cat_11/comunicacao/1) [livros](http://www.livrosgratis.com.br/cat_11/comunicacao/1) [de](http://www.livrosgratis.com.br/cat_11/comunicacao/1) [Comunicação](http://www.livrosgratis.com.br/cat_11/comunicacao/1) [Baixar](http://www.livrosgratis.com.br/cat_12/conselho_nacional_de_educacao_-_cne/1) [livros](http://www.livrosgratis.com.br/cat_12/conselho_nacional_de_educacao_-_cne/1) [do](http://www.livrosgratis.com.br/cat_12/conselho_nacional_de_educacao_-_cne/1) [Conselho](http://www.livrosgratis.com.br/cat_12/conselho_nacional_de_educacao_-_cne/1) [Nacional](http://www.livrosgratis.com.br/cat_12/conselho_nacional_de_educacao_-_cne/1) [de](http://www.livrosgratis.com.br/cat_12/conselho_nacional_de_educacao_-_cne/1) [Educação - CNE](http://www.livrosgratis.com.br/cat_12/conselho_nacional_de_educacao_-_cne/1) [Baixar](http://www.livrosgratis.com.br/cat_13/defesa_civil/1) [livros](http://www.livrosgratis.com.br/cat_13/defesa_civil/1) [de](http://www.livrosgratis.com.br/cat_13/defesa_civil/1) [Defesa](http://www.livrosgratis.com.br/cat_13/defesa_civil/1) [civil](http://www.livrosgratis.com.br/cat_13/defesa_civil/1) [Baixar](http://www.livrosgratis.com.br/cat_14/direito/1) [livros](http://www.livrosgratis.com.br/cat_14/direito/1) [de](http://www.livrosgratis.com.br/cat_14/direito/1) [Direito](http://www.livrosgratis.com.br/cat_14/direito/1) [Baixar](http://www.livrosgratis.com.br/cat_15/direitos_humanos/1) [livros](http://www.livrosgratis.com.br/cat_15/direitos_humanos/1) [de](http://www.livrosgratis.com.br/cat_15/direitos_humanos/1) [Direitos](http://www.livrosgratis.com.br/cat_15/direitos_humanos/1) [humanos](http://www.livrosgratis.com.br/cat_15/direitos_humanos/1) [Baixar](http://www.livrosgratis.com.br/cat_16/economia/1) [livros](http://www.livrosgratis.com.br/cat_16/economia/1) [de](http://www.livrosgratis.com.br/cat_16/economia/1) [Economia](http://www.livrosgratis.com.br/cat_16/economia/1) [Baixar](http://www.livrosgratis.com.br/cat_17/economia_domestica/1) [livros](http://www.livrosgratis.com.br/cat_17/economia_domestica/1) [de](http://www.livrosgratis.com.br/cat_17/economia_domestica/1) [Economia](http://www.livrosgratis.com.br/cat_17/economia_domestica/1) [Doméstica](http://www.livrosgratis.com.br/cat_17/economia_domestica/1) [Baixar](http://www.livrosgratis.com.br/cat_18/educacao/1) [livros](http://www.livrosgratis.com.br/cat_18/educacao/1) [de](http://www.livrosgratis.com.br/cat_18/educacao/1) [Educação](http://www.livrosgratis.com.br/cat_18/educacao/1) [Baixar](http://www.livrosgratis.com.br/cat_19/educacao_-_transito/1) [livros](http://www.livrosgratis.com.br/cat_19/educacao_-_transito/1) [de](http://www.livrosgratis.com.br/cat_19/educacao_-_transito/1) [Educação - Trânsito](http://www.livrosgratis.com.br/cat_19/educacao_-_transito/1) [Baixar](http://www.livrosgratis.com.br/cat_20/educacao_fisica/1) [livros](http://www.livrosgratis.com.br/cat_20/educacao_fisica/1) [de](http://www.livrosgratis.com.br/cat_20/educacao_fisica/1) [Educação](http://www.livrosgratis.com.br/cat_20/educacao_fisica/1) [Física](http://www.livrosgratis.com.br/cat_20/educacao_fisica/1) [Baixar](http://www.livrosgratis.com.br/cat_21/engenharia_aeroespacial/1) [livros](http://www.livrosgratis.com.br/cat_21/engenharia_aeroespacial/1) [de](http://www.livrosgratis.com.br/cat_21/engenharia_aeroespacial/1) [Engenharia](http://www.livrosgratis.com.br/cat_21/engenharia_aeroespacial/1) [Aeroespacial](http://www.livrosgratis.com.br/cat_21/engenharia_aeroespacial/1) [Baixar](http://www.livrosgratis.com.br/cat_22/farmacia/1) [livros](http://www.livrosgratis.com.br/cat_22/farmacia/1) [de](http://www.livrosgratis.com.br/cat_22/farmacia/1) [Farmácia](http://www.livrosgratis.com.br/cat_22/farmacia/1) [Baixar](http://www.livrosgratis.com.br/cat_23/filosofia/1) [livros](http://www.livrosgratis.com.br/cat_23/filosofia/1) [de](http://www.livrosgratis.com.br/cat_23/filosofia/1) [Filosofia](http://www.livrosgratis.com.br/cat_23/filosofia/1) [Baixar](http://www.livrosgratis.com.br/cat_24/fisica/1) [livros](http://www.livrosgratis.com.br/cat_24/fisica/1) [de](http://www.livrosgratis.com.br/cat_24/fisica/1) [Física](http://www.livrosgratis.com.br/cat_24/fisica/1) [Baixar](http://www.livrosgratis.com.br/cat_25/geociencias/1) [livros](http://www.livrosgratis.com.br/cat_25/geociencias/1) [de](http://www.livrosgratis.com.br/cat_25/geociencias/1) [Geociências](http://www.livrosgratis.com.br/cat_25/geociencias/1) [Baixar](http://www.livrosgratis.com.br/cat_26/geografia/1) [livros](http://www.livrosgratis.com.br/cat_26/geografia/1) [de](http://www.livrosgratis.com.br/cat_26/geografia/1) [Geografia](http://www.livrosgratis.com.br/cat_26/geografia/1) [Baixar](http://www.livrosgratis.com.br/cat_27/historia/1) [livros](http://www.livrosgratis.com.br/cat_27/historia/1) [de](http://www.livrosgratis.com.br/cat_27/historia/1) [História](http://www.livrosgratis.com.br/cat_27/historia/1) [Baixar](http://www.livrosgratis.com.br/cat_31/linguas/1) [livros](http://www.livrosgratis.com.br/cat_31/linguas/1) [de](http://www.livrosgratis.com.br/cat_31/linguas/1) [Línguas](http://www.livrosgratis.com.br/cat_31/linguas/1)

[Baixar](http://www.livrosgratis.com.br/cat_28/literatura/1) [livros](http://www.livrosgratis.com.br/cat_28/literatura/1) [de](http://www.livrosgratis.com.br/cat_28/literatura/1) [Literatura](http://www.livrosgratis.com.br/cat_28/literatura/1) [Baixar](http://www.livrosgratis.com.br/cat_30/literatura_de_cordel/1) [livros](http://www.livrosgratis.com.br/cat_30/literatura_de_cordel/1) [de](http://www.livrosgratis.com.br/cat_30/literatura_de_cordel/1) [Literatura](http://www.livrosgratis.com.br/cat_30/literatura_de_cordel/1) [de](http://www.livrosgratis.com.br/cat_30/literatura_de_cordel/1) [Cordel](http://www.livrosgratis.com.br/cat_30/literatura_de_cordel/1) [Baixar](http://www.livrosgratis.com.br/cat_29/literatura_infantil/1) [livros](http://www.livrosgratis.com.br/cat_29/literatura_infantil/1) [de](http://www.livrosgratis.com.br/cat_29/literatura_infantil/1) [Literatura](http://www.livrosgratis.com.br/cat_29/literatura_infantil/1) [Infantil](http://www.livrosgratis.com.br/cat_29/literatura_infantil/1) [Baixar](http://www.livrosgratis.com.br/cat_32/matematica/1) [livros](http://www.livrosgratis.com.br/cat_32/matematica/1) [de](http://www.livrosgratis.com.br/cat_32/matematica/1) [Matemática](http://www.livrosgratis.com.br/cat_32/matematica/1) [Baixar](http://www.livrosgratis.com.br/cat_33/medicina/1) [livros](http://www.livrosgratis.com.br/cat_33/medicina/1) [de](http://www.livrosgratis.com.br/cat_33/medicina/1) [Medicina](http://www.livrosgratis.com.br/cat_33/medicina/1) [Baixar](http://www.livrosgratis.com.br/cat_34/medicina_veterinaria/1) [livros](http://www.livrosgratis.com.br/cat_34/medicina_veterinaria/1) [de](http://www.livrosgratis.com.br/cat_34/medicina_veterinaria/1) [Medicina](http://www.livrosgratis.com.br/cat_34/medicina_veterinaria/1) [Veterinária](http://www.livrosgratis.com.br/cat_34/medicina_veterinaria/1) [Baixar](http://www.livrosgratis.com.br/cat_35/meio_ambiente/1) [livros](http://www.livrosgratis.com.br/cat_35/meio_ambiente/1) [de](http://www.livrosgratis.com.br/cat_35/meio_ambiente/1) [Meio](http://www.livrosgratis.com.br/cat_35/meio_ambiente/1) [Ambiente](http://www.livrosgratis.com.br/cat_35/meio_ambiente/1) [Baixar](http://www.livrosgratis.com.br/cat_36/meteorologia/1) [livros](http://www.livrosgratis.com.br/cat_36/meteorologia/1) [de](http://www.livrosgratis.com.br/cat_36/meteorologia/1) [Meteorologia](http://www.livrosgratis.com.br/cat_36/meteorologia/1) [Baixar](http://www.livrosgratis.com.br/cat_45/monografias_e_tcc/1) [Monografias](http://www.livrosgratis.com.br/cat_45/monografias_e_tcc/1) [e](http://www.livrosgratis.com.br/cat_45/monografias_e_tcc/1) [TCC](http://www.livrosgratis.com.br/cat_45/monografias_e_tcc/1) [Baixar](http://www.livrosgratis.com.br/cat_37/multidisciplinar/1) [livros](http://www.livrosgratis.com.br/cat_37/multidisciplinar/1) [Multidisciplinar](http://www.livrosgratis.com.br/cat_37/multidisciplinar/1) [Baixar](http://www.livrosgratis.com.br/cat_38/musica/1) [livros](http://www.livrosgratis.com.br/cat_38/musica/1) [de](http://www.livrosgratis.com.br/cat_38/musica/1) [Música](http://www.livrosgratis.com.br/cat_38/musica/1) [Baixar](http://www.livrosgratis.com.br/cat_39/psicologia/1) [livros](http://www.livrosgratis.com.br/cat_39/psicologia/1) [de](http://www.livrosgratis.com.br/cat_39/psicologia/1) [Psicologia](http://www.livrosgratis.com.br/cat_39/psicologia/1) [Baixar](http://www.livrosgratis.com.br/cat_40/quimica/1) [livros](http://www.livrosgratis.com.br/cat_40/quimica/1) [de](http://www.livrosgratis.com.br/cat_40/quimica/1) [Química](http://www.livrosgratis.com.br/cat_40/quimica/1) [Baixar](http://www.livrosgratis.com.br/cat_41/saude_coletiva/1) [livros](http://www.livrosgratis.com.br/cat_41/saude_coletiva/1) [de](http://www.livrosgratis.com.br/cat_41/saude_coletiva/1) [Saúde](http://www.livrosgratis.com.br/cat_41/saude_coletiva/1) [Coletiva](http://www.livrosgratis.com.br/cat_41/saude_coletiva/1) [Baixar](http://www.livrosgratis.com.br/cat_42/servico_social/1) [livros](http://www.livrosgratis.com.br/cat_42/servico_social/1) [de](http://www.livrosgratis.com.br/cat_42/servico_social/1) [Serviço](http://www.livrosgratis.com.br/cat_42/servico_social/1) [Social](http://www.livrosgratis.com.br/cat_42/servico_social/1) [Baixar](http://www.livrosgratis.com.br/cat_43/sociologia/1) [livros](http://www.livrosgratis.com.br/cat_43/sociologia/1) [de](http://www.livrosgratis.com.br/cat_43/sociologia/1) [Sociologia](http://www.livrosgratis.com.br/cat_43/sociologia/1) [Baixar](http://www.livrosgratis.com.br/cat_44/teologia/1) [livros](http://www.livrosgratis.com.br/cat_44/teologia/1) [de](http://www.livrosgratis.com.br/cat_44/teologia/1) [Teologia](http://www.livrosgratis.com.br/cat_44/teologia/1) [Baixar](http://www.livrosgratis.com.br/cat_46/trabalho/1) [livros](http://www.livrosgratis.com.br/cat_46/trabalho/1) [de](http://www.livrosgratis.com.br/cat_46/trabalho/1) [Trabalho](http://www.livrosgratis.com.br/cat_46/trabalho/1) [Baixar](http://www.livrosgratis.com.br/cat_47/turismo/1) [livros](http://www.livrosgratis.com.br/cat_47/turismo/1) [de](http://www.livrosgratis.com.br/cat_47/turismo/1) [Turismo](http://www.livrosgratis.com.br/cat_47/turismo/1)